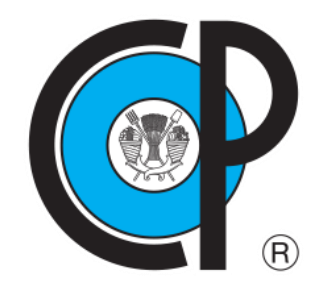

# **COLEGIO DE POSTGRADUADOS**

**INSTITUCIÓN DE ENSEÑANZA E INVESTIGACIÓN EN CIENCIAS AGRÍCOLAS**

**CAMPUS MONTECILLO**

**POSTGRADO DE HIDROCIENCIAS**

# **MODELACIÓN HIDROLÓGICA DE LA SUBCUENCA PRESA SAN JOSÉ ATLANGA, ATLANGATEPEC, TLAXCALA**

ABRAHAM ORTIZ MUÑOZ

T E S I S PRESENTADA COMO REQUISITO PARCIAL PARA OBTENER EL GRADO DE:

MAESTRO EN CIENCIAS

**MONTECILLO, TEXCOCO, ESTADO DE MÉXICO, MÉXICO**

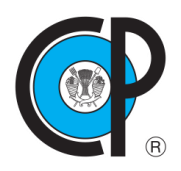

# **COLEGIO DE POSTGRADUADOS**

#### **INSTITUCIÓN DE ENSEÑANZA E INVESTIGACIÓN EN CIENCIAS AGRÍCOLAS**

La presente tesis titulada: "Modelación Hidrológica de la Subcuenca Presa San José Atlanga, Atlangatepec, Tlaxcala" realizada por el estudiante: Abraham Ortiz Muñoz bajo la dirección del Consejo Particular indicado, ha sido aprobada por el mismo y aceptada como requisito parcial para obtener el grado de:

> **MAESTRO EN CIENCIAS HIDROCIENCIAS**

**CONSEJO PARTICULAR** 

**CONSEJERA** 

DRA, ANTONIA MACEDO CRUZ

**ASESOR** 

DR. MARTÍN A. BOLAÑOS GONZÁLEZ

DR. CARLOS ARTURO AGUIRRE SALADO

**ASESOR** 

Montecillo, Texcoco, Estado de México, julio de 2022

# **MODELACIÓN HIDROLÓGICA DE LA SUBCUENCA PRESA SAN JOSÉ ATLANGA**

#### **Abraham Ortiz Muñoz, M.C Colegio de Postgraduados, 2022**

#### **RESUMEN**

<span id="page-2-0"></span>El comportamiento hidrológico de un área de estudio está íntimamente ligado al entramado de usos del suelo presentes en la cuenca. En este trabajo se analizó la influencia del manejo forestal sobre el comportamiento hidrológico de una subcuenca tributaria localizada en la parte alta de la cuenca del Río Balsas, particularmente en Tlaxcala, México. Para ello, se empleó el modelo hidrológico Soil & Water Assessment Tool (SWAT, por sus siglas en inglés), así como dos imágenes satelitales Landsat, para el año 2000 y 2022, las cuales permitieron establecer dos escenarios (sin manejo forestal y con manejo forestal), respectivamente. El análisis se realizó a través de cuatro variables, que incluyen el número de curva, la escorrentía superficial, la producción de sedimento y la producción de agua. Para el caso del escenario sin manejo forestal, se encontró un mayor número de curva, mayor escorrentía superficial, mayor producción de sedimento, pero menor producción de agua. Para el caso del escenario con manejo forestal, se encontró un menor número de curva, menor escorrentía superficial, menor producción de sedimento, pero mayor producción de agua. Los resultados de este trabajo revelan que el manejo del recurso forestal en la subcuenca influyó de manera positiva en la producción de agua en el área de estudio. La observación de las acciones de conservación, restauración y reforestación se realizó mediante el Índice de Vegetación de Diferencia Normalizada en un periodo de 10 años (2013-2022) en donde se encontraron tendencias de crecimiento positivas empleando la prueba de rangos von Neumann y los coeficientes de correlación τ de Kendal y ρ de Spearman.

**Palabras clave**: reforestación, hidrología forestal, NDVI, Landsat

iii

# **HYDROLOGICAL MODELING OF THE SAN JOSE ATLANGA DAM SUB-BASIN**

# **Abraham Ortiz Muñoz, M.C Colegio de Postgraduados, 2022**

# **ABSTRACT**

<span id="page-3-0"></span>Hydrological behavior of a study area is closely linked to the network of land uses present in the watershed. This work analyzed the influence of forest management on the hydrological behavior of a tributary sub-basin located at the Río Balsas' basin upper part, particularly in Tlaxcala, Mexico. For this purpose, the Soil & Water Assessment Tool (SWAT) hydrological model was used, as well as two Landsat satellite images for the year 2000 and 2022, which allowed establishing two scenarios (without forest management and with forest management), respectively. The analysis was carried out using four variables, including curve number, surface flow, sediment and water production. In the case of the scenario without forest management, a higher curve number, higher surface flow, higher sediment production, but lower water production were found. In the case of the scenario with forest management, a lower curve number, lower surface flow, lower sediment production, but higher water production were found. The results of this work reveal that forest resource management in the sub-basin had a positive influence on water production in the study area. The observation of conservation, restoration and reforestation actions was done by the Normalized Difference Vegetation Index in a period of 10 years (2013-2022) where positive growth trends were found using both von Neumann rank test and the correlation coefficients Kendal's τ and Spearman's ρ.

**Key words:** reforestation, forest hydrology, NDVI, Landsat

# **AGRADECIMIENTOS**

<span id="page-4-0"></span>Al Consejo Nacional de Ciencia y Tecnología por la beca otorgada, al Colegio de Posgraduados campus Montecillo por la oportunidad de realizar estudios de posgrado, en especial al posgrado en Hidrociencias por alentar mi formación académica, profesional y personal, así como a la Comisión Nacional Forestal por la información otorgada

A la Dra. Antonia Macedo Cruz, por sus consejos, paciencia, su experiencia y profesionalismo en cada momento de mi estancia en el colegio, nuevamente gracias, sinceramente

Al Dr. Martin Alejandro Bolaños González, por sus consejos, su orientación, y los aportes que realizo a la presente investigación

Al Dr. Carlos Arturo Aguirre Salado, por sus consejos, su sincera amistad, y aportes al documento

A la M.C María Eugenia Delgadillo Piñón, por brindarme la oportunidad de presentar el documento para titulación y apoyar en todo momento la presente

A mis amigables y profesionales compañeros de generación

A mi hermano, Lic. Saúl Ortiz, gracias

A la futura Dra. Clara Anabel, mil gracias, sinceramente

A todos ustedes, gracias.

# **DEDICATORIA**

A mi familia, con todo el cariño del mundo a mis padres y hermano.

<span id="page-5-0"></span>Especialmente al Dr. Isidro Villegas Romero +, quien me apoyo desde la licenciatura en Chapingo hasta mi formación en el Colegio de posgraduados.

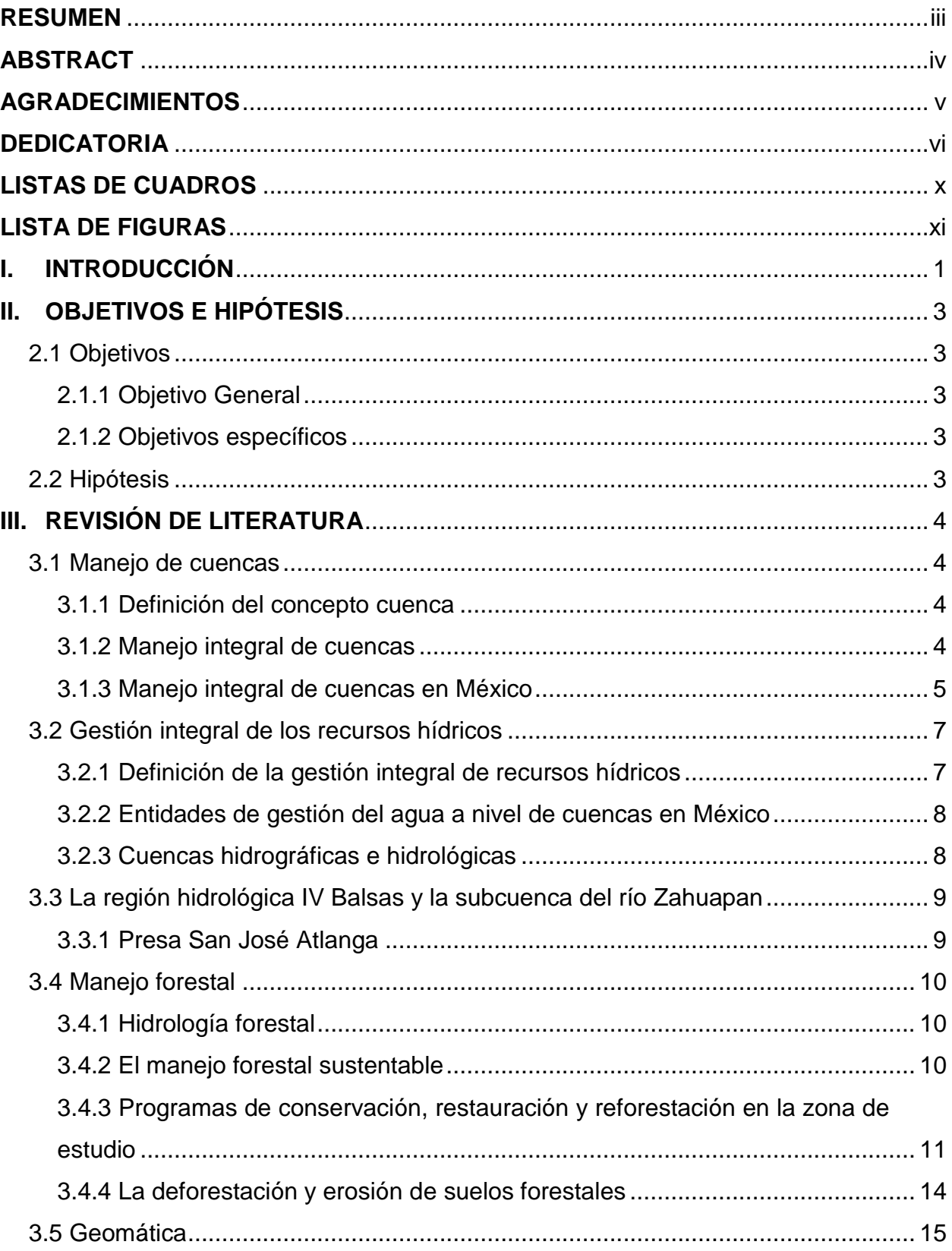

# **CONTENIDO**

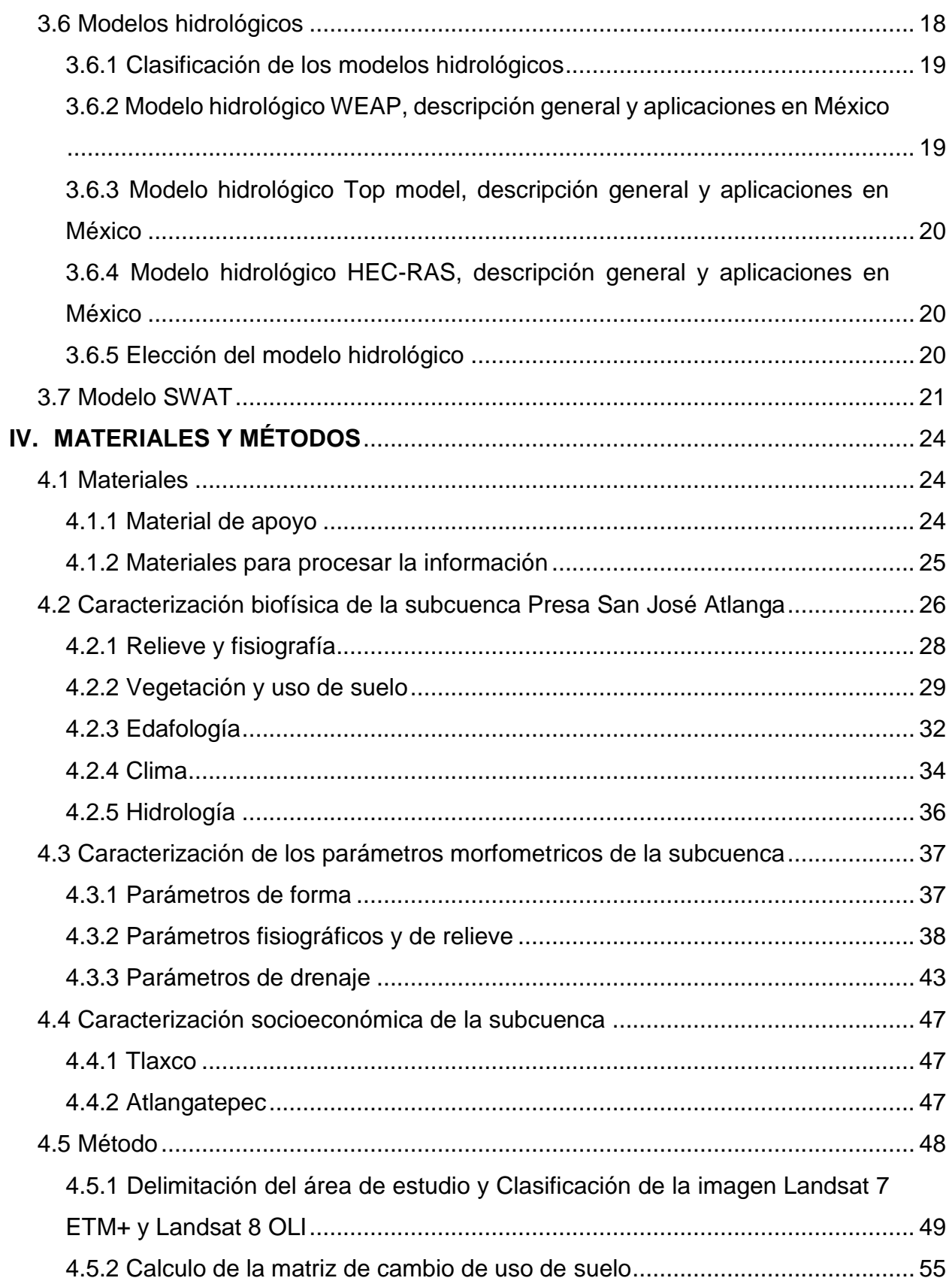

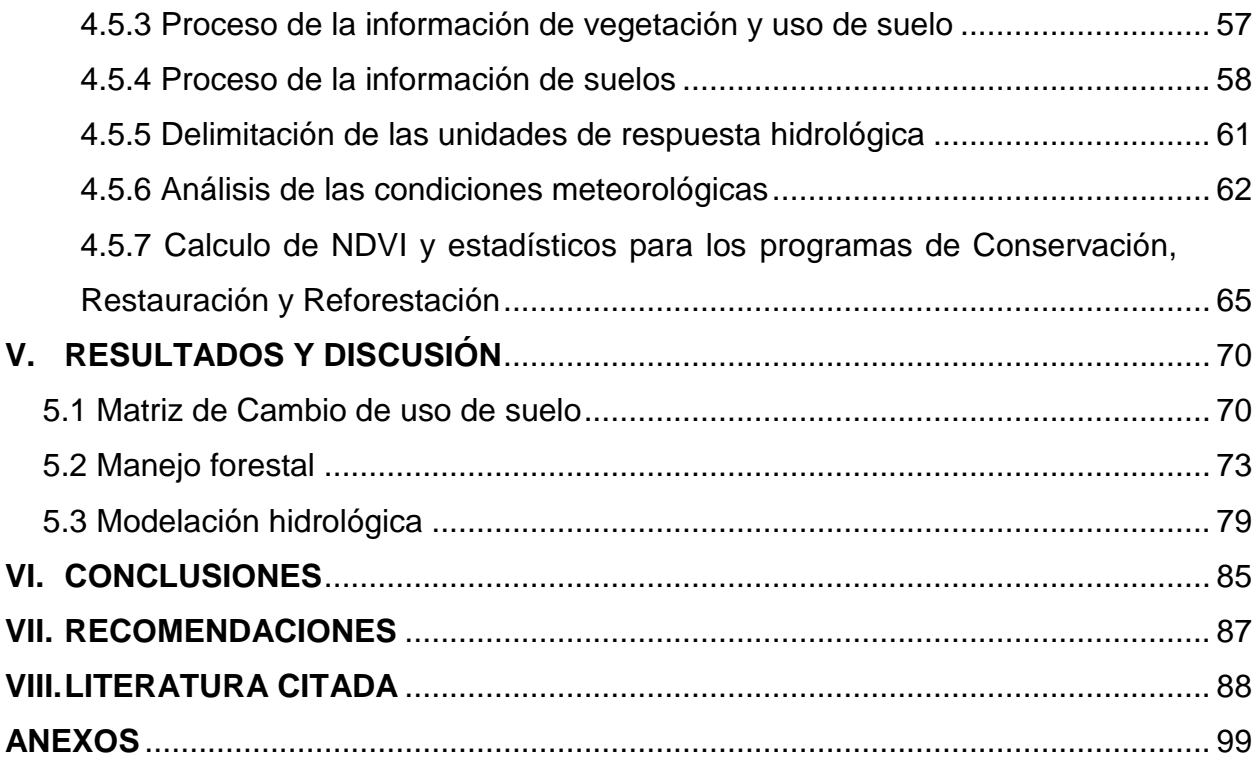

# **LISTAS DE CUADROS**

<span id="page-9-0"></span>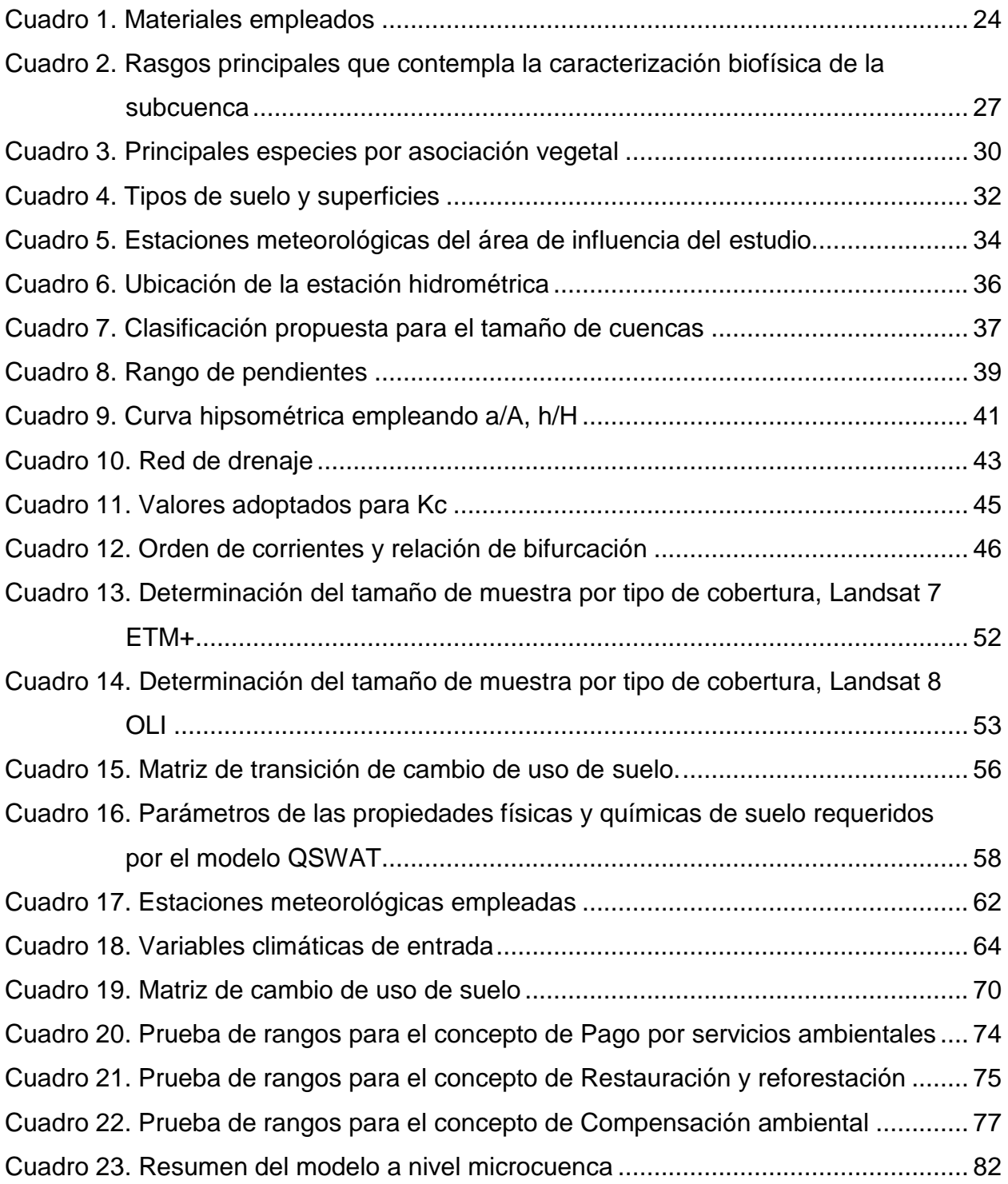

# **LISTA DE FIGURAS**

<span id="page-10-0"></span>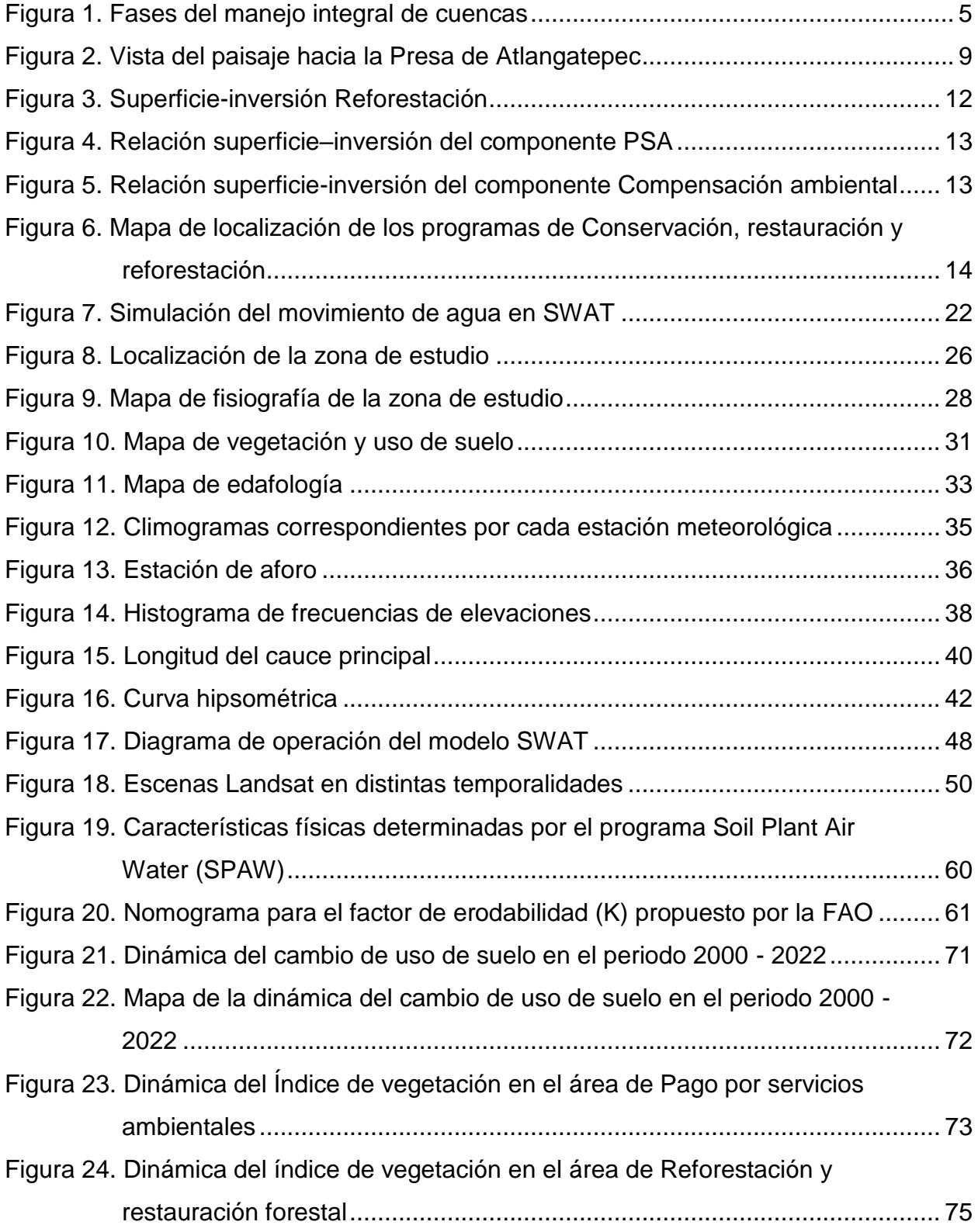

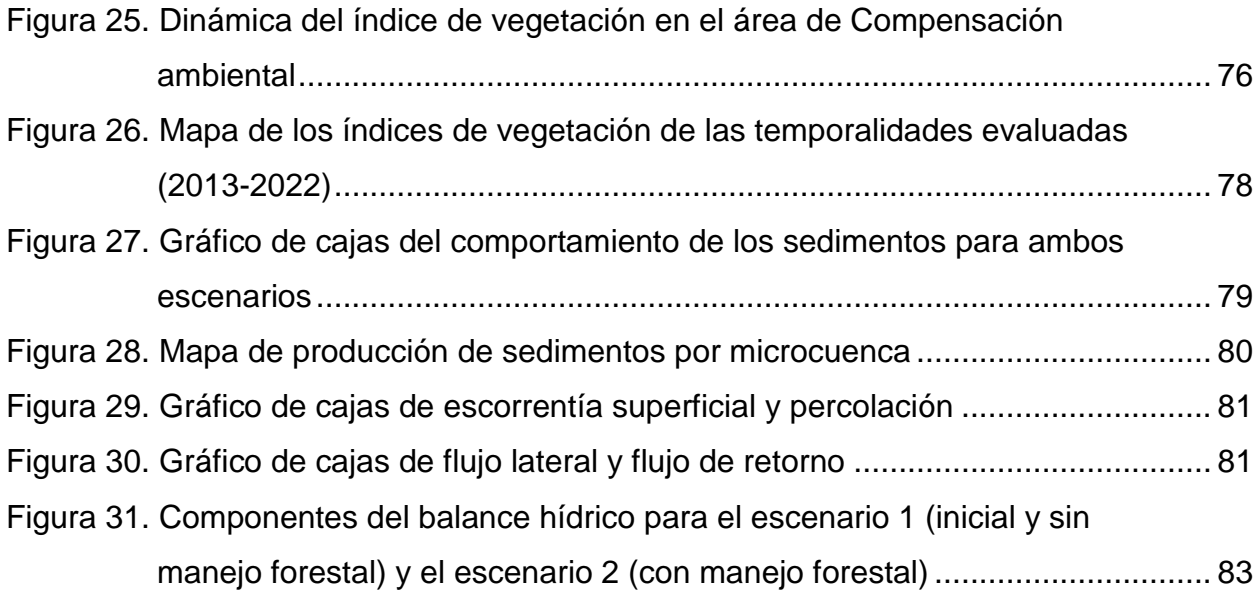

# **I. INTRODUCCIÓN**

<span id="page-12-0"></span>Considerando la Ley General de Desarrollo Forestal Sustentable (2020), que establece que el manejo integral de cuencas hidrográficas, ocurre en el territorio en donde hay planeación y ejecución de actividades que incluyen todos los componentes ambientales, sociales y productivos de un espacio geográfico delimitado por un parteaguas, este enfoque permite realizar una gestión integral de los recursos hídricos que se define de acuerdo a GWP (2000) como el proceso que promueve la gestión y desarrollo coordinado del agua, la tierra, los recursos relacionados con éstos y el ambiente, con el fin de maximizar el bienestar social y económico equitativo sin comprometer la sustentabilidad de los ecosistemas vitales. Para Cotler y Priego (2007) este enfoque permite la posibilidad de evaluar y explicar las externalidades resultantes de los diferentes usos del suelo.

La cobertura natural está relacionada estrechamente con el comportamiento hidrológico de una cuenca (Acosta, 2012). Los cambios en el uso del suelo en la cuenca pueden derivar en una modificación del comportamiento del ciclo hidrológico, en términos de cantidad y calidad del agua (Dourojeanni et al, 2002).

La hidrología forestal se enfoca en el estudio de la influencia de los ecosistemas forestales en el comportamiento del ciclo hidrológico (Martínez y Navarro, 2007). Los servicios ecosistémicos se encuentran en función de la estructura y composición de los tipos de vegetación, así como de las condiciones climáticas (Monterroso et al. 2009). La vegetación es un regulador del movimiento del agua en los ecosistemas a través de las diferentes etapas del ciclo hidrológico, como intercepción, flujo superficial e infiltración. Por lo que el manejo forestal es determinante para concebir escenarios de planeación de producción de agua y sedimentos en cuencas (FAO, 2009).

Tlaxcala es una entidad federativa con una fuerte problemática de erosión de suelos (76.8 %), ocasionada principalmente por la pérdida de vegetación (Gutiérrez, 2014). Particularmente, el área tributaria de la presa de San José Atlanga, Atlangatepec, Tlaxcala ha sido sometida a cambios de uso de suelo, pasando de vegetación forestal nativa a uso agrícola y pecuario (Llerena et al., 2004).

Peraza (2017) deduce al modelo SWAT como una herramienta útil para establecer medidas de conservación del suelo, al evaluar el comportamiento de una cuenca con respecto a su respuesta hidrológica y erosión del suelo.

Romagnoli et al. (2017), empleó el modelo en la región de las Pampas, Argentina, donde simuló el impacto del fertilizante en la respuesta del rendimiento de la planta, la calidad de suelo y la disponibilidad de agua. Por su parte, Ni et al. (2020) utilizaron SWAT para realizar un estudio de calidad de agua en el delta del río Mississippi, Estados Unidos de América, donde abordaron la variabilidad temporal y espacial de los cambios.

En México, Mata (2008) aplicó el modelo en el Río Amajac, Hidalgo en donde se simuló la producción de agua. También se tienen estudios de cálculo de flujo base para una cuenca del pacifico sur (Ramírez, 2014), en donde se encontró una simulación satisfactoria del flujo base, el modelo también se ha aplicado en balances de agua. Sánchez (2010) hizo una caracterización y simulación del balance de una cuenca en San Luis Potosí. Sánchez (2015) aplicó el modelo en la cuenca del Rio Sordo, Oaxaca.

Por otra parte, el empleo de Sistemas de Información Geográfica (SIG) permite analizar la información obtenida mediante percepción remota, convirtiéndose en herramientas esenciales para el estudio y monitoreo del territorio. Escandón et al. (2018) indican que el uso de imágenes Landsat Thematic Mapper ™ en estudios de cambio de uso de suelo en México tiene mucha robustez y es frecuente. En la presente investigación se emplearon escenas de Landsat 7 ETM+ y Landsat 8 OLI en distintas temporalidades aplicando los algoritmos de clasificación de imagen y manipulación de las bandas roja e infrarroja cercana.

Para el desarrollo de la investigación se propone el uso del modelo hidrológico SWAT, como una herramienta de simulación de escenarios para la planeación integrada de recursos hídricos, partiendo de un análisis multitemporal de la cobertura vegetal obtenida mediante sensores remotos, con el fin de estudiar y reconocer el comportamiento e influencia que la cobertura vegetal ha tenido sobre el recurso agua, en particular las acciones de manejo forestal.

# **II. OBJETIVOS E HIPÓTESIS**

# <span id="page-14-1"></span><span id="page-14-0"></span>2.1 Objetivos

# <span id="page-14-2"></span>2.1.1 Objetivo General

Modelar el comportamiento hidrológico y la producción de sedimentos bajo diferentes escenarios derivados de las acciones de manejo forestal y cambios de uso del suelo que se han realizado en la subcuenca Presa San José Atlanga

# <span id="page-14-3"></span>2.1.2 Objetivos específicos

Determinar la dinámica del uso de suelo en la subcuenca de estudio en el periodo comprendido del año 2000 al 2022, y observar el comportamiento de las acciones de conservación, restauración y reforestación de las zonas forestales utilizando índices de vegetación a partir de imágenes de los satélites Landsat 7 ETM+ y 8 OLI.

Modelar la subcuenca bajo dos condiciones de cobertura vegetal, el primer escenario para el año 2000 y el segundo escenario para 2022 considerando los cambios de uso del suelo, el manejo forestal, las obras de conservación de suelo y las acciones de restauración y reforestación que se han realizado en la zona de estudio.

# <span id="page-14-4"></span>2.2 Hipótesis

Los cambios en la cobertura vegetal, derivados del manejo forestal y cambios de uso del suelo, influyen en el comportamiento hidrológico y la producción de sedimentos de la subcuenca Presa San José Atlanga, generando mayor escurrimiento y sedimentos conforme disminuye la cobertura del suelo.

El manejo forestal, la reforestación y las obras de conservación de suelos contribuyen en la conservación del suelo, disminuyendo la cantidad de sedimentos en las corrientes a lo largo del periodo estudiado.

# **III.REVISIÓN DE LITERATURA**

#### <span id="page-15-1"></span><span id="page-15-0"></span>3.1 Manejo de cuencas

De acuerdo a Cotler (2004), la dinámica del agua en un territorio pasa por el conocimiento espacial del ciclo hidrológico. es conveniente emplear el enfoque de cuenca porque brinda la posibilidad de evaluar y de explicar las externalidades resultantes de los diferentes usos del suelo, a través de la comprensión de las interrelaciones entre el clima, relieve, suelo y vegetación, así como la forma en que se organiza la población para apropiarse de ellos y su impacto en la cantidad, calidad y temporalidad del agua.

#### <span id="page-15-2"></span>3.1.1 Definición del concepto cuenca

La cuenca hidrográfica es un espacio territorial que se delimita por un parteaguas, en donde se concentran los escurrimientos como arroyos y ríos, estos confluyen y desembocan en un punto común (punto de salida de la cuenca). En la cuenca hay una interrelación espacial y temporal entre el medio biofísico (suelo, agua, flora, fauna), los modos de apropiación y las instituciones (organización social, cultura, leyes) (SEMARNAT, 2013).

# <span id="page-15-3"></span>3.1.2 Manejo integral de cuencas

González (2000) describe el manejo de cuencas como el conjunto de acciones encaminadas a lograr un desarrollo social y económico sostenibles en el tiempo, además de la protección del medioambiente dentro de la Cuenca.

Un manejo integrado de cuencas hídricas involucra el aprovechamiento y manejo sustentable de los recursos naturales para contribuir al crecimiento económico con la finalidad de asegurar la sustentabilidad ambiental (Ferrer, 2013).

Con base en Cotler y Caire (2009) el manejo de cuencas se define como el proceso de planeación, implementación y evaluación de acciones, con el fin de realizar un aprovechamiento sostenible de los recursos naturales, al promover la conservación de los ecosistemas al prevenir los procesos de degradación ambiental.

El manejo de cuencas puede estar formado por distintas etapas, la Secretaria de Medio Ambiente y Recursos Naturales adapto cuatro fases (Figura 1) (Cotler y Caire, 2009, citado por SEMARNAT, 2013).

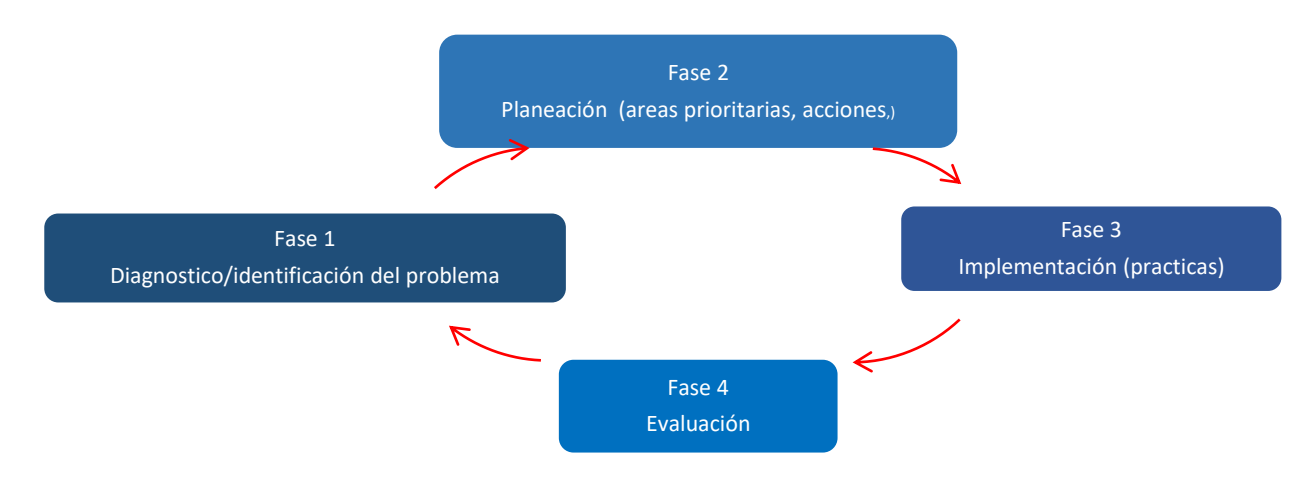

<span id="page-16-1"></span>Fuente. Secretaria de Medio Ambiente y Recursos Naturales (2013) Figura 1. Fases del manejo integral de cuencas

De acuerdo a Cotler y Caire (2009) el objeto del manejo integral de cuencas repercute en mantener la integridad ecológica, la capacidad de proveer bienes y servicios ambientales que mejoren la calidad de vida de los habitantes.

El manejo integral de cuencas es una estrategia que posibilita la resolución de un complejo conjunto de problemas interrelacionados entre sí (Sabatier *et al.* 2005, citado por Cotler, 2007), y un proceso que busca la resolución de un complejo conjunto de problemas interrelacionados (Cotler y Caire, 2009).

<span id="page-16-0"></span>3.1.3 Manejo integral de cuencas en México

El manejo de cuencas apareció desde la época prehispánica, Martínez (1990), citado por Sánchez (2006), menciona que los Aztecas manejaron la cuenca del Valle de México, quienes hacían manejo forestal en la parte alta de la cuenca a fin de regular los escurrimientos e inundaciones, en la parte baja de la cuenca se establecían obras hidráulicas, para riego, para agua potable, sistema de transporte y drenaje, otro ejemplo es el manejo realizado por las Tribus Yaqui y Mayo que construían bordos para

almacenar agua, para cultivar en áreas con poca precipitación (García *et al.,* 1981, citado por Sánchez, 2006).

Se han realizado diversas recopilaciones sobre trabajos profesionales y académicos sobre el manejo integral de cuencas. Cotler (2009) realizó una compilación de los aspectos más relevantes sobre los Estudios ambientales en cuencas, la Gestión y política en cuencas, y del Manejo integral de cuencas en México: algunos casos de estudio, así como los documentos y cuadernos de divulgación ambiental emitidos por la Secretaria del Medio Ambiente, la Comisión Nacional del Agua y el Instituto Nacional de Ecología.

Ya en la época moderna, y de acuerdo con Vargas y Mollard (2005), en México el manejo de cuencas se dio en los años 40's siguiendo el ejemplo del valle de Tennessee en Estados Unidos, el cual se basó en el enfoque de gestión integral de recursos hídricos aplicado a grandes cuencas, durante esta misma época se establecieron las Comisiones para el manejo de cuencas para promover el desarrollo, con una visión fragmentada y parcial del manejo de los recursos (Sánchez, 2006).

De acuerdo a Sánchez (2006), en el año 1994 se reconoce la necesidad del manejo de los recursos para el desarrollo sustentable, su regulación recae en la Ley de Aguas Nacionales y con ello se faculta a la Comisión Nacional del Agua para la gestión del agua, y la operación de las acciones recaen en los Consejos de Cuenca.

En la época actual y de acuerdo a Cotler (2004) cada dependencia gubernamental del sector medio ambiental ya sea la Secretaria de Medio Ambiente y Recursos Naturales, la Comisión Nacional Forestal o la Comisión Nacional del Agua, presentan una regionalización y esquemas de operación distintas entre sí, ya sea de tipo hidrológico, hidrológico-administrativa, hidrológico-forestal, o ecológica, lo cual dificulta el consenso para definir las unidades de territorio para la aplicación de las políticas públicas. El mismo autor, pero en el año 2007, indica que en México los cambios en el estudio de cuencas tienden a pasar de un enfoque sectorial y centralista hacia un enfoque integral, descentralizado y de mayor participación social.

Por otro lado, Cuevas *et al.* (2010) mencionan que la perdida de vegetación natural en las cuencas es uno de los principales cambios en las últimas décadas, con esto se reduce la posibilidad de que las cuencas otorguen servicios ambientales en suficiente calidad y cantidad. Los autores refieren que entre el año 1976 y el año 2009, el 80% de las cuencas perdieron entre 1% y 20% de su vegetación natural, mientras que 12 cuencas, situadas principalmente en el Golfo de México, perdieron 80% de su vegetación natural, de lo anterior podemos mencionar que el manejo integrado de cuencas en México tiene un amplio campo de estudio y un área importante de oportunidad para mejorar el manejo y revertir los casos en que se han disminuido los recursos.

<span id="page-18-0"></span>3.2 Gestión integral de los recursos hídricos

<span id="page-18-1"></span>3.2.1 Definición de la gestión integral de recursos hídricos

"La Gestión Integrada de los Recursos Hídricos (GIRH) es un proceso que promueve la gestión y el desarrollo coordinado del agua, el suelo y otros recursos relacionados, con el fin de reforzar la economía y el bienestar social de forma equitativa sin comprometer la sostenibilidad de los ecosistemas vitales", (Hassing *et al.*, 2009, Molina, 2018).

De acuerdo con PNUMA (2009), la definición que da la Asociación Mundial para el Agua (GWP) de la GIRH es hoy la más aceptada: "La GIRH es un proceso que promueve la gestión y el desarrollo coordinados del agua, el suelo y los otros recursos relacionados, con el fin de maximizar los resultados económicos y el bienestar social de forma equitativa sin comprometer la sostenibilidad de los ecosistemas vitales."

La Ley de Aguas Nacionales (2020), comparte la definición del PNUMA y establece que la gestión está íntimamente vinculada con el desarrollo sustentable. Para la aplicación de esta Ley en relación con este concepto se consideran primordialmente agua y bosque;".

La GIRH en México tiene un enfoque de política pública y adaptativa, que persigue el desarrollo y manejo coordinado del agua, la tierra y los recursos relacionados, bajo el criterio de equidad y sostenibilidad ambiental (Molina 2018).

<span id="page-19-0"></span>3.2.2 Entidades de gestión del agua a nivel de cuencas en México

3.2.2.1 Ley de aguas nacionales (LAN) y el marco de referencia para la gestión integral del recurso hídrico a través de la Comisión Nacional del Agua

La Ley de Aguas Nacionales (2020) señala en la fracción I del artículo 7 a la gestión integrada de las aguas nacionales de utilidad pública, y la señala como prioridad y asunto de seguridad nacional. Establece además en el artículo 15 que, la planificación hídrica debe ser de carácter obligatoria para la gestión integrada de los recursos hídricos, conservación de los recursos naturales, de los ecosistemas vitales y del medio ambiente, lo que convierte al proceso como el instrumento más importante de la gestión hídrica.

La política del gobierno en los últimos tres sexenios ha dado importancia a la sustentabilidad hídrica y del medio ambiente, en especial en el último sexenio de acuerdo al Programa Nacional Hídrico (2014-2018), se planteó como objetivo contar con un Índice Global de Sustentabilidad Hídrica, donde se tome en cuenta la cantidad de agua de que se dispone y la que se consume por los diferentes tipos de usuarios.

En México, la Comisión Nacional del Agua (CONAGUA) ha creado un sistema participativo de gestión del agua en el ámbito de cuencas que actualmente cubre todo el territorio nacional (Chávez, 2000, Dourojeanni *et al.*, 2002). Esta tarea ha implicado la creación de 25 Consejos de Cuenca, con el objeto de formular, ejecutar programas y acciones para la mejor administración de las aguas (Dourojeanni *et al*, 2002).

Por otro lado, (Solanes, 1997, Dourojeanni *et al,* 2002), indica que la gestión del agua implica la necesidad de tomar decisiones con fuerte contenido económico, social y ambiental, y deben concentrarse y consolidarse en entidades desvinculados de usos específicos, cuyo único objetivo sea el uso óptimo e integrado del recurso hídrico.

#### <span id="page-19-1"></span>3.2.3 Cuencas hidrográficas e hidrológicas

CONAGUA (2011) ha identificado 1,471 cuencas hidrográficas en el país, organizadas en 37 regiones hidrológicas, y agrupadas en 13 regiones hidrológico-administrativas (RHA). Hablando de cuencas hidrológicas, la CONAGUA ha definido 757 cuencas hidrológicas al 7 de julio del 2016, conforme a la norma NOM -011-Conagua-2000, hasta el año 2017 contó con 3 079 estaciones en operación para medir las variables climatológicas, y con 855 estaciones hidrométricas (CONAGUA, 2018).

<span id="page-20-0"></span>3.3 La región hidrológica IV Balsas y la subcuenca del río Zahuapan

De acuerdo con González, (2009) el alto Balsas se forma a partir de dos ríos, el rio Zahuapan, que nace en la parte norte del estado y, el río Atoyac formado en la sierra Nevada, estos ríos se unen en las inmediaciones de la ciudad de Puebla-

La subcuenca del río Zahuapan tiene una superficie de 1632.7  $km^2$ , los suelos representativos son el Feozem háplico, litosoles, cambisoles eútricos y andosoles húmicos, la hidrología está compuesta por: los ríos Zahuapan, Apizaco y Ateneo, la vegetación es bosque de pino, pino-encino y matorral espinoso (Alvarado, 2008). De acuerdo a INEGI (2010) en esta subcuenca está asentada el 61.18% de la población del estado de Tlaxcala contando con las principales ciudades industriales del estado.

# <span id="page-20-1"></span>3.3.1 Presa San José Atlanga

De acuerdo a los datos registrados por la Comisión Nacional del Agua (2018), en el sistema de seguridad de presas, la presa San José Atlanga fue diseñada, construida y operada por la Secretaria de Recursos Hidráulicos, actualmente el organismo responsable es la Comisión Nacional de Agua, CNA-DR- #056. La Presa se sitúa a 37 km al norte de la ciudad de Tlaxcala.

<span id="page-20-2"></span>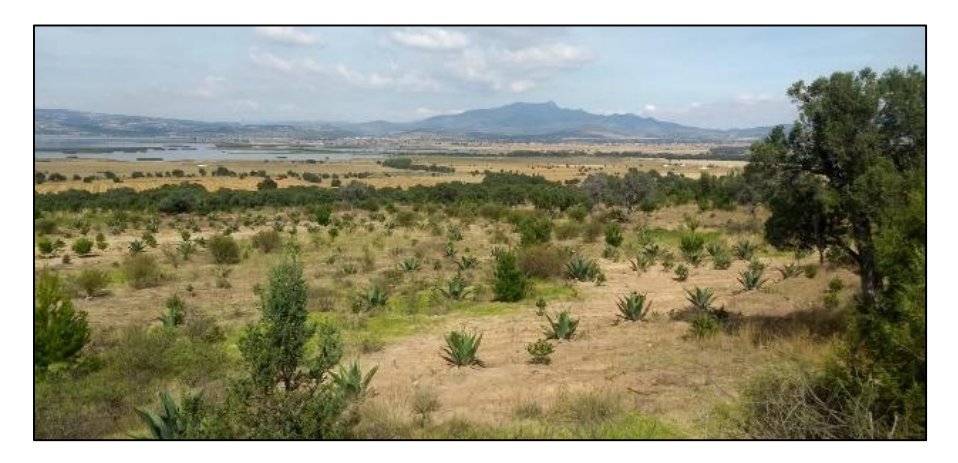

Figura 2. Vista del paisaje hacia la Presa de Atlangatepec Fotografía propia

#### <span id="page-21-0"></span>3.4 Manejo forestal

#### <span id="page-21-1"></span>3.4.1 Hidrología forestal

FAO (2009) señala que los ecosistemas forestales son usuarios importantes del agua, estos desempeñan funciones de intercepción, amortiguación, infiltración y retención del agua. Álvarez *et al.,* (2018) señala que las funciones hidrológicas que han sido atribuidas al bosque son la reducción de la escorrentía y con ello mantener el nivel del caudal, la recarga de mantos acuíferos.

#### <span id="page-21-2"></span>3.4.2 El manejo forestal sustentable

La Ley General de Desarrollo Forestal Sustentable (2014) establece que el Manejo forestal sustentable es el proceso que comprende el conjunto de acciones y procedimientos que tienen por objeto la ordenación, el cultivo, la protección, la conservación, la restauración y el aprovechamiento de los recursos y servicios ambientales de un ecosistema forestal, considerando los principios ecológicos, respetando la integralidad funcional e interdependencia de recursos y sin que disminuya o ponga en riesgo la capacidad productiva de los ecosistemas y recursos existentes en la misma.

De acuerdo con la FAO (2009) una explotación forestal poco intensiva y selectiva tendrá poco impacto en el caudal, que aumenta de acuerdo con la madera que se extrae. Thang y Chappell (2005) indican que la explotación de árboles mediante intervenciones parciales mantiene la cubierta arbórea y hacen aumentar temporalmente el rendimiento hidrológico durante el año.

En particular, para el estado de Tlaxcala se tienen establecidas cuatro Unidades de Manejo Forestal (UMAFOR), la zona de estudio está ubicada en la UMAFOR 2901, de acuerdo con la LGDFS (2016) estas se establecen con el propósito de lograr una ordenación forestal sustentable, estas se delimitan a partir de las cuencas, sub-cuencas y microcuencas hidrológico-forestales.

<span id="page-22-0"></span>3.4.3 Programas de conservación, restauración y reforestación en la zona de estudio

La gestión integral de cuencas se conforma por las acciones en favor del recurso hídrico de los distintos sectores de la población, las dependencias federales fomentan la participación ciudadana en favor de la conservación de los recursos naturales mediante reglas de operación.

Actualmente la Comisión Nacional Forestal (CONAFOR), opera programas de reforestación con enfoque de cuenca hidrográfica a través de una dirección general que tiene representación en los estados de la república, a la fecha se tiene en operación el Programa para el Desarrollo Forestal Sustentable a partir de un enfoque de cuencas prioritarias. Bajo esta visión se operan diferentes programas de subsidio tales como: Pago por Servicios Ambientales Hidrológicos, Compensación Ambiental por Cambio de Uso de Suelo en Terrenos Forestales, Reforestación, entre otros. En este sentido en la subcuenca de la Presa San José Atlanga se han implementado restauraciones forestales en las microcuencas que la componen.

Se tiene registros con cartografía desde el año 2008 a la fecha, en este estudio se reunió la información de los programas implementados en los municipios de Tlaxco y Atlangatepec (Anexo), municipios que conforman parte de la subcuenca en cuestión.

3.4.3.1 Obras de conservación de suelo forestal y reforestación

El Suelo forestal se define como un cuerpo natural que ocurre sobre la superficie de la corteza terrestre, compuesto de material mineral y orgánico, líquidos y gases, que presenta horizontes o capas y que es capaz de soportar vida; que han evolucionado bajo una cubierta forestal y que presentan características que les confirió la vegetación forestal que en él se ha desarrollado (Cámara de diputados, 2018).

De acuerdo con la Comisión Nacional Forestal (2014) las obras de conservación prevén o reducen la erosión del suelo de suelos, mediante actividades que mantienen o aumentan la capacidad productiva de la tierra en áreas afectadas por la degradación, mejorando la fertilidad, el drenaje y la estructura del suelo.

Los principales beneficios de las obras de conservación de suelo son (CONAFOR, 2014):

 $\checkmark$  Retención de suelo y reducción de sedimentos; Captar agua de lluvia, propiciando la infiltración de agua e Incrementar la humedad en el suelo, ayudando al establecimiento de la vegetación forestal mediante la intercepción de escurrimientos;

La LGDFS (2015) establece que la restauración forestal es el conjunto de actividades tendentes a la rehabilitación de un ecosistema forestal degradado, para recuperar parcial o totalmente las funciones originales del mismo, y la reforestación la define como el establecimiento inducido de vegetación forestal en terrenos forestales.

Los efectos de la reforestación en el rendimiento hidrológico suelen ser contrarios a los que produce la deforestación (Hamilton y Pearce, 1987, FAO, 2009), con ello disminuye la producción de sedimentos, lo que implica avenidas menos graves.

Una buena cubierta forestal con hojarasca, detritos y suelo orgánicamente enriquecido es el uso de la tierra más eficaz para mantener el agua lo más libre que sea posible de sedimentos es (Hurni, 1988, FAO, 2009).

3.4.3.1.1 Desglose de los programas de conservación, restauración y reforestación

Reforestación y restauración forestal

Se tienen registros de 62 proyectos de reforestación que cuentan con información geografica desde el año 2013, en total se han reforestado 1875.5 hectareas, el componente consideró la reforestación y obras de conservación de suelos (Figura 3).

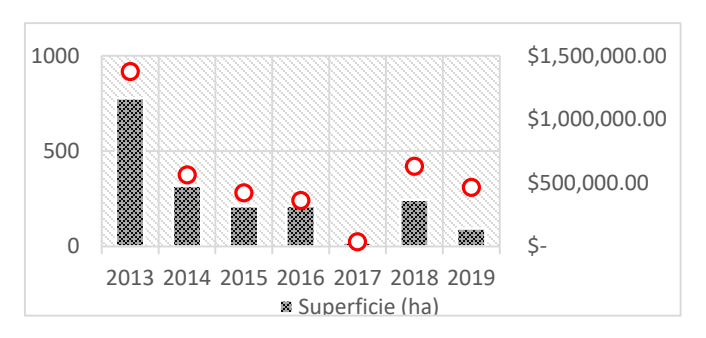

<span id="page-23-0"></span>Figura 3. Superficie-inversión Reforestación

# Pago por servicios ambientales hidrológicos

De acuerdo a la LGDFS (2016) los Servicios Ambientales son aquellos "beneficios que brindan los ecosistemas forestales de manera natural o por medio del manejo forestal sustentable, que pueden ser servicios de provisión, de regulación, de soporte o culturales, y que son necesarios para la supervivencia del sistema natural y biológico en su conjunto, y que proporcionan beneficios al ser humano".

El componente pago por servicios ambientales hidrológicos opera en aquellas zonas que poseen amplia cobertura forestal, en la subcuenca se tienen registros desde el año 2008, y a partir de esa fecha han accedido a este componente 2,955 hectáreas con una inversión de \$6,343,724.22, (Figura 4) entre los principales objetivos del programa están evitar el cambio de uso de suelo y conservar el ecosistema forestal.

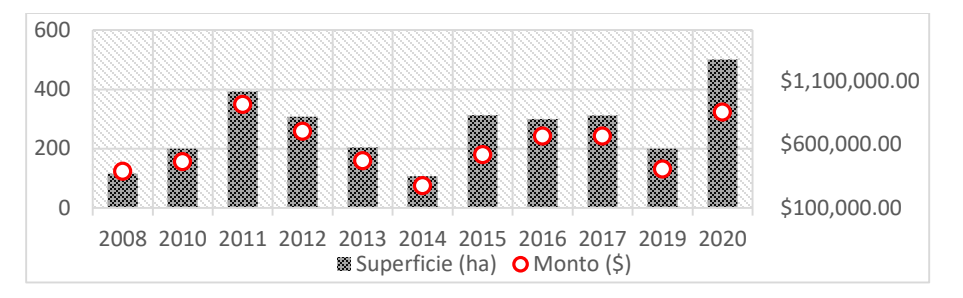

<span id="page-24-0"></span>Figura 4. Relación superficie–inversión del componente PSA

Compensación ambiental por cambio de uso de suelo en terrenos forestales

El componente compensación ambiental involucra una restauración integral focalizada, en la subcuenca se han trabajado 135 ha con una inversión de \$3,936,430.44 (Figura 5), este tipo de proyectos garantizan un porcentaje de cobertura forestal superior al 80% en los primeros años de utilidad del proyecto.

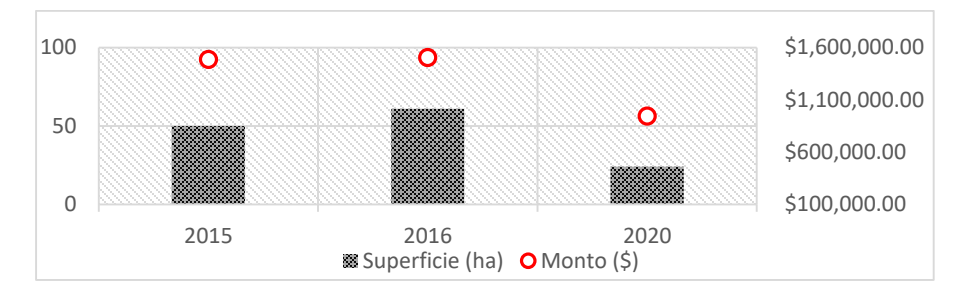

<span id="page-24-1"></span>Figura 5. Relación superficie-inversión del componente Compensación ambiental

El componente de reforestaciones se indica en color verde tenue, es el componente más disperso, en la subcuenca se han venido reforestando por este concepto 1,875.5 ha; en color verde fuerte tenemos el concepto pago por servicios ambientales hidrológicos, que se concentra en la parte alta de la subcuenca distribuido desde el noroeste, norte y noreste, lo que tiene relación con la mayor cantidad de cobertura forestal, en este caso se han apoyado 2,955.2 ha. Por último, se tiene en rojo las áreas apoyadas por compensación ambiental (135 ha), las áreas intervenidas significan un 17% del total de la subcuenca de estudio (Figura 6).

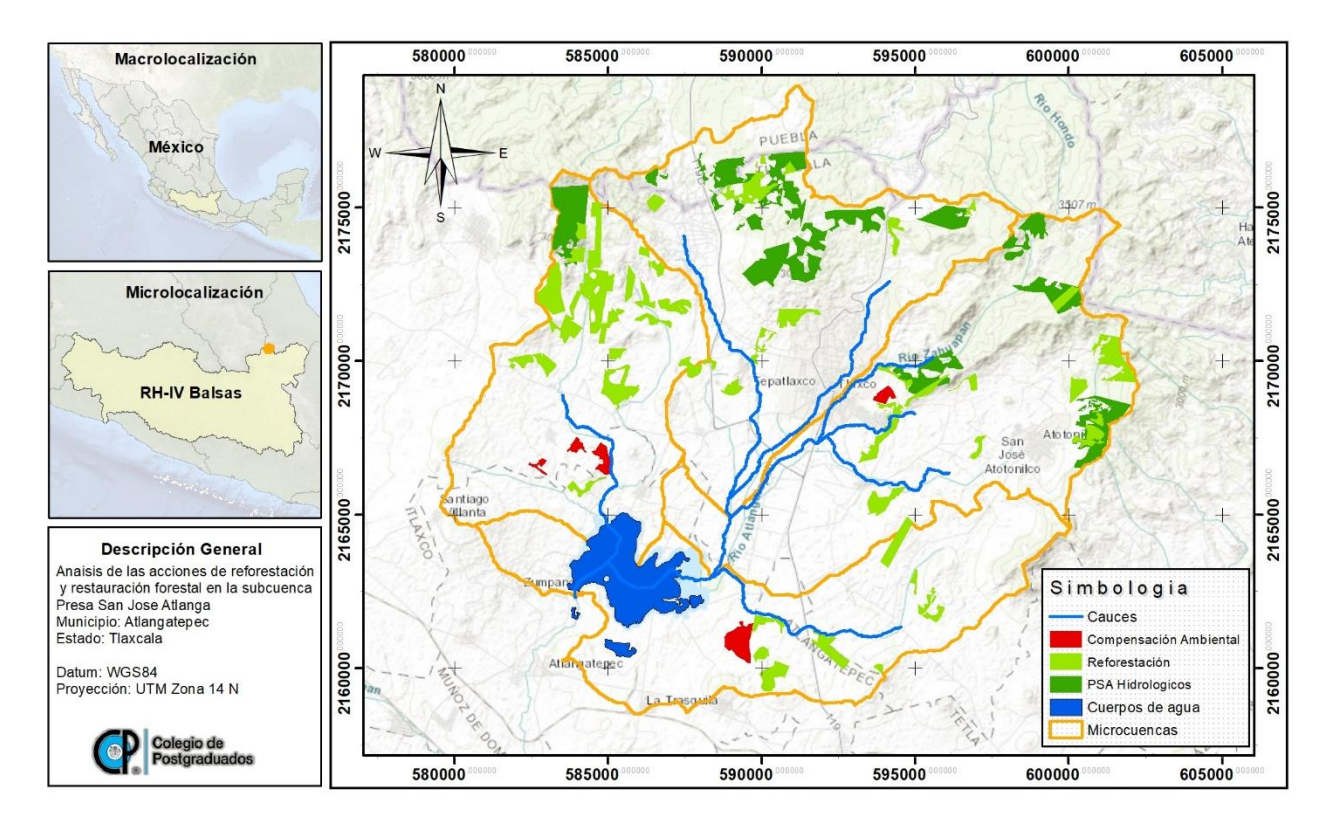

<span id="page-25-1"></span>Figura 6. Mapa de localización de los programas de Conservación, restauración y reforestación

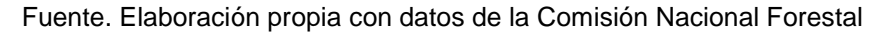

#### <span id="page-25-0"></span>3.4.4 La deforestación y erosión de suelos forestales

Se conoce como área deforestada a aquellas áreas de bosque convertidas a la agricultura, pastizales, embalses y áreas urbanas. Además, incluye áreas en donde el impacto de la perturbación, sobreexplotación o cambio de las condiciones ambientales

afectan al bosque en una medida que no pueda mantener la cubierta de dosel por encima del límite del 10 por ciento (FAO, 2015).

La LGDFS (2016) establece que la deforestación es la pérdida de la vegetación forestal, por causas inducidas o naturales, a cualquier otra condición;

La deforestación, parcial o total, se traduce en un incremento del caudal y la elevación de los niveles freáticos. Estos efectos se producen principalmente en el ámbito local de las cuencas pequeñas y no se pueden extrapolar a las cuencas fluviales grandes donde hay problemas de inundación o de insuficiencia del caudal en la temporada seca (FAO, 2009).

La erosión se define como "el proceso físico que consiste en el desprendimiento y arrastre de los materiales del suelo" (Colegio de Postgraduados, 1991), mientras que la degradación del suelo se considera como el grupo de procesos que ocasionan el deterioro del suelo, los cuales provocan una disminución de su productividad biológica

El escenario tendencial indica una disminución drástica de la superficie forestal en Tlaxcala. La proyección con base en los datos del periodo 1980-2000, indica que una tasa anual de deforestación del 1% en promedio, da como resultado la pérdida cada 20 años del 20% de los bosques. De seguir esta tendencia, para el año 2050 el estado contará sólo con el 20% del área forestal con respecto a la de 1980. Cabe señalar que la tasa de deforestación de Tlaxcala está por arriba del promedio nacional, de 0.6% (Masera *et al.* 2001, Magaña, 2006).

#### <span id="page-26-0"></span>3.5 Geomática

El Instituto de Geografía de la Universidad Nacional Autónoma de México (2009), define que la Geomática sirve para expresar la integración de técnicas y metodologías de adquisición, almacenamiento, procesamiento, análisis, presentación y distribución de información geográficamente referenciada. Para Gomarazca (2010) citado por Tapia-Silva, (2014) la Geomática permite colectar, almacenar, integrar, modelar, analizar, transformar y desplegar datos espacialmente georreferenciados.

De acuerdo con Tapia-Silva (2011) la geomática es empleada para apoyar en la toma de decisiones a partir de información de sensores remotos y modelos geoespaciales, el mismo autor, pero en 2014, menciona que los temas de la problemática hídrica más estudiados en el ámbito de la geomática son: análisis de eficiencia del uso del agua, variabilidad espacial de acuíferos, efectos del uso del territorio en relación con variables y servicios ambientales hídricos, y análisis de variabilidad espacio-temporal; el autor indica que el hecho de que se hayan realizado estudios, no implica que respecto a estos temas ya se haya investigado lo suficiente.

De acuerdo con Freire-Cuesta (2011) el análisis empleando la Geomática requiere de un conocimiento espacio-temporal del área de estudio para integrar y construir los elementos necesarios para la modelación y obtención de resultados.

En este estudio, se empleó la geomática y sus aplicaciones para procesar la información de vegetación y uso de suelo (clasificación de imagen) como insumo de entrada del modelo SWAT, así como para la obtención de índices de vegetación para el análisis de influencia de la cobertura forestal en la hidrología de la subcuenca de estudio.

# 3.5.2.1 Clasificación de imágenes

Rees (2005), citado por del Toro (2015) define a la Clasificación de imagen como la rama de la teledetección en la que se toman decisiones en base a los datos que aparecen en la imagen, normalmente se tiene la clasificación supervisada y la clasificación no supervisada.

# *Clasificación supervisada*

Mendoza (2015) define que la clasificación supervisada está basada en la disponibilidad de áreas de entrenamiento (áreas que se conocen *a priori* la clase a la que pertenecen) mismas que se utilizan para generar una firma espectral para cada clase.

De acuerdo con Macedo (2013) los algoritmos de clasificación supervisada operan usualmente sobre la información suministrada por un conjunto de muestras o patrones de clases relevantes o representativos, asumiendo que poseen una etiqueta de clase correcta, en la literatura se identifica como conjunto de entrenamiento.

#### Métodos de clasificación de imágenes

#### Máxima verosimilitud

El método de clasificación por Máxima Verosimilitud es el algoritmo más comúnmente utilizado en percepción remota siendo considerado uno de los procedimientos de discriminación más acertados y eficientes (Masselli *et al.,* 1992, García, 2006), de acuerdo con Chuvieco (2006) los valores de reflectividad en cada una de las clases siguen una distribución de probabilidad normal multivariante, el pixel es asignado a la clase donde la probabilidad de pertenencia es mayor.

Swain y Davis (1978) describen que el método de Máxima Verosimilitud es el más utilizado en teledetección, los resultados obtenidos empleando este método son consistentes.

#### Matriz de confusión

La matriz de confusión es un método que permite conocer el error de exclusión e inclusión (pixeles pertenecientes o no a una clase) al realizarse una comparación entre categorías, brindando un estimado de la precisión general de la clasificación supervisada (Castillo, 1999).

De acuerdo con Macedo (2013), existen índices de validación internos y externos, para evaluar la precisión temática, como el denominado índice de Kappa, que se obtiene mediante la matriz de error determinística y difusa. Lillesand y Kiefer (1999) indican que el índice Kappa es un valor estadístico que calcula los aciertos entre la clasificación y los datos de referencia.

# 3.5.2.2 Índices de Vegetación

Sánchez *et al.,* (2017) definen a los índices de vegetación como medidas cuantitativas que tienden a medir la cantidad o vigor de vegetación en un pixel. Usualmente el índice de vegetación es una combinación de las bandas espectrales a partir de valores digitales, a través de estas mediciones se puede estimar y evaluar el estado de salud de la vegetación (Armstrong, 2014, Sánchez *et al.,* 2017).

De acuerdo con Díaz (2015) los índices de vegetación están basados en valores digitales dentro de un pixel que monitorean el vigor de las plantas, empleando las interacciones entre la vegetación y el espectro rojo e infrarrojo.

El índice de vegetación NDVI

Díaz (2015) menciona que el Índice Normalizado Diferencial de Vegetación fue introducido por Rouse et al., (1974) con el objetivo de separar la vegetación de la reflectancia producida por el suelo, el autor indica que este índice permite determinar la vigorosidad de la planta, basándose en el comportamiento radiométrico de la vegetación, de acuerdo con la actividad fotosintética y estructura foliar de las plantas.

De acuerdo a Jaramillo *et al* (2021) el cálculo del NDVI se realiza utilizando dos bandas, el Infrarrojo Cercano (NIR) y el rojo (RED), representadas en la Ecuación 1.

$$
NDVI = \frac{NIR - RED}{NIR + RED} \qquad EC. \quad 1
$$

Donde NIR (Near infrared reflectance por sus siglas en inglés) representa la reflectancia espectral de la banda infrarroja cercano, y RED (Rojo) indica la reflectancia espectral de la banda Roja visible.

Díaz (2015) y Jaramillo (2021) concuerdan que los valores del índice oscilan entre -1 y 1. Diversos estudios y publicaciones señalan que valores por encima de 0.1 indican presencia de vegetación, y cuanto más alto sea el valor de este índice, las condiciones de vigor son mejores.

#### <span id="page-29-0"></span>3.6 Modelos hidrológicos

De acuerdo con Carrillo (2010) un modelo puede ser considerado como una representación simplificada de la realidad que facilita la comprensión de los procesos que en ella ocurren. Mientras que Benavides (1998) señala que la importancia de implementar modelos reside en la predicción de fenómenos y relaciones de causa efecto, sin realizar cambios en la realidad.

En términos de modelos hidrológicos, Oropeza (1999) señala que el objetivo de estos, es determinar, simular y predecir eficientemente y con precisión los componentes del ciclo hidrológico en una cuenca, para resolver problemas en la administración del agua.

#### <span id="page-30-0"></span>3.6.1 Clasificación de los modelos hidrológicos

Se han empleado distintos criterios para clasificar los modelos matemáticos hidrológicos, en su mayoría, estos criterios reflejan un interés en particular, actualmente, han sido aceptados tres grupos para clasificar estos modelos: el determinístico, el estadístico y de sistemas. (Oropeza, 1990. Sánchez, 2010), una buena parte de los estudios que se han realizado en México han sido a partir del modelo matemático-hidrológico-determinístico, a continuación, se presentan algunos de los modelos hidrológicos implementados en México, con una breve descripción y aplicación de uso.

<span id="page-30-1"></span>3.6.2 Modelo hidrológico WEAP, descripción general y aplicaciones en México

El modelo de Evaluación del Agua y Planificación (WEAP, Water Evaluation And Planning, por sus siglas en ingles), es una herramienta para planificar el recurso hídrico, este modelo puede ser aplicado a diferentes escalas, desde pequeñas zonas de captación hasta extensas cuencas (Centro de Cambio Global y SEI, 2009).

López *et al.,* (2017) señalan que *WEAP*, permite manipular las variables de la ecuación de balance hídrico bajo las variables que el usuario requiera; permitiendo introducir escenarios de cambio climático, para desarrollar de medidas de adaptación.

Hernández, 2017, implemento la herramienta WEAP al sistema Cutzamala, donde concluye que la herramienta WEAP puede ser implementada, con los datos disponibles, de manera satisfactoria y utilizada para evaluar diferentes tipos de escenarios de cambio.

Suárez (2011) utilizo WEAP en la cuenca del río Zahuapan, evaluó el comportamiento de la disponibilidad de agua y contaminación del río por materia orgánica, considerando tasas de crecimiento de la población y cambios en precipitación por efecto del Cambio Climático.

<span id="page-31-0"></span>3.6.3 Modelo hidrológico Top model, descripción general y aplicaciones en México

Buytaert *et al.,* (2003) aplicaron TOPMODEL en una microcuenca, obteniendo un valor de 0.77 para el coeficiente de Nash y Sutcliffe, lo que indica que el modelo simula relativamente bien la hidrología de la cuenca y que sus parámetros representan bastante bien la capacidad de amortiguamiento del suelo.

<span id="page-31-1"></span>3.6.4 Modelo hidrológico HEC-RAS, descripción general y aplicaciones en México

HEC-RAS (Hydrologic Engineering Center River Analysis Systemlos, por sus siglas en inglés) es un modelo que permite realizar cálculos de flujo, transporte de sedimentos y de temperatura del agua (U.S Army Corps of Engineers, 2013).

Nania y Molero (2007) generaron un modelo en el que se realizaron diseños hidráulicos para controlar y disminuir la erosión de un canal para mitigar las inundaciones.

# <span id="page-31-2"></span>3.6.5 Elección del modelo hidrológico

La elección del modelo SWAT (Soil and Water Assemmens Tool, por sus siglas en inglés) se realizó considerando la revisión de las aplicaciones de este modelo en trabajos de investigación y sus resultados, de acuerdo a las variables que maneja es propicio de realizar el modelado hidrológico con fin de evaluación de cuencas.

El modelo es de acceso libre, Sánchez (2010) indica que se pueden simular las cuencas sin datos de control, además, se puede aplicar en cuencas de distinto tamaño, la precisión del modelo está en función de la calidad de la información y la escala de trabajo. Fernández (2017) señala que el modelo es una herramienta que sirve para planificar además de evaluar las actividades que suceden en la cuenca.

A manera de ventaja, el modelo puede simular cuencas sin registros de aforo, además permite cuantificar el impacto de prácticas de manejo en la cuenca, así como escenarios de cambio climático y vegetación, (Urrutia, 2016, Valverde, 2018), la base de datos de SWAT se puede modificar de acuerdo a las necesidades del estudio, la interface con la que opera es muy amigable y permite la manipulación de las variables y la simulación de los procesos bajo determinados parámetros preestablecidos, en un entorno de sistemas de información geográfica.

#### <span id="page-32-0"></span>3.7 Modelo SWAT

De acuerdo con CIAT (2010), SWAT es un modelo continuo de tiempo. Roblero (2013) señala que el modelo SWAT se basa en la ecuación general de balance hídrico, este es un modelo de simulación continua, el cual analiza los impactos a largo plazo, usualmente es utilizado para cuantificar sedimentos, manejo de cultivos y respuesta hidrológica.

CIAT (2010) de acuerdo con el manual de SWAT, los componentes del modelo son: clima, crecimiento de cultivos, hidrología, sedimentación, temperatura del suelo, nutrientes, pesticidas y manejo de cultivos, el modelo requiere como insumos de entrada: información climática, edafológica, de topografía, vegetación y prácticas de manejo. El modelo trabaja a nivel de unidades de respuesta hidrológica. Fernández (2017) define a las URH, como unidades hidrológicamente homogéneas, se obtienen a partir del empalme de la cobertura vegetal, de las pendientes y el tipo de suelo.

#### 3.7.1 Datos de entrada requeridos por el modelo SWAT

El ciclo hidrológico es simulado por SWAT basado en la ecuación del equilibrio del agua (ecuación 2) (CIAT, 2010):

$$
SW_t = Sw0 + \sum (Rday - Qsurf - Ea - Wseep - Qgw)
$$
 \tEc. 2

Donde **SWt**: es el contenido final de agua en el suelo (mm H2O); **SW0** es el contenido inicial de agua del suelo en un día i (mm H2O), **t** es el tiempo (días); **Rday** es la cantidad de precipitación en un día i (mm H2O); **Osurf** es la escorrentía de la superficie por día i (mm H2O); **Ea** es la cantidad de evapotranspiración por día i (mm H2O); **Wseep** es la cantidad de agua que se percola en el perfil del suelo en un día i (mm H2O); y **Qgw** es la cantidad de flujo de retorno en un día i (mm H2O).

Sánchez (2016) describe que los componentes principales del modelo pueden ubicarse en ocho divisiones principales: 1. Hidrología, 2. Clima, 3. Sedimentación, 4. Temperatura, 5. Crecimiento de cultivos, 6. Nutrientes, 7. Pesticidas y 8. Manejo de cultivos, se abordaran los primeros 4 componentes en la presente investigación.

# Hidrología

La primera división en la composición del modelo es la Hidrología, este proceso involucra al escurrimiento superficial, percolación, el flujo lateral, el flujo de agua subterráneo, evapotranspiración, pérdidas por transmisión, cuerpos de agua, clima, precipitación, temperatura del aire y radiación solar, velocidad del viento y humedad relativa (Figura 7).

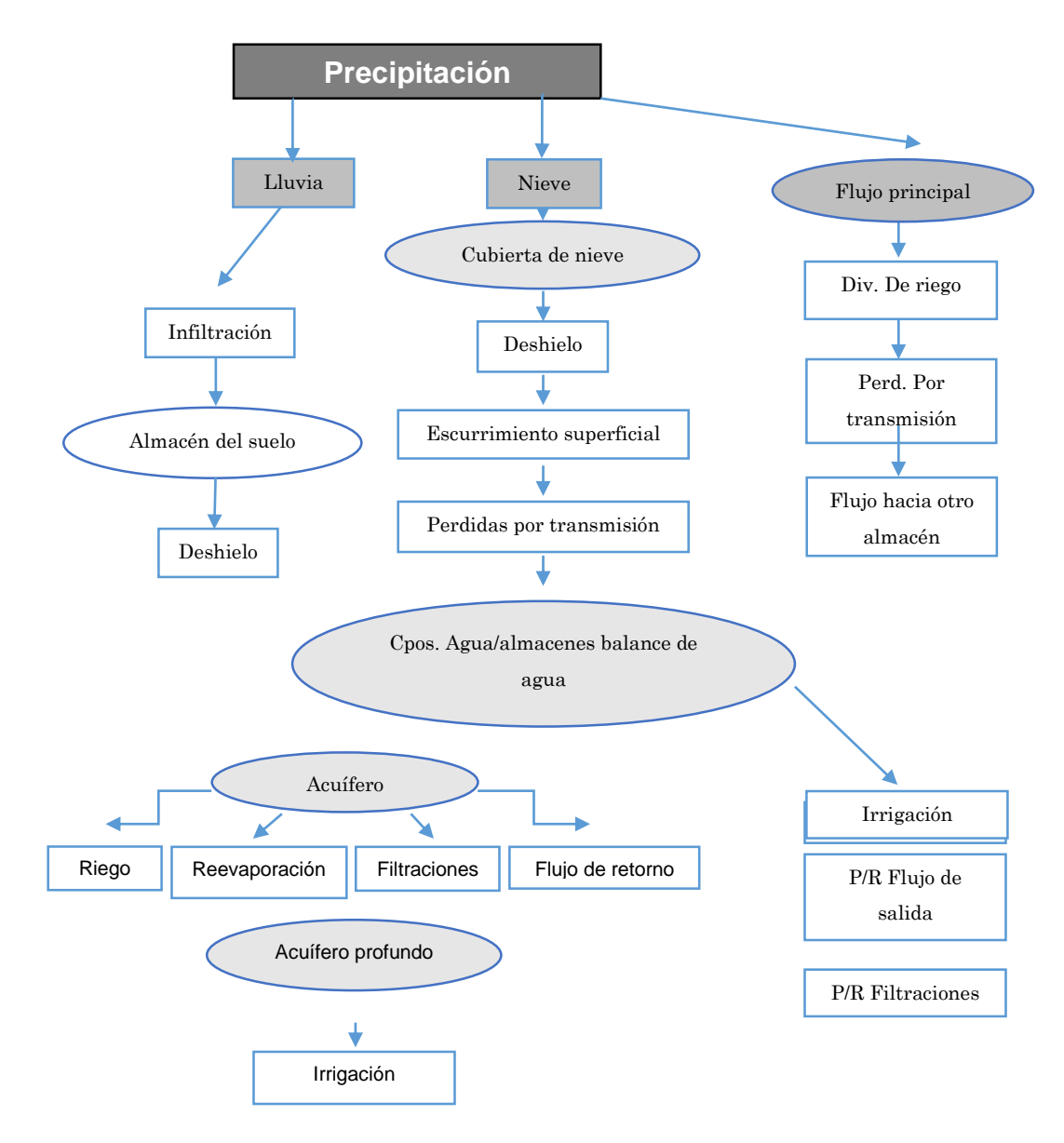

<span id="page-33-0"></span>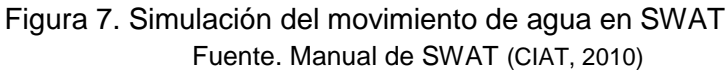

#### Clima

Las variables climáticas que emplea SWAT son: precipitación, temperatura de aire, radiación solar, velocidad del viento y humedad relativa, Sánchez (2010), indica que las variables climáticas pueden ser simuladas, los datos que emplea el modelo deben ser datos diarios y continuos.

#### Producción de sedimentos

La producción de sedimentos y la erosión se estiman para cada unidad de respuesta hidrológica con la Ecuación Universal de Pérdida de Suelo Modificada (MUSLE) (Williams, 1975). El modelo hidrológico estima el volumen de escurrimiento y la tasa de pico de escurrimiento, los cuales, junto con el área de la subcuenca, son usadas para calcular la variable de escurrimiento debido a la energía erosiva, de acuerdo a la Ecuación 3 para producción de sedimentos propuesta por Williams (1975).

$$
sed = 11.8(Q_{surf} * q_{peak} * area_{hru})^{0.56} * K_{USLE} * LS_{USLE} * C_{USLE} * P_{USLE} * CFGR
$$
 Ec. 3

Donde:

sed = producción de sedimento en un LSusLE = factor topográfico de la EUPS día (ton métrica)

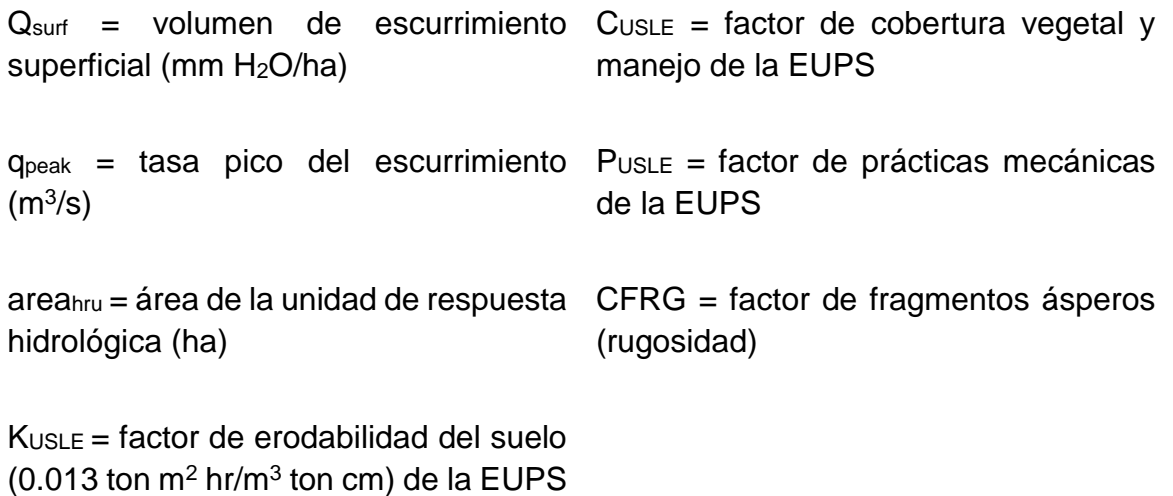

# **IV. MATERIALES Y MÉTODOS**

<span id="page-35-0"></span>Como se indicó en el apartado de los requerimientos para el uso del modelo SWAT, para los fines y realización de la presente investigación se mencionan los materiales que contribuirán al desarrollo de la metodología, los insumos que se emplearán en el estudio son: clima, geología, suelos, relieve, vegetación, uso de suelo y las características de la cuenca.

# <span id="page-35-1"></span>4.1 Materiales

# <span id="page-35-2"></span>4.1.1 Material de apoyo

Durante el desarrollo de este apartado se consideró el material bibliográfico de tipo científico y de tipo oficial (gubernamental) (Cuadro 1).

| Subcuenca                    | Insumo                               | Descripción del insumo                                                                                                    | Formato         |
|------------------------------|--------------------------------------|----------------------------------------------------------------------------------------------------|-----------------|
| Presa San<br>José<br>Atlanga | Modelo<br>de<br>Elevación<br>Digital | Continuo de Elevaciones Mexicano (CEM) 3.0<br>publicados por el INEGI.                                                                                                    | Raster          |
|                              | Carta<br>Topográfica                 | La carta topográfica Tlaxco, escala 1:50,000                                                                                                    | Vectorial       |
|                              | Carta<br>edafológica                 | Se emplearon los conjuntos de datos vectoriales de<br>la carta edafológica escala 1:250,000 elaborados<br>por el INEGI. Y la carta edafológica Tlaxco.                                                                                                    | Vectorial       |
|                              | Imagen<br>satelital                  | LE07 L1TP 026046 20000101 20170215 01 T1<br>LC08_L1TP_026046_20130305_20170310_01_T1<br>LC08 L1TP 026046 20140216 20170307 01 T1<br>LC08 L1TP 026046 20150127 20170302 01 T1<br>LC08 L1TP 026046 20160222 20180131 01 T1<br>LC08 L1TP 026046 20170224 20170301 01 T1<br>LC08_L1TP_026046_20180227_20190308_01_T1<br>LC08 L1TP 026046 20190302 20190309 01 T1<br>LC08 L1TP 026046 20191231 20200111 01 T1<br>LC08_L1TP_026046_20210102_20210102_01_T1<br>LC08_L1TP_026046_20220229_20220229_01_T1 | Raster          |
|                              | <b>Shapefile</b>                     | SIATL (simulador de flujos de agua de cuencas<br>hidrográficas)                                                                                                    | Vectorial       |
|                              | Clima                                | Datos del Servicio Meteorológico Nacional (SMN).                                                                                                    | Excel,<br>texto |

<span id="page-35-3"></span>Cuadro 1. Materiales empleados

Fuente. Elaboración propia
4.1.2 Materiales para procesar la información

En esta sección se presentan los materiales utilizados para la realización de la presente investigación.

# **Software**

Con la finalidad de procesar la información reunida se empleó *software* especializado como es *QGIS y ARCGIS* para realizar la clasificación de las imágenes satelitales y la cartografía que requiere la investigación, *pcpSTAT* para obtener los valores estadísticos del clima*, SPAW* para obtener los valores de las unidades edafológicas del área de estudio, lo anterior a manera de complemento para utilizar el modelo *SWAT*, para el trabajo estadístico se utilizó el entorno R versión 4.1.0, además se empleó la paquetería office para el proceso de la información y redacción del documento.

# **Hardware**

Se utilizó un computador personal marca HP, así como una impresora, una cámara fotográfica y un GPS para la toma de datos y evidencias.

# 4.2 Caracterización biofísica de la subcuenca Presa San José Atlanga

La zona de estudio tiene una superficie de 297.58 km<sup>2</sup>, se ubica geográficamente en los paralelos 19° 32' 00'', y 19° 41' 50'' de latitud norte, y de 98° 14' 50', y los 98° 04' 30'' de longitud oeste (Figura 8), se localiza políticamente en dos municipios: el de Tlaxco y el de Atlangatepec. Esta zona cuenta con tres estaciones meteorológicas que poseen datos en un amplio periodo de tiempo.

Se compone de 7 microcuencas, la subcuenca presa San José Atlanga está en la parte norte de la subcuenca río Zahuapan, lugar que pertenece a la parte alta de río Atoyac-Zahuapan y al Alto Balsas de la región hidrológica IV Balsas.

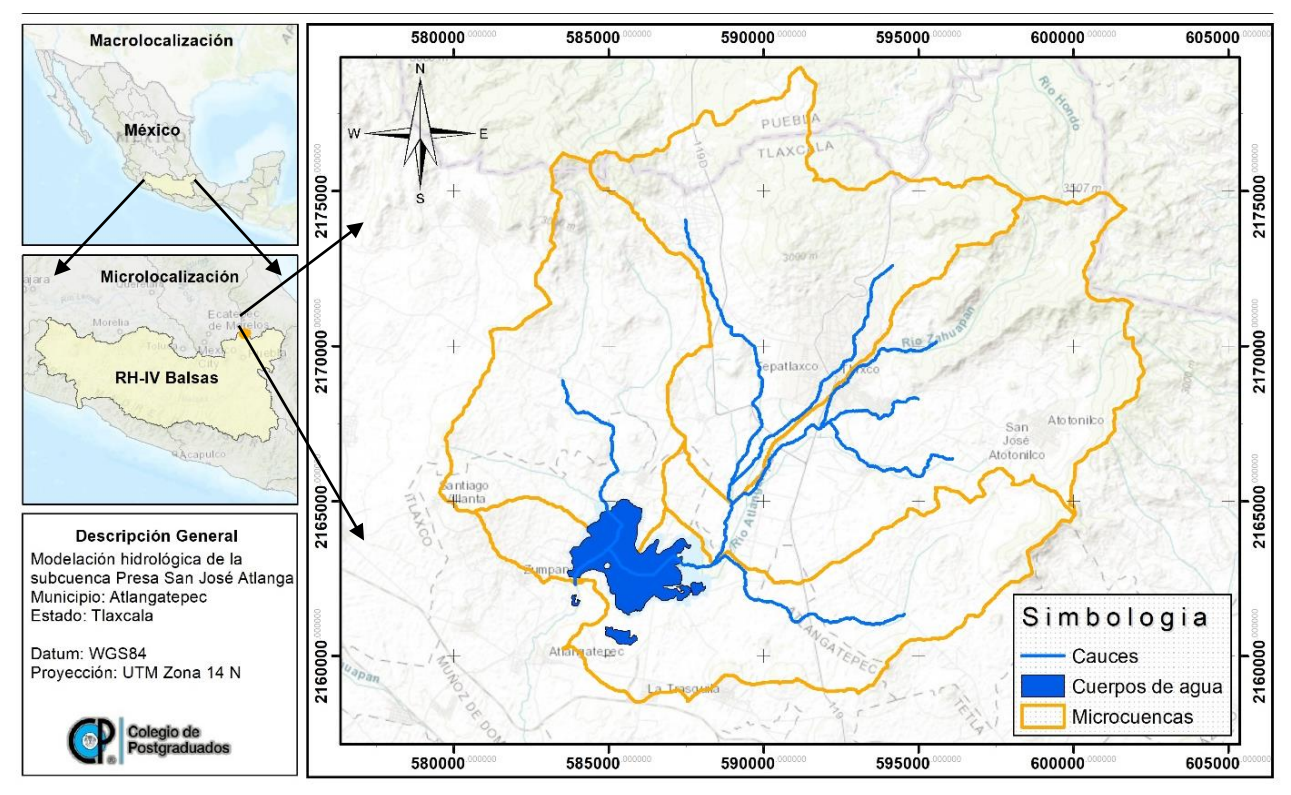

Fuente. Elaboración propia con datos de INEGI Figura 8. Localización de la zona de estudio

De acuerdo con las fuentes de información consultadas y derivado de la información generada de uso de suelo y cubierta vegetal, es posible caracterizar la subcuenca de estudio, a partir de los datos obtenidos se obtuvo la información necesaria para correr el modelo hidrológico SWAT. La caracterización biofísica contempla lo siguiente (cuadro 2):

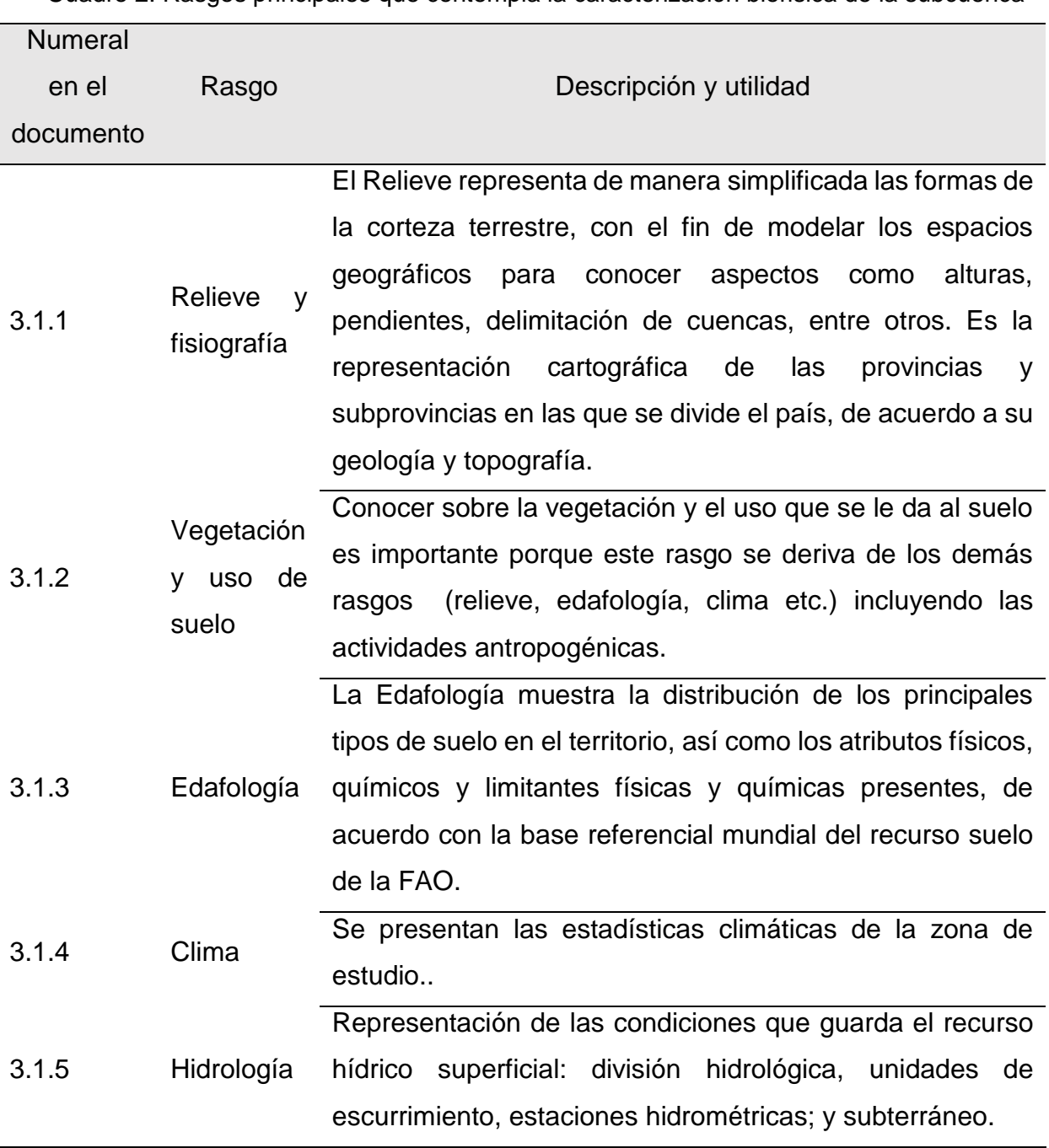

Cuadro 2. Rasgos principales que contempla la caracterización biofísica de la subcuenca

Fuente. Elaboración propia

### 4.2.1 Relieve y fisiografía

Las zonas que presentan una mayor cota altitudinal son la parte noroeste, norte y noreste de la subcuenca, lugares donde podemos encontrar una cota altitudinal de 3000 msnm, en cambio, las cotas que van desde los 2400 a los 2550 msnm predominan cultivos agrícolas y pastizales, así como asentamientos humanos, la zona de estudio posee un relieve semi-accidentado en la parte norte y un relieve semi-plano en la parte centro y sur de la subcuenca.

De acuerdo con Rzedowski (2006), la fisiografía de la subcuenca, contempla a la provincia fisiográfica del Eje Volcánico transversal (Figura 9). Es un sistema montañoso no del todo continuo, situado en el paralelo 19º y 20º N, al este de la Altiplanicie Mexicana y la separa de la Depresión del Balsas.

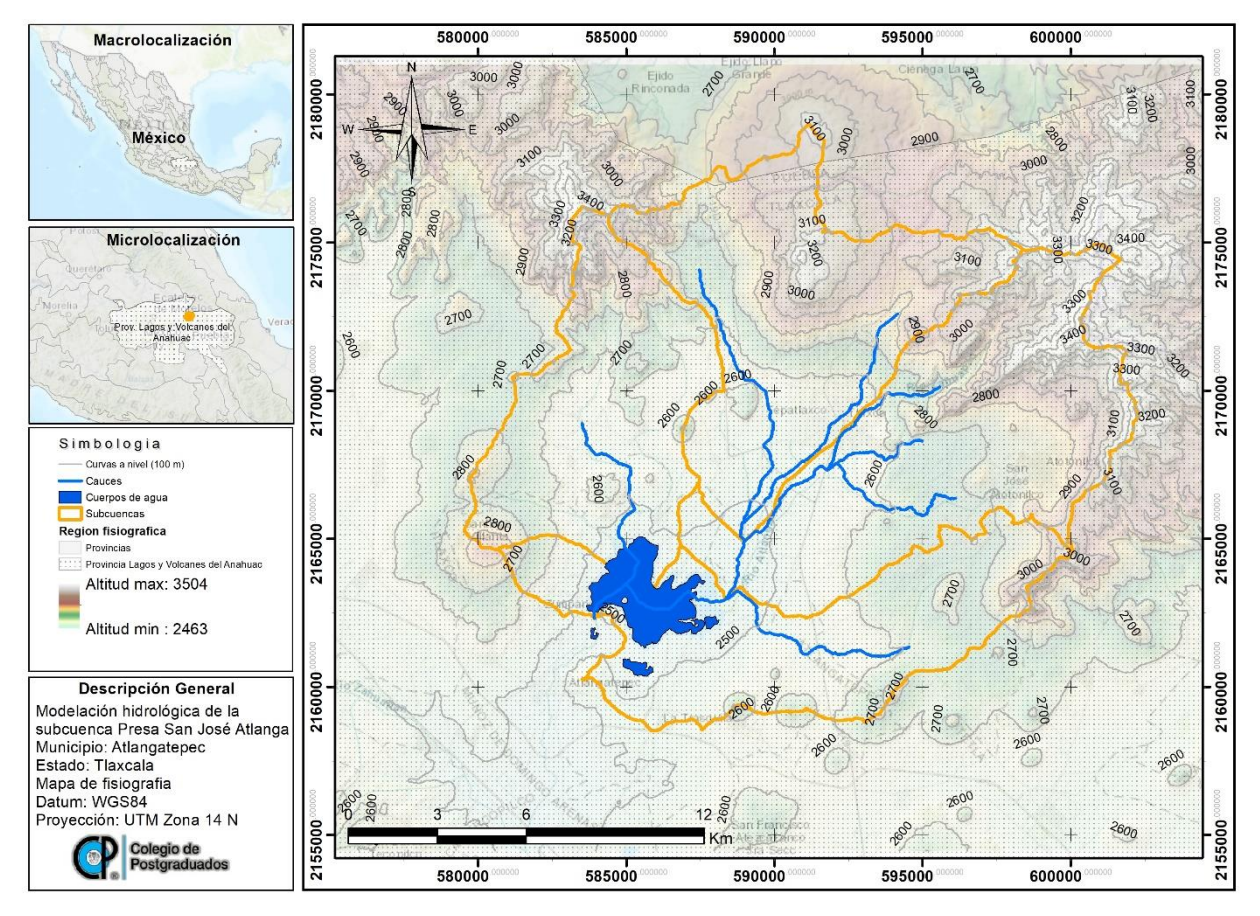

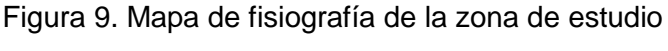

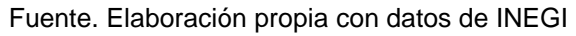

#### 4.2.2 Vegetación y uso de suelo

De acuerdo al recorrido de campo, y derivado de la clasificación supervisada de coberturas, se tiene una predominancia de zonas agrícolas con 17,855 ha (59.84%), seguido de zonas forestales con 6,653 ha (22.26%) distribuidas en la parte alta de la subcuenca, que corresponden a la Sierra de Tlaxco y el Rosario. También existe presencia de vegetación forestal secundaria la cual se compone de bosque de táscate (asociación del genero *Juniperus* y *quercus*) con áreas de pastizal.

Los cuerpos de agua representan 934 ha (3.13%), otro rasgo de uso de suelo notable es el de zonas urbanas en donde se puede distinguir la cabecera municipal de Tlaxco, del municipio de Atlangatepec, entre otras comunidades de la región con 299 ha (1%).

La distribución de la vegetación obedece a la cota altitudinal y a las condiciones climáticas de la región, y el uso de suelo se deriva de las actividades humanas que realizan los habitantes de esta región.

A continuación, se describen las asociaciones vegetales encontradas (Cuadro 3), así como el tipo de bosque de acuerdo a Caballero (2010) en el Estudio Regional Forestal para la UMAFOR 2901.

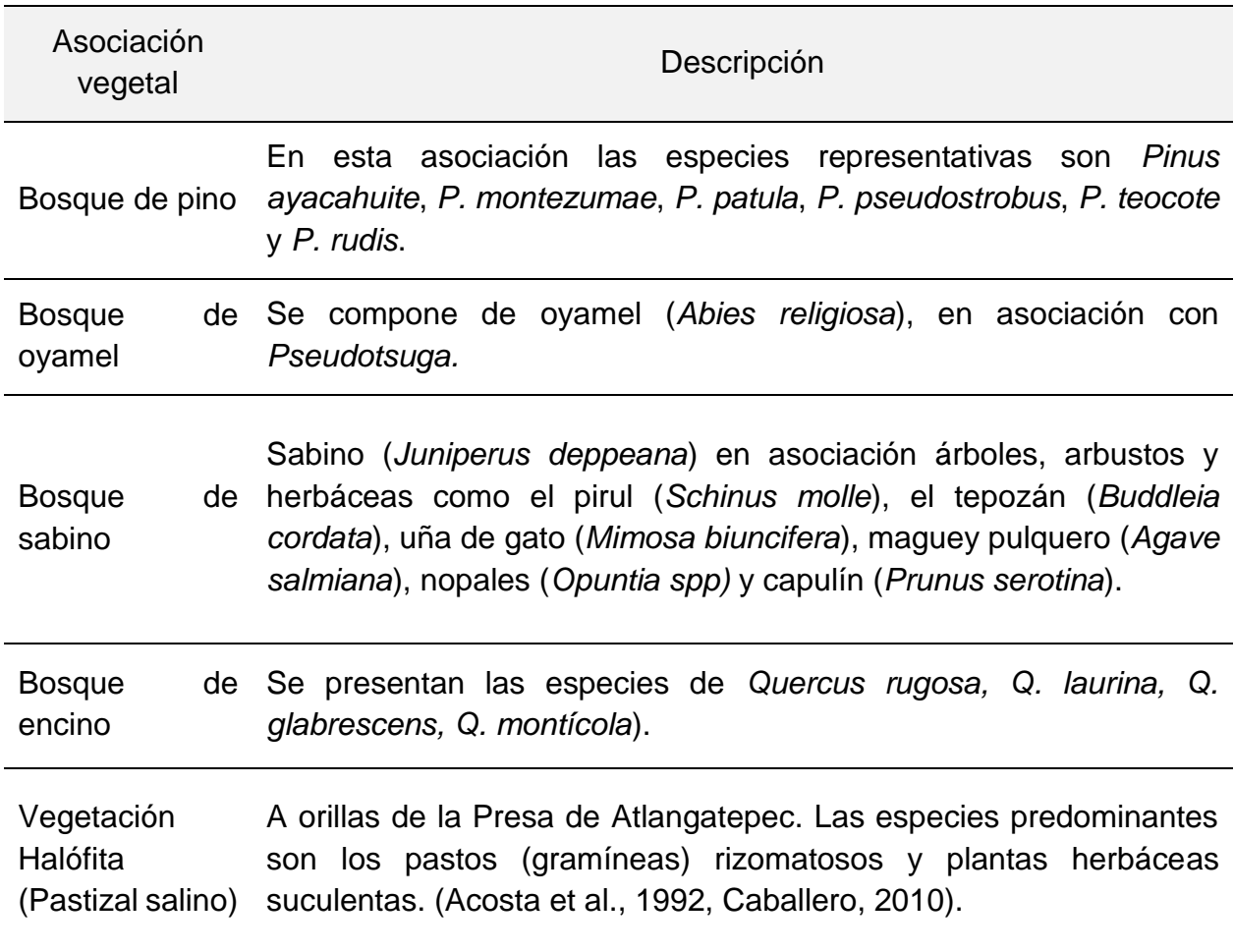

Cuadro 3. Principales especies por asociación vegetal

De acuerdo al mapa de vegetación y uso de suelo, la mayor porción de superficie forestal se ubica en la parte noroeste, norte y noreste de la subcuenca, la vegetación forestal secundaria se encuentra en la parte media de la subcuenca, mientras que el mayor uso de suelo lo representa el uso agrícola (Figura 10).

En la subcuenca podemos observar suelos no forestales como son terrenos degradados y zonas urbanas, además de un cuerpo de agua (Presa San Jose Atlanga).

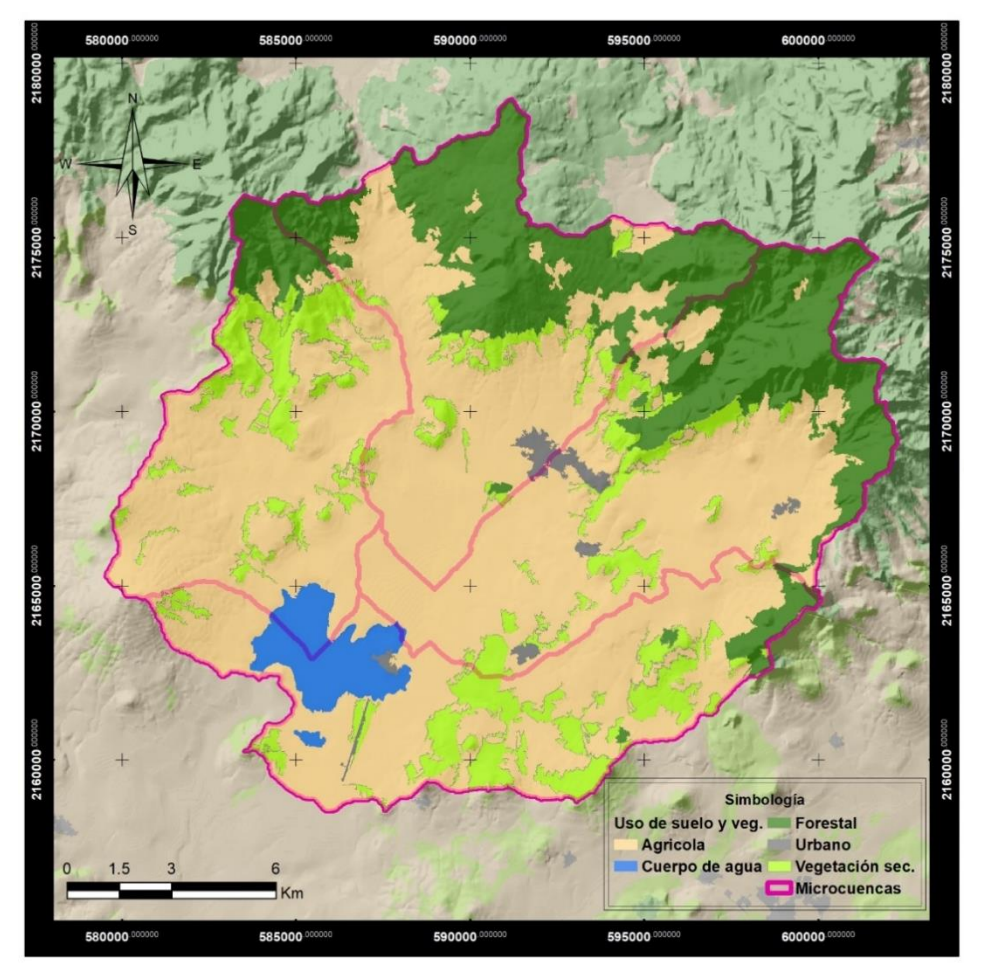

Fuente: Elaboración propia con base en Landsat 8 OLI Figura 10. Mapa de vegetación y uso de suelo

# 4.2.3 Edafología

De acuerdo con la carta Edafológica Tlaxco E14B23, en la subcuenca hay presentes cinco tipos de suelo (Cuadro 4), en donde el suelo predominante es el feozem haplico tomando en cuenta todas sus fases físicas se tienen 15,206.82 ha (50.96%), seguido del litosol con 11,026.09 ha (36.95%), el andosol húmico representa 3,261.3 ha (10.93%), también podemos encontrar suelo regosol districo 302.99 ha (1.02%) y suelo fluvisol eutrico en menor proporción con 43.01 ha (0.14%).

| <b>Suelo</b>     | <b>Formula</b> | <b>Fase física</b> | Superficie (ha) | Superficie (%) |
|------------------|----------------|--------------------|-----------------|----------------|
| Fluvisol eutrico | Je             | Pedregosa          | 43.016          | 0.14           |
| Feozem haplico   | Hh             | Pedregosa          | 52.232          | 0.18           |
| Feozem haplico   | Hh             | Litica             | 66.450          | 0.22           |
| Feozem haplico   | Hh             |                    | 129.953         | 0.44           |
| Regosol districo | Rd             | Pedregosa          | 302.995         | 1.02           |
| Andosol humico   | Th             | Pedregosa          | 3,261.304       | 10.93          |
| Feozem haplico   | Hh             | Durica<br>profunda | 3,287.397       | 11.02          |
| Litosol          |                | Durica             | 11,026.09       | 36.95          |
| Feozem haplico   | Hh             | Durica             | 11,670.79       | 39.11          |
| <b>Total</b>     |                |                    | 29840.23        | 100            |

Cuadro 4. Tipos de suelo y superficies

A continuación, se describen los rasgos de cada tipo de suelo de acuerdo a la literatura y las bases de datos del Instituto Nacional de Estadística y Geografía (INEGI) (2004).

Feozem gaplico (Hh): Son suelos muy fértiles y aptos para el cultivo, con frecuencia son suelos profundos y ricos en materia orgánica, estos suelos son proclives a la erosión. Se desarrollan sobre todo en climas templados y húmedos, por lo que se encuentran recubriendo el Eje Neo volcánico Transversal.

Litosol (l): Es el suelo más abundante en México, es un suelo fértil, cuenta con una profundidad promedio de 10 cm, están limitados por la presencia de tepetate, y suelen ser susceptibles a procesos erosivos.

Andosol húmico (Th): Son suelos que están presentes en laderas intermedias, húmedas, templadas, consistentes de cenizas andesitas antiguas, franco a franco arcilloso.

Regosol districo (Rd): Conformado de arenas finas voladizas, su valor agrícola depende

del grosor del suelo. Dadas sus características de porosidad su capacidad de aprovechamiento de agua es limitada, pues la transporta hacia capas más profundas; por tal razón los cultivos de plantas con raíces profundas son los que tiene mayores posibilidades.

Fluvisol eutrico (Je): Constituido de material aluvial reciente, la consistencia múltiple de los Fluvisoles consta de sedimentos recientes, coluviales de granulación cambiante, frecuentemente contiene carbonatos. Aparece en laderas bajas y al pie de elevaciones.

En la Figura 11, se puede observar la presencia de la unidad de suelo feozem haplico con fase física dórica y durica profunda, remarcado en color azul y naranja respectivamente, también se puede visualizar que el suelo de tipo litosol fase durica tiene gran extensión dentro de la subcuenca (color verde claro), otro suelo con presencia moderada es el andosol húmico (denotado de color rosa), por ultimo las unidades regosol (color rojo) y fluvisol (color morado) tienen menor incidencia en el área de estudioasociándose intensivamente en los pedregales y con los Litosoles.

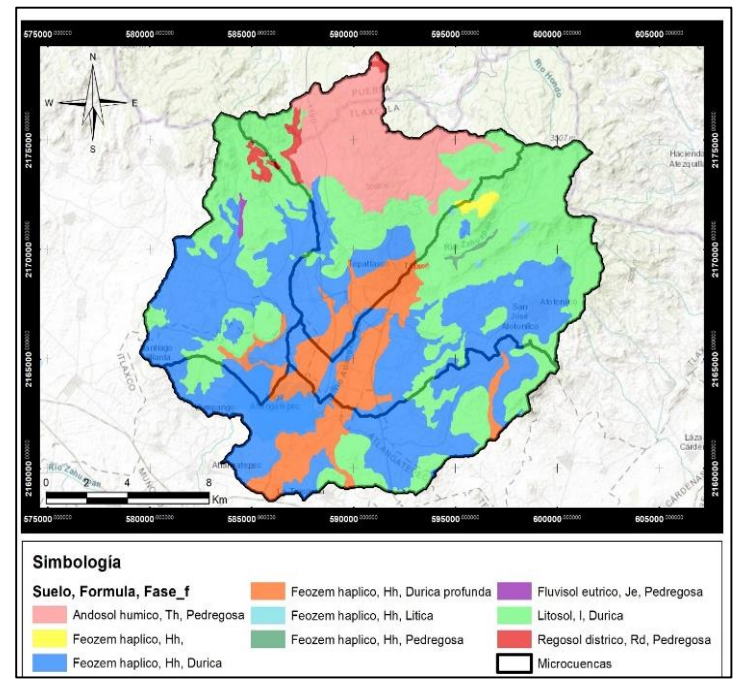

Fuente: Elaboración propia con datos de INEGI Figura 11. Mapa de edafología

#### 4.2.4 Clima

La información climática (Cuadro 5) es parte esencial para el estudio de la hidrología, en particular para la alimentación del modelo SWAT, estos datos son obtenidos de la base de datos de la Comisión Nacional del Agua, en los recuadros siguientes se observan las normales climatológicas mensuales para las estaciones 29003 y 29032, de acuerdo a lo siguiente para cada estación meteorológica

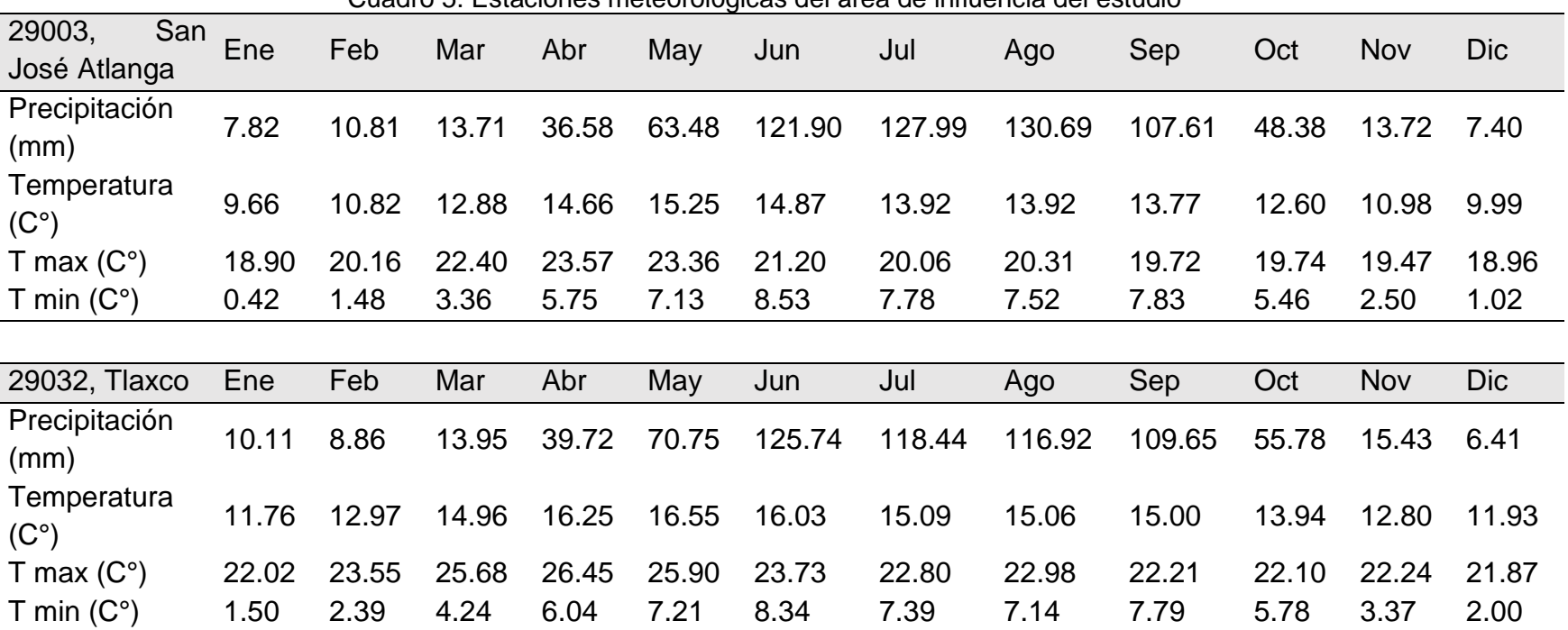

Cuadro 5. Estaciones meteorológicas del área de influencia del estudio

Fuente. CNA, 2018

A partir de los datos registrados en los recuadros anteriores, fue posible la construcción de los climogramas para cada estación, como se puede observar en los climogramas (Figura 13) se tiene un comportamiento similar en cuanto a los valores de lluvia acumulados por mes, y los valores promedio de temperatura máxima, media y mínima, como es de esperarse los meses donde se registra mayor abundancia de precipitación son los meses de junio, julio, agosto y septiembre, en cuanto al registro de las temperaturas tenemos un comportamiento bastante similar entre los datos registrados de una estación y otra, siendo de 10 a 15 °C la media de temperatura.

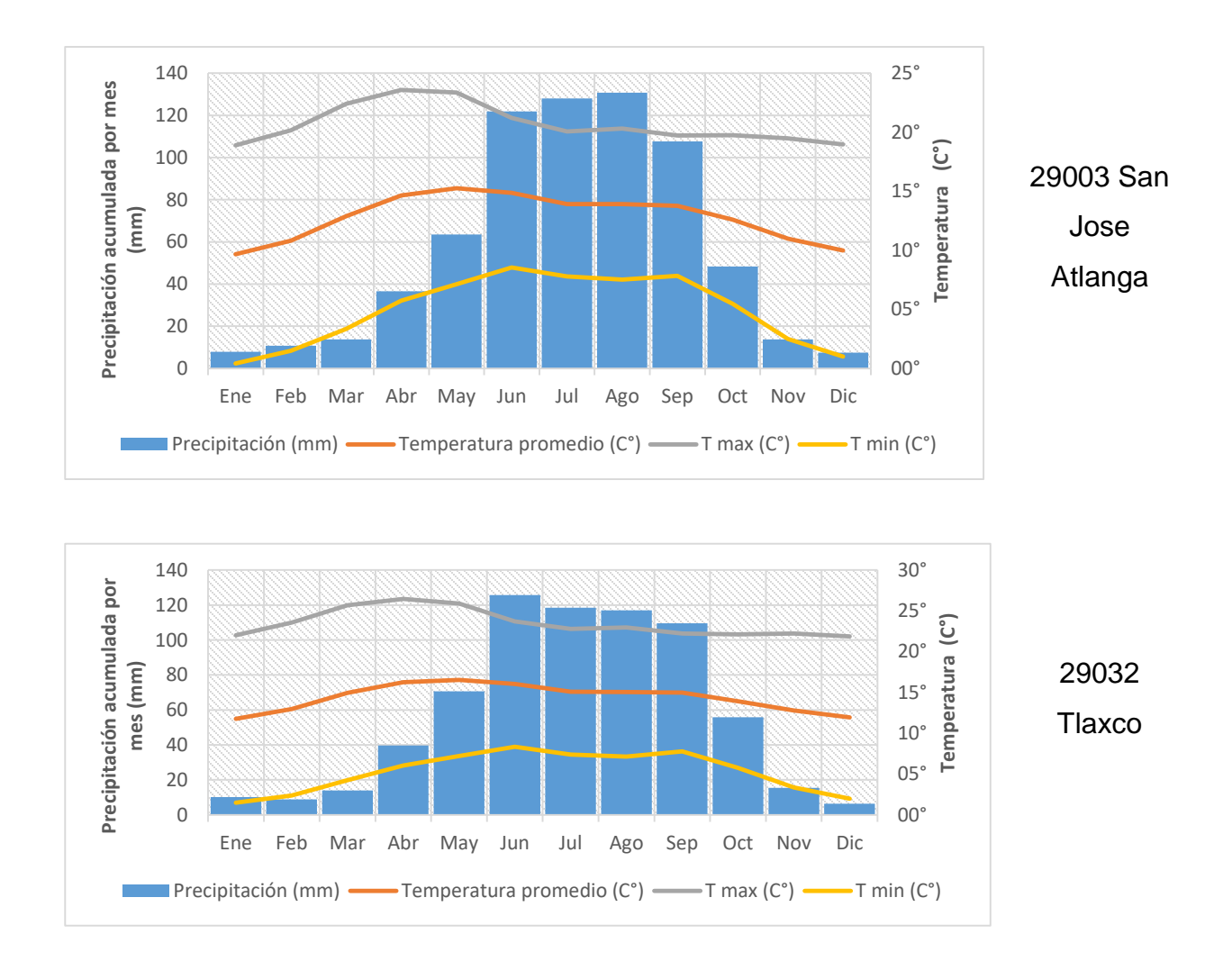

Fuente. Elaboración propia con datos de CNA Figura 12. Climogramas correspondientes por cada estación meteorológica

### 4.2.5 Hidrología

En cuanto a la hidrología, tenemos que la subcuenca Presa San José Atlanga, se ubica dentro de la Región Hidrológica No. 18 Balsas, y dentro de la Región Hidrológico Administrativa IV Pacifico Centro, de manera más concreta la subcuenca de estudio es parte del afluente del río Zahuapan, siendo parte de la cuenca del río Alto Atoyac.

De acuerdo con el Banco Nacional de Datos de Aguas Superficiales (BANDAS), en la subcuenca se tiene una estación hidrométrica convencional (Figura 13), que se encuentra activa, y dos auxiliares (cuadro 6).

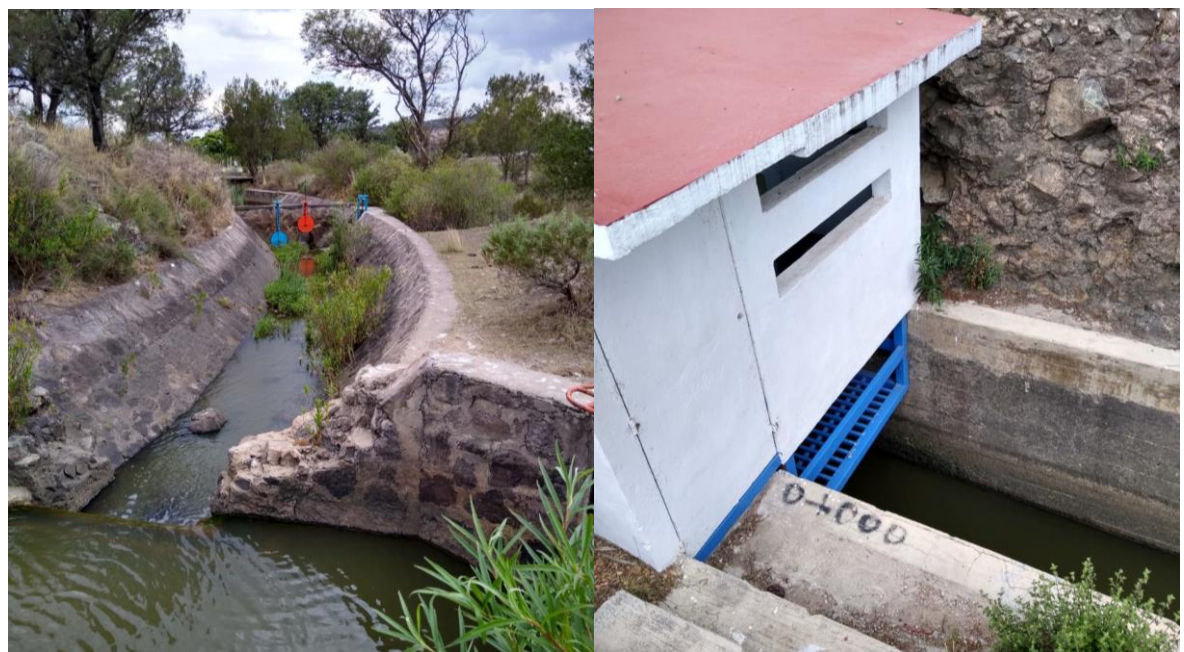

Figura 13. Estación de aforo

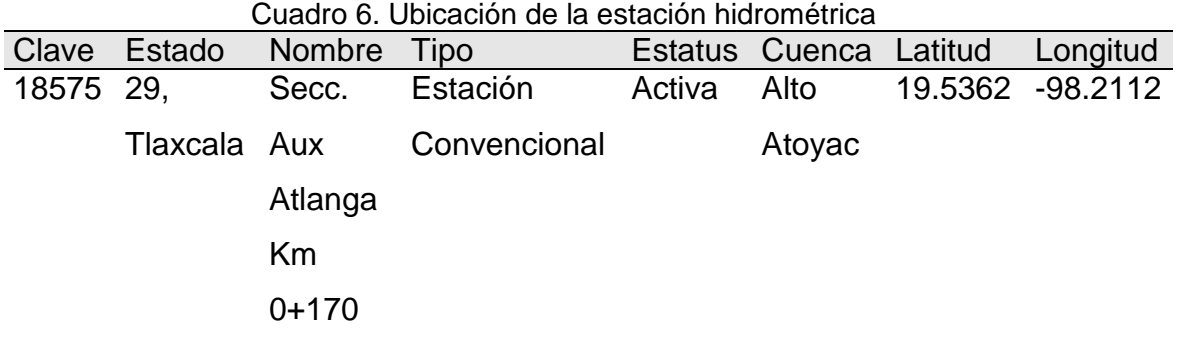

Fuente. BANDAS-CNA

4.3 Caracterización de los parámetros morfometricos de la subcuenca

Según Gaspari (2012), el análisis morfométrico es el estudio de un conjunto de variables lineales, de superficie, de relieve y drenaje; que permite conocer las características físicas de una cuenca, lo cual permite realizar comparaciones entre varias cuencas, así como ayuda a la interpretación de la funcionalidad hidrológica y en la definición de las estrategias para la formulación de su manejo.

# 4.3.1 Parámetros de forma

La forma de la cuenca interviene de manera importante en las características del hidrograma de descarga de una determinada corriente, la forma de la cuenca condiciona la velocidad del escurrimiento superficial.

Cruz *et al*. 2015, definieron el parámetro de forma de una cuenca de la siguiente manera: Área de la cuenca (A) (km<sup>2</sup>); Perímetro (P) (km); Longitud axial (La) (km), que es la distancia entre la desembocadura y el punto más lejano de la cuenca.

# 4.3.1.1 Área y perímetro de la subcuenca

El área corresponde a la superficie delimitada por la divisoria de aguas de la zona de estudio; éste parámetro se expresa normalmente en km<sup>2</sup>, el área es de 297.58 km<sup>2</sup>, y según la clasificación de Campos (1992). Se ubica en un tamaño de cuenca intermedia pequeña (250 a 500 km<sup>2</sup>) (Cuadro 7).

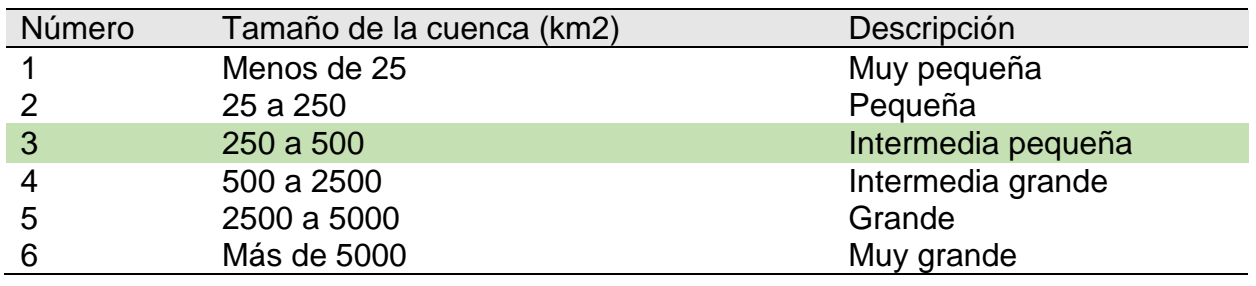

Cuadro 7. Clasificación propuesta para el tamaño de cuencas

Fuente. Campos, 1992.

El perímetro es la longitud sobre un plano horizontal, que recorre la divisoria de aguas., en este caso se obtuvo un perímetro de 108.91 kilómetros.

# 4.3.2 Parámetros fisiográficos y de relieve

# 4.3.2.1 Histograma de frecuencias altimétricas

Corresponde a la estimación del histograma de frecuencias de las elevaciones en la subcuenca, en esta subcuenca de estudio predomina una elevación que va de los 2525 m a los 2650 m (Figura 14).

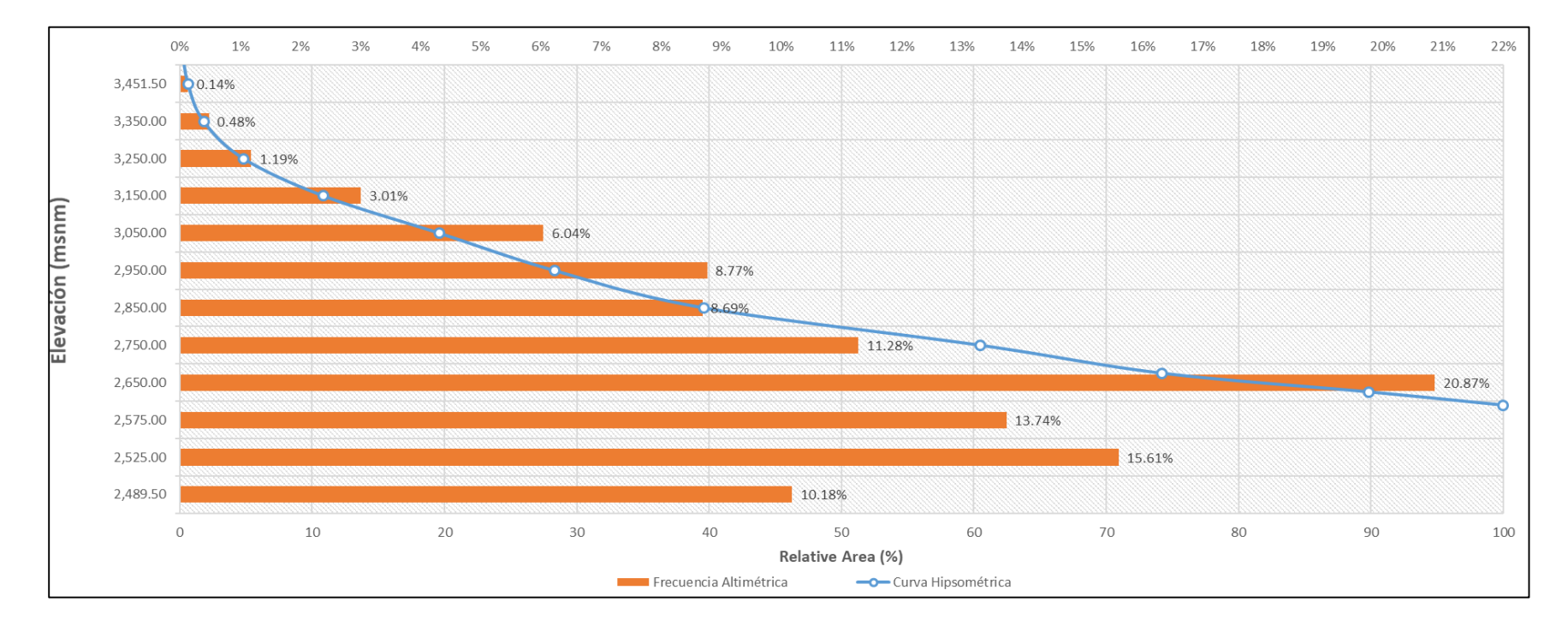

Fuente: Elaboración propia con datos de INEGI Figura 14. Histograma de frecuencias de elevaciones

# 4.3.2.2 Pendiente media de la cuenca (S)

La pendiente media de la cuenca es el valor medio del declive del terreno y la inclinación, respecto a la horizontal, de la vertiente sobre la cual se ubica la cuenca, la pendiente media de la cuenca es de 13.36% (Cuadro 8).

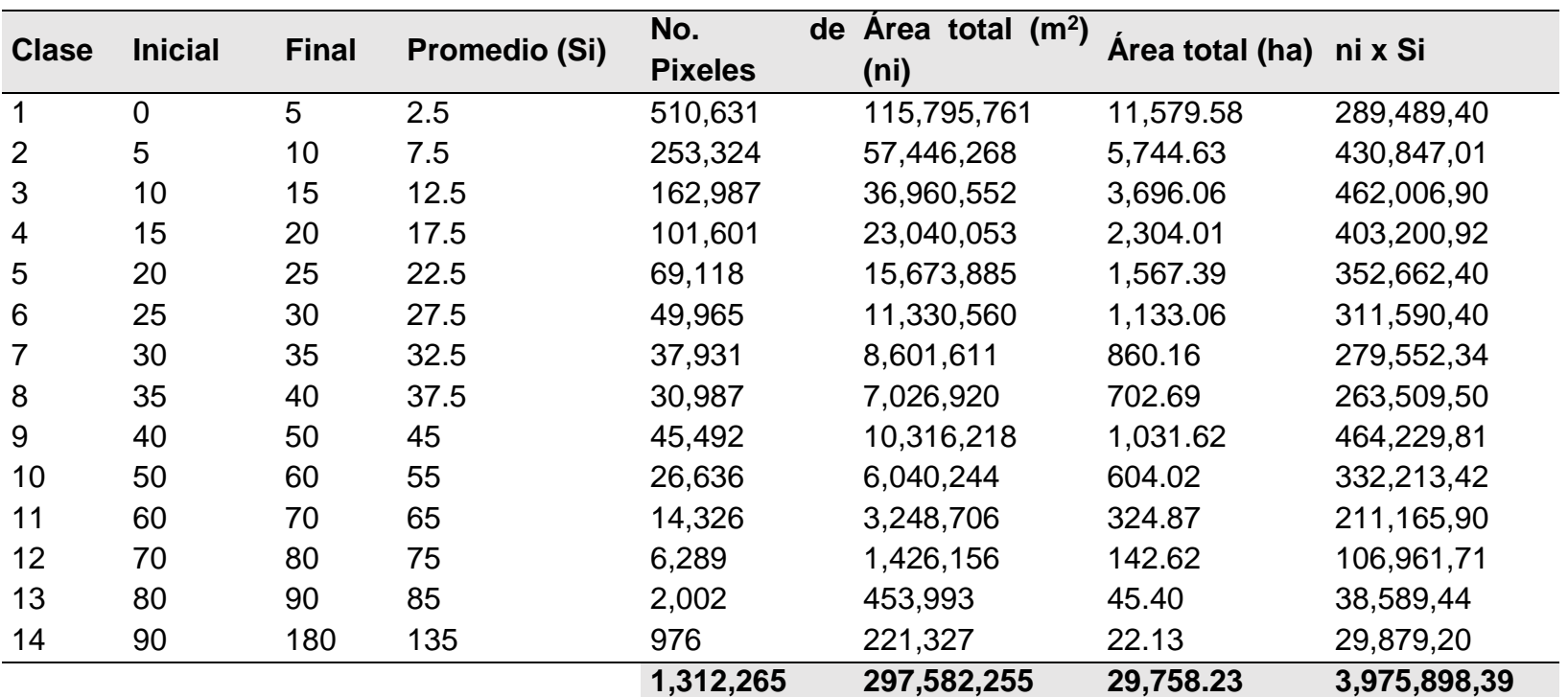

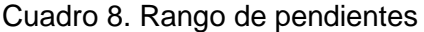

Fuente: Elaboración propia con datos de INEGI

# 4.3.2.3 Longitud del cauce principal

Corresponde a la longitud de la corriente de agua más extensa, en este parámetro se tienen en cuenta la sinuosidad del cauce; éste parámetro se expresa normalmente en kilómetros, la longitud fue obtenida con la ayuda de la tabla de atributos a través del *Shapefile* generado en donde se solicitó el cálculo de la geometría (longitud) del *Shapefile* correspondiente al cauce principal. La longitud de la corriente principal es de 16.26 km, este perfil del cauce tiene un desnivel altitudinal de 300 m (Figura 15).

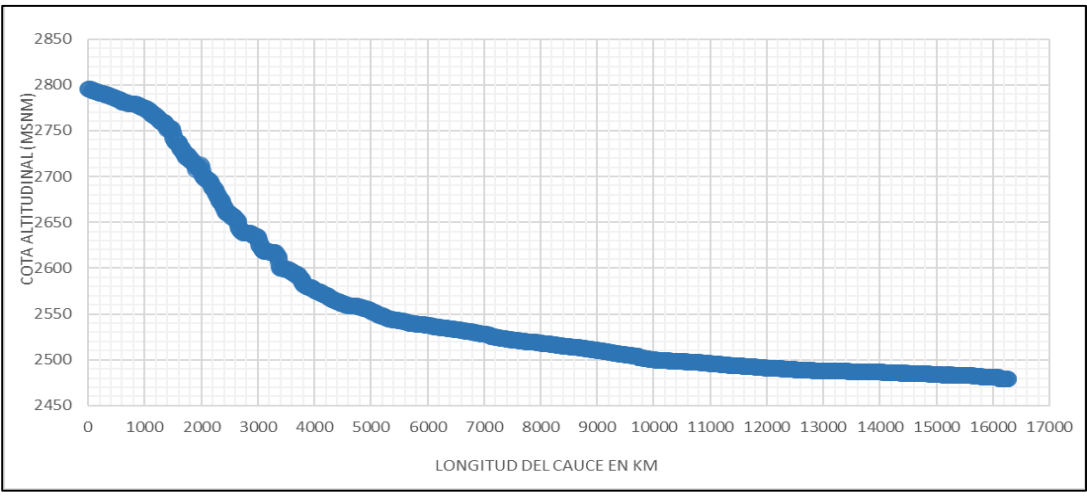

Fuente: Elaboración propia con datos de INEGI Figura 15. Longitud del cauce principal

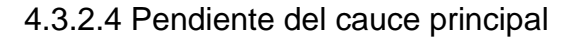

Pendiente media del cauce principal. Se calcula a partir del ingreso de la cota más alta en donde se sitúa el cauce menos el valor de la cota más baja de donde se sitúa el cauce, sobre la longitud del cauce en metros, de acuerdo a la ecuación 4.

Dónde:

J: Es pendiente media del cauce (expresada en %), H max: Altitud máxima del cauce (msnm), H min: Altitud mínima del cauce (msnm), y, L: Longitud del cauce (m), la pendiente media es de 1.93%. Hmax -Hmin  $\frac{2}{L}$  Ec. 4

### 4.3.2.5 Curva hipsométrica

De acuerdo a los datos de elevación digital de INEGI fue posible determinar la curva hipsométrica (Figura 16), para ello se calcularon los parámetros de área y desnivel, en donde fue posible graficar la curva y obtener la ecuación polinómica que le corresponde, en donde se obtiene un ajuste de R<sup>2</sup> de 0.96 (Cuadro 9).

|                | <b>Elevaciones (msnm)</b> |              |                       |                        |                       |          |           |                   |        |        |
|----------------|---------------------------|--------------|-----------------------|------------------------|-----------------------|----------|-----------|-------------------|--------|--------|
| Clase          | <b>Inicial</b>            | <b>Final</b> | Elev.<br><b>Media</b> | <b>Desnivel</b><br>(h) | No.<br><b>Pixeles</b> | Area km2 | Area_acum | Area_comp.<br>(a) | a/A    | h/H    |
| $\mathbf{1}$   | 2,478                     | 2,500        | 2,489.00              | 22                     | 129,226               | 29.30    | 29.30     | 269.10            | 0.9018 | 0.0215 |
| 2              | 2,500                     | 2,550        | 2,525.00              | 72                     | 208,107               | 47.19    | 76.50     | 221.91            | 0.7436 | 0.0702 |
| 3              | 2,550                     | 2,600        | 2,575.00              | 122                    | 179,853               | 40.79    | 117.28    | 181.12            | 0.6070 | 0.1190 |
| $\overline{4}$ | 2,600                     | 2,700        | 2,650.00              | 222                    | 291,699               | 66.15    | 183.43    | 114.97            | 0.3853 | 0.2166 |
| $\overline{5}$ | 2,700                     | 2,800        | 2,750.00              | 322                    | 165,029               | 37.42    | 220.85    | 77.55             | 0.2599 | 0.3141 |
| $6\,$          | 2,800                     | 2,900        | 2,850.00              | 422                    | 110,876               | 25.14    | 246.00    | 52.40             | 0.1756 | 0.4117 |
| $\overline{7}$ | 2,900                     | 3,000        | 2,950.00              | 522                    | 101,406               | 23.00    | 268.99    | 29.41             | 0.0986 | 0.5093 |
| 8              | 3,000                     | 3,100        | 3,050.00              | 622                    | 67,270                | 15.25    | 284.25    | 14.15             | 0.0474 | 0.6068 |
| 9              | 3,100                     | 3,200        | 3,150.00              | 722                    | 38,940                | 8.83     | 293.08    | 5.32              | 0.0178 | 0.7044 |
| 10             | 3,200                     | 3,300        | 3,250.00              | 822                    | 15,534                | 3.52     | 296.60    | 1.80              | 0.0060 | 0.8020 |
| 11             | 3,300                     | 3,400        | 3,350.00              | 922                    | 6,226                 | 1.41     | 298.01    | 0.39              | 0.0013 | 0.8995 |
| 12             | 3,400                     | 3,503        | 3,451.50              | 1,025                  | 1,716                 | 0.39     | 298.40    | 0.00              | 0.0000 | 1.0000 |
|                |                           |              |                       |                        | 1,315,882             | 298.40   |           |                   |        |        |
|                |                           |              |                       | H                      |                       | A        |           |                   |        |        |

Cuadro 9. Curva hipsométrica empleando a/A, h/H

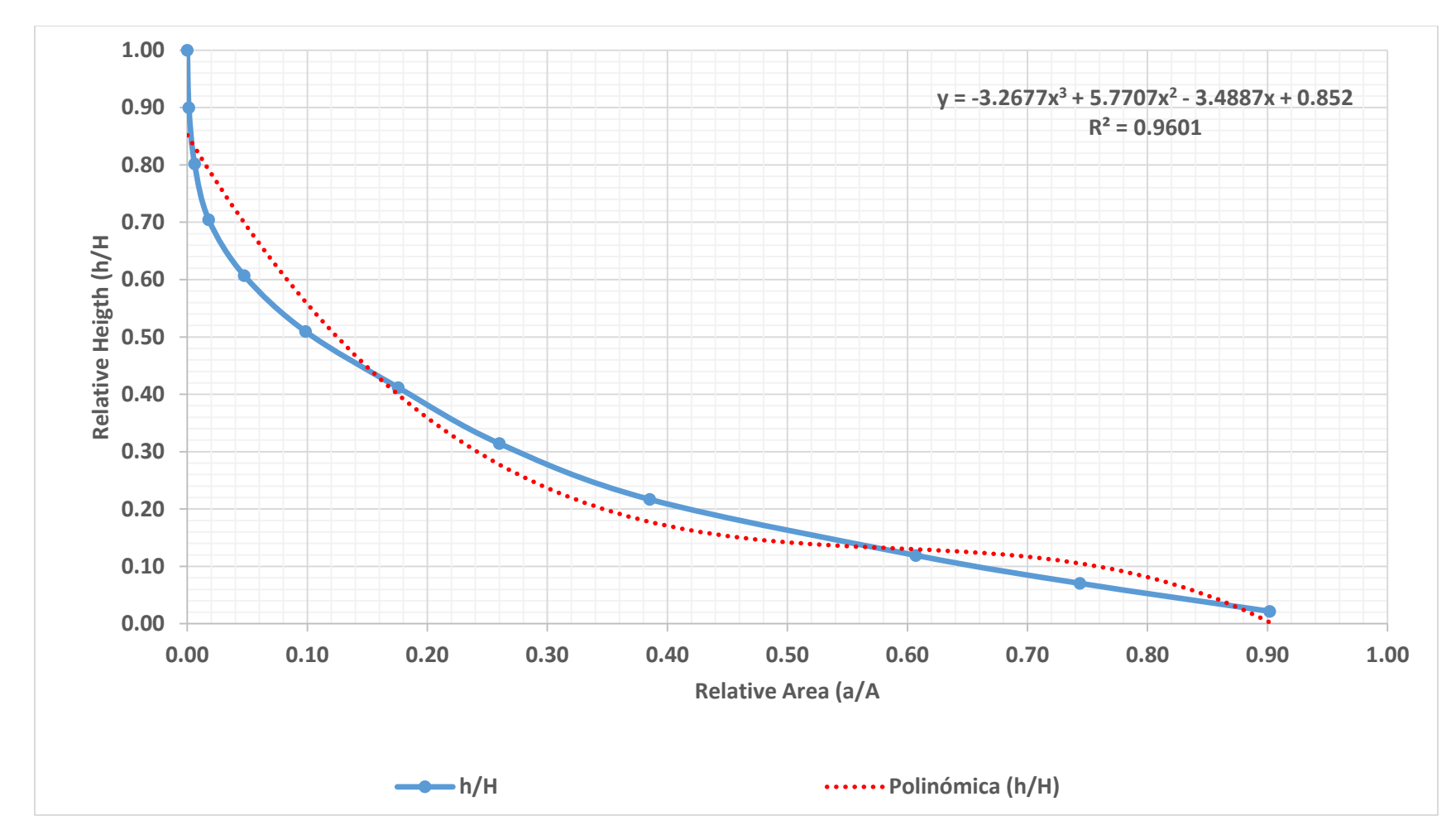

Figura 16. Curva hipsométrica

### 4.3.3 Parámetros de drenaje

El orden de las corrientes es una clasificación que proporciona el grado de bifurcación dentro de la cuenca, se optó por el método de Strahler (Strahler, 1957; Cruz *et al.,* 2015).

El orden de corrientes es una clasificación que proporciona el grado de bifurcación de la red hidrográfica de una cuenca. El procedimiento más común es considerar a las corrientes de orden uno a aquellas que no tienen tributarios, de orden dos las que tienen tributarios de orden uno, de orden tres las que tienen dos o más tributarios de orden dos, así el orden de la corriente principal indicara la extensión de la red de corrientes dentro de la cuenca (Escobar, 2014). En el Cuadro 10 se observa el orden de drenaje obtenido para la subcuenca.

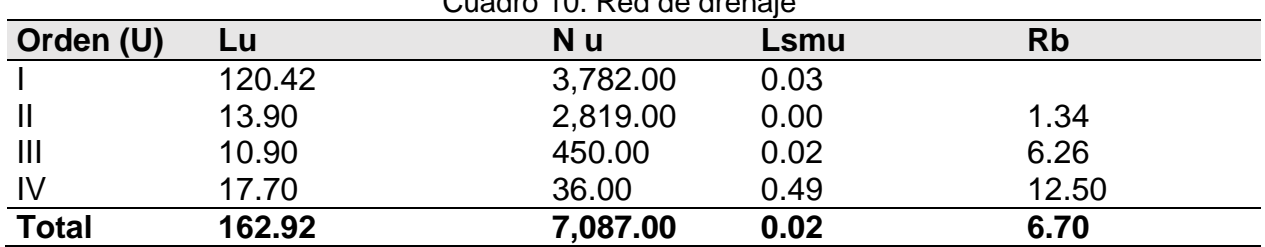

Cuadro 10. Red de drenaje

4.3.3.1 Densidad de drenaje

De acuerdo a Horton, 1932, la densidad de drenaje está definida para una cuenca como la longitud media del flujo por unidad de superficie: L  $\overline{A}$ Ec. 5

dónde: D: Densidad de drenaje (km<sup>2</sup>), corresponde al cociente de las longitudes sumadas por orden de drenaje sobre el área de la cuenca.

ΣL: Suma de las longitudes de los cursos que integran la cuenca (km), esto corresponde a 162.92 km.

A: Área de la cuenca en (km²), el área es de 298.40 km².

Sin tomar en cuenta otros factores, cuanto mayor es la densidad, más rápida es la respuesta de la cuenca frente a una lluvia intensa, la densidad de drenaje para esta subcuenca es de 0.546.

#### 4.3.3.2 Densidad hidrográfica

Horton, 1932, describió la densidad hidrográfica como, el número de cauces por orden sobre el área de la cuenca, tal como se indica en la ecuación 6.

$$
D_h = \frac{N_{tc}}{A}
$$
 Ec. 6

Donde:

Dh: es la densidad hidrográfica,

Nc: corresponde al número de cauces; el número total de cauces es de 7087,

A: es el área de la subcuenca, siendo 298.40 km<sup>2</sup>,

Dando un total de 23.75 cauces por kilómetro cuadrado.

#### 4.3.3.4 Relación de elongación

Schumn, 1956, determino la ecuación para obtener la relación de elongación (Ecuación 7), que expresa la relación entre el diámetro de un circulo con igual área que la de la cuenca y la longitud máxima del cauce principal en km.

$$
R_e = \frac{2}{L_e} \times \left(\frac{A}{\pi}\right)^{0.5}
$$
 EC. 7

Se tiene una relación de elongación de 1.199.

4.3.3.5 Relación de circularidad

La relación de circularidad es obtenida a partir del área multiplicada por el factor Pi por la constante cuatro, sobre el perímetro al cuadrado (Ecuación 8), en este caso nos da un factor de relación de 0.316.

$$
R_c = \frac{4\pi A}{P^2}
$$
 Ec. 8

#### 4.3.3.6 Coeficiente de compacidad

Es la relación entre el perímetro de la cuenca y el de una circunferencia, de acuerdo a la ecuación 9, cuanto más cercano este el índice a la unidad, la cuenca será más circular y por tanto más compacta.

$$
Kc = \frac{P}{Pc} \Rightarrow Kc = \frac{0.2821*P}{\sqrt{A}} \quad \text{Ec. 9}
$$

*El Coeficiente de compacidad de Gravelius (Kc),* se obtiene al relacionar el perímetro de la cuenca (*P*), con el perímetro de un círculo (*Pc*), que tiene la misma área de la cuenca (*A*).

A medida que el coeficiente de compacidad tiende a la unidad, aumenta la torrencialidad de la cuenca, debido a que las distancias relativas de los puntos de la divisoria, con respecto a uno central, no presentan diferencias mayores, y el tiempo de concentración se hace menor; por lo tanto, mayor será la posibilidad de que las ondas de crecida sean continuas. Nunca los valores de este coeficiente serán inferiores a uno. (Londoño, 2001), y conforme crece la irregularidad de la cuenca, el coeficiente también lo hace.

La literatura revisada indica que el Kc puede tomar valores que están en los siguientes rangos (Cuadro 11):

| Clase                  | Rango                  | Forma                                      |  |  |
|------------------------|------------------------|--------------------------------------------|--|--|
| Clase Kc1              | entre<br>1.25          | redonda a oval redonda                     |  |  |
|                        | Clase $Kc2$ 1.25 y 1.5 | oval redonda a oval oblonga                |  |  |
| Clase Kc3              | $1.5$ y 1.75           | oval oblonga a rectangular oblonga         |  |  |
|                        |                        | Clase Kc4 mayor a 1.75 rectangular oblonga |  |  |
| Fuente: Londoño (2001) |                        |                                            |  |  |

Cuadro 11. Valores adoptados para Kc

De acuerdo a los datos registrados en la ecuación, el valor para Kc es de 1.778, entonces pertenece a la clase Kc4 (forma rectangular oblonga).

#### 4.3.3.7 Factor de forma

Horton (1945), sugirió una expresión cuantitativa a través de un factor adimensional de forma *Rf*, como índice de forma de una cuenca, el cual es la relación del área de la cuenca *Ac*, entre la longitud de la cuenca al cuadrado *Lb*, de acuerdo a la ecuación 10. este factor intenta medir cuan cuadrada (alargada) puede ser la cuenca.

$$
kf=\frac{A}{L^2} \qquad \text{Ec. } 10
$$

Un valor de *Kf* superior a la unidad proporciona una tendencia a concentrar el escurrimiento de una lluvia intensa formando grandes crecidas, aquí se tiene un factor de 1.129.

#### 4.3.3.8 Promedio del Rb de todos los cauces

La relación de bifurcación de los cauces se obtiene del cociente del número de los cauces por orden de menor magnitud sobre el cauce de orden de mayor magnitud (Ecuación 11). En este caso se tiene un promedio de 6.70, de acuerdo al cuadro 12:

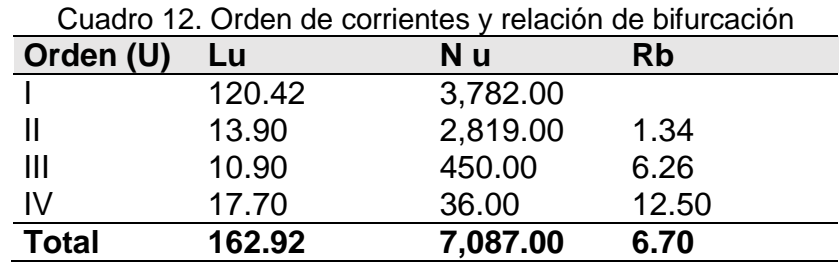

N u orden n/ u orden n +1 Ec. 11

Fuente. Elaboración propia

4.3.3.9 Longitud del escurrimiento superficial

La longitud del escurrimiento superficial se calcula del cociente de 1 sobre la densidad de drenaje multiplicada por 2 (Ecuación 12), en esta subcuenca se tiene una longitud de escurrimiento superficial de 0.916 km.

$$
L_g = \frac{1}{2D_d} \quad \text{Ec. 12}
$$

### 4.4 Caracterización socioeconómica de la subcuenca

Conocer acerca de las actividades económicas que se realizan en la región, así como tener conocimiento del panorama social en el que se desarrolla el estudio es importante, porque a partir de lo que suceda en los núcleos de población y las actividades que estos realicen repercutirán en los recursos naturales.

### 4.4.1 Tlaxco

Conforme a la base de datos del INEGI del año 2015 el Municipio de Tlaxco está compuesto por un total de población de 42,536 habitantes, que representa un 3.34% de la población del Estado, de los habitantes del Municipio el 48.59% son hombres y el 51.41% son mujeres, el aumento de la población fue de 2,597 habitantes del año 2010 al 2015.

El Índice de Desarrollo Humano (IDH), dentro de los criterios del IDH del Municipio en el año 2005, el índice de educación es de 0.7963; el índice de salud de 0.8139 y el índice de ingreso es de 0.6485.

### 4.4.2 Atlangatepec

Población total: existe en el municipio según INEGI en el 2016, un total de 6,597 habitantes, 3,223 hombres y 3,374 mujeres.

El Desarrollo humano en el municipio de acuerdo al plan municipal de desarrollo son: Índice de agua entubada 0.9909; Índice de drenaje 0.8355; de electricidad 0.9719; de desarrollo humano con servicios 0.8725. Al 12 de junio del 2010.

Como actividades económicas, en el municipio se tiene la siguiente distribución porcentual: 2,278 personas ocupadas, en el sector primario (agricultura, ganadería, silvicultura, pesca y caza) 32.75%, en las actividades del sector secundario (minería, extracción de petróleo y gas, manufactura, electricidad, agua y construcción) 33.58%, en comercio (transporte, gobierno, y otros servicios). 9.17 %, servicios 22.91%, no especificado 1.58% (H. Ayuntamiento de Atlangatepec, 2018).

### 4.5 Método

El proceso metodológico consistió en la obtener y generar los insumos requeridos para alimentar el modelo Soil & Water Assessment Tool (SWAT) y su desarrollo consistió en una serie de procesos, tal como se indica en el diagrama (Figura 17):

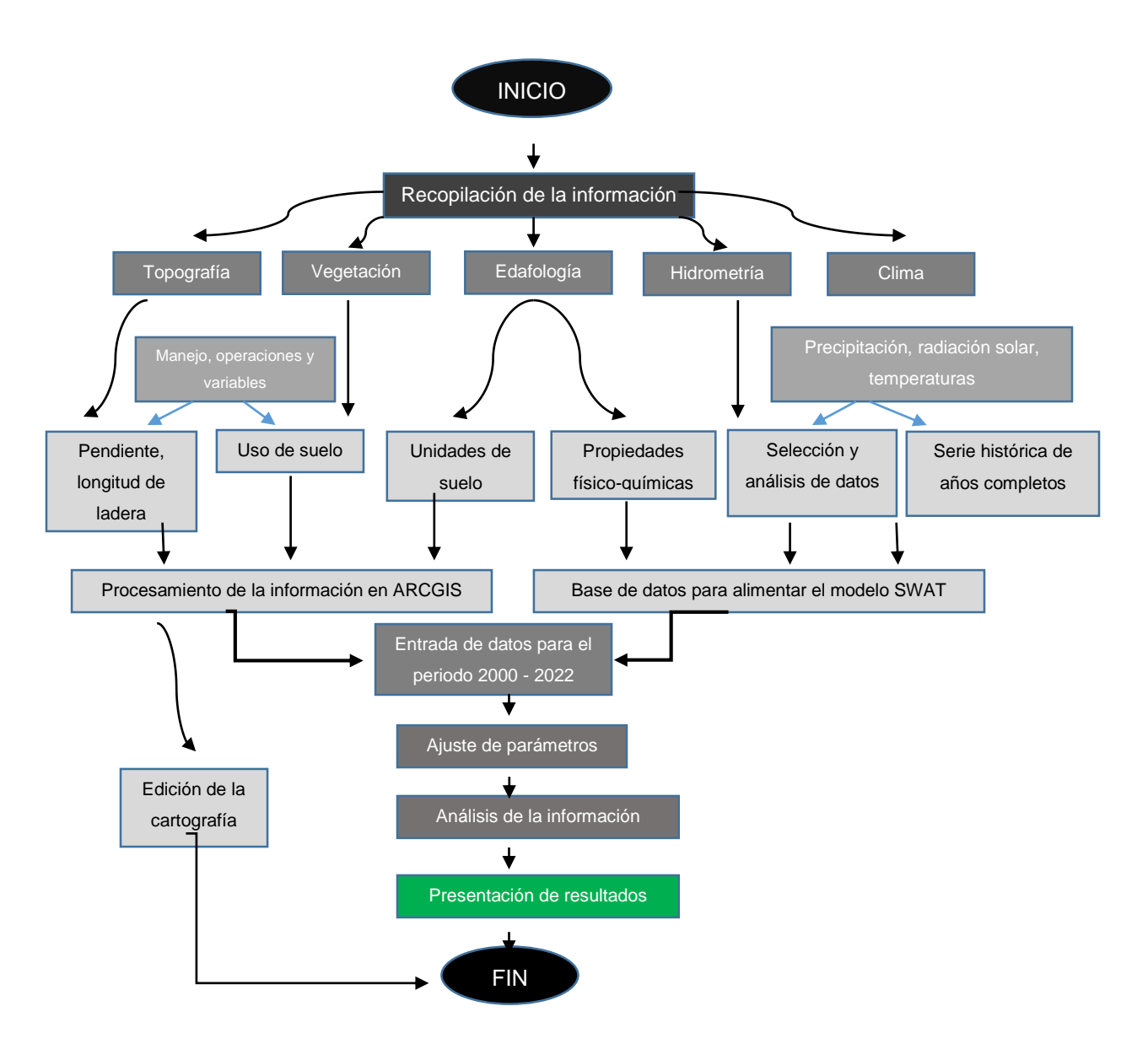

Fuente. Manual de SWAT (CIAT, 2010) Figura 17. Diagrama de operación del modelo SWAT 4.5.1 Delimitación del área de estudio y Clasificación de la imagen Landsat 7 ETM+ y Landsat 8 OLI

4.5.1.1 Definición de la Proyección y transformación de los insumos cartográficos

Como proyección se empleó el sistema Universal Transversal de Mercator (UTM), la subcuenca está ubicada en la Zona 14 N según la proyección descrita.

4.5.1.2 Proceso de los Modelos de Elevación Digital (MED) y delimitación de la subcuenca Presa San José Atlanga

Se trabajó con la información ráster del Continuo de Elevaciones Mexicano 3.0 (CEM 3.0) que tiene una resolución 15 metros por pixel, la delimitación de la subcuenca fue el primer proceso para ubicar el área de influencia del estudio, para definir esta área es necesario contar con el Modelo Digital de Elevaciones previamente descrito.

Se comienza por crear un proyecto nuevo de QSWAT, en donde se ingresa a esta interfaz el modelo de elevaciones en formato *.adf*, se asigna la proyección y las unidades de trabajo, estas unidades de trabajo son métricas, derivado del ingreso de esta información se obtiene el registro del modelo de elevaciones, después se consideran los flujos de agua propuestos por la Comisión Nacional del Agua para delimitar la subcuenca, en donde la boquilla de la subcuenca se ubica en la zona de la cortina de la presa, de ahí se ingresa la opción delimitar cuenca.

4.5.1.3 Obtención de las escenas Landsat, y criterios considerados

Se generó el mapa de uso de suelo y vegetación, para el año 2000 y 2022, para ello se emplearon imágenes satelitales Landsat 7 ETM+ y 8 OLI respectivamente, en donde se tiene una resolución de pixel de 30 m x 30 m, esta información se obtuvo del portal web <https://glovis.usgs.gov/> del Servicio Geológico de los Estados Unidos. Las fechas elegidas para la descarga de la escena, fue en fechas de estiaje (meses como diciembre, enero y febrero) en donde se puede notar una clara diferencia entre zonas de bosque permanente respecto a zonas agrícolas o de otro uso que no sea el forestal, además se consideraron solo aquellas imágenes con ausencia de nubes.

En las siguientes imágenes (Figura 18) podemos observar la toma de distintas imágenes a través del tiempo, la primera contiene alta nubosidad, la imagen fue captada en el mes de enero, mientras que la segunda imagen corresponde al mes de febrero, en esta segunda imagen se observa menos nubosidad, y con ausencia de nubosidad en el área de interés.

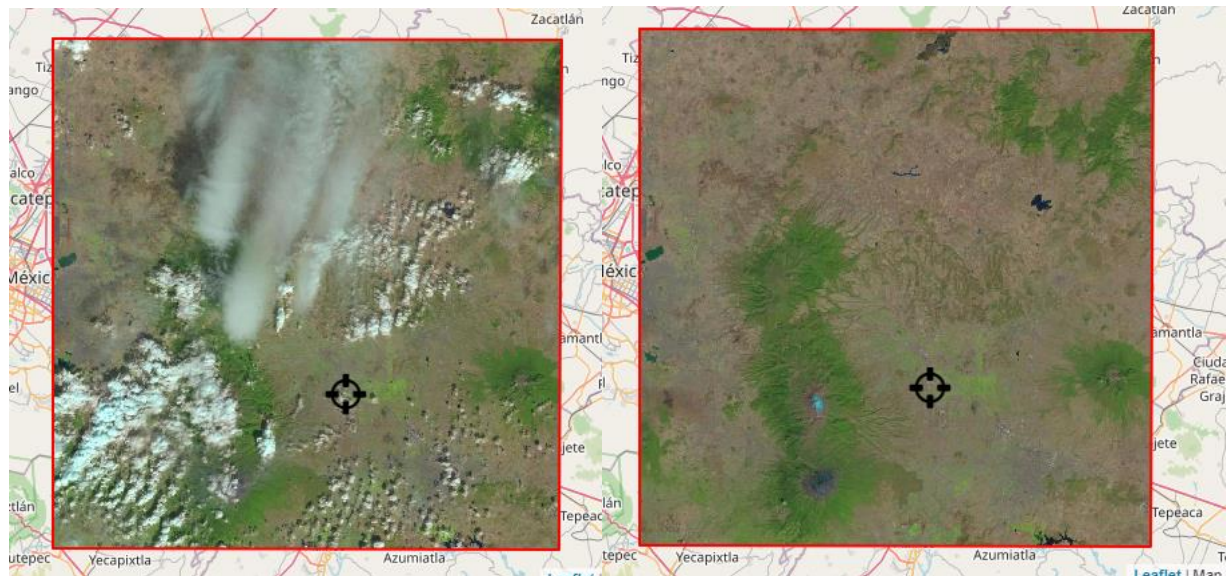

Figura 18. Escenas Landsat en distintas temporalidades

Fuente. Servicio Geológico de los Estados Unidos

# 4.5.1.4 Preprocesamiento

El preprocesamiento se hizo en el *software* de código libre Quantum Gis (QGIS), en su versión 10.6 A Coruña, y el desarrollo de la clasificación de la imagen y su edición se hizo en el software *ArcGis* en su versión 10.4.

Se descargaron las escenas Landsat mencionadas del portal web descrito, y se preprocesaron, esto consistió en la unión de las bandas, en una sola capa que contiene la información espectral de cada banda en un solo entorno espacial, posterior a esto se empleó el algoritmo DOS (*Dark Object Substract*) con el fin de eliminar aquellos objetos que no sean de utilidad (se reduce también el ruido como el de *Salt & Pepper*).

La corrección atmosférica se hizo con el complemento *(plugin) Semi Automatic Classification Plugin*, donde se ingresa la imagen, y se selecciona *Directorio conteniendo* 

*bandas Landsat*, posterior a este paso se ejecuta la acción, para calcular las radiancias y las reflectancias incluyendo la corrección atmosférica para la imagen ingresada.

Después del proceso anterior, se realizaron recortes a las imágenes obtenidas, el insumo de recorte fue el archivo *shapefile* de la subcuenca de estudio, y las entidades de recorte fueron las escenas Landsat, este recorte respeto las propiedades espectrales y espaciales de cada banda, el recorte se realizó a partir del algoritmo *Extracción por extensión*. El preprocesamiento se realizó para todas las imágenes satelitales.

#### 4.5.1.5 Clasificación no supervisada

El objetivo de este procedimiento es estimar los principales tipos de cobertura (usos de suelo), para que, a partir de la superficie estimada por tipo de cobertura, definir el muestreo en campo (número de muestras, tipo de muestreo); necesario para entrenar el modelo de clasificación supervisado, que se presenta en el siguiente apartado.

Para realizar la clasificación, se utilizaron únicamente las bandas 2, 3, 4, 5, 6, 7 de las escenas Landsat, de acuerdo con Palacios y Palacios (2018).

El proceso de clasificación no supervisada fue realizado con el *plugin* de QGIS *Semi automatic Classification*, para ello se accedió al panel *Band Set*, se colocó la escena de interés, y en el apartado *Quick wavelength settings* (*Ajustes rápidos de longitud de onda*) se selecciona si se ajustarán las bandas de la escena satelital, posterior a este paso se accede al panel *Band Processing > Clustering*, en donde se define la agrupación de conjuntos de bandas, en esta sección se seleccionó el método K-means, con las clases de uso de suelo que se pretende muestrear, y con 30 iteraciones.

4.5.1.6 Clasificación supervisada empleando el algoritmo máxima verosimilitud

Para realizar la clasificación supervisada de usos de suelo y vegetación, se emplearon nuevamente las bandas 2, 3, 4, 5, 6, 7 de las escenas Landsat.

Muestreo y digitalización del muestreo

Esta etapa consistió en identificar las clases con reflectancia similar mediante la estratificación espectral definida por la clasificación no supervisada.

51

Se definieron a partir de la clasificación no supervisada 5 clases de cobertura, siendo las siguientes: zona forestal, zona forestal secundaria, cultivos agrícolas, áreas sin vegetación, y áreas con cuerpos de agua. A partir de lo anterior, se determinó el tamaño de muestra, en donde se utilizó el método propuesto por Angers (1984), citado por Ivanovna (2005), el cual consiste en la aplicación de la fórmula (Ecuación 13):

$$
n = \frac{max \frac{X_{(1,\frac{\alpha}{K})}^{2} P_i(1-P_i)}{\delta_i^2}}{Ec. 13}
$$

En donde:

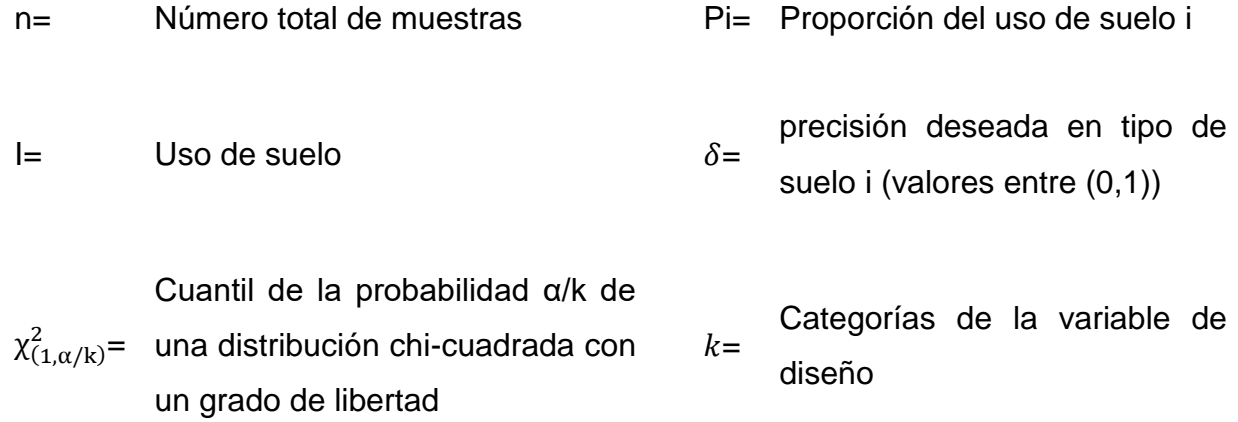

De esta manera, se genera una precisión para cada celda (Cuadro 13, Cuadro 14).

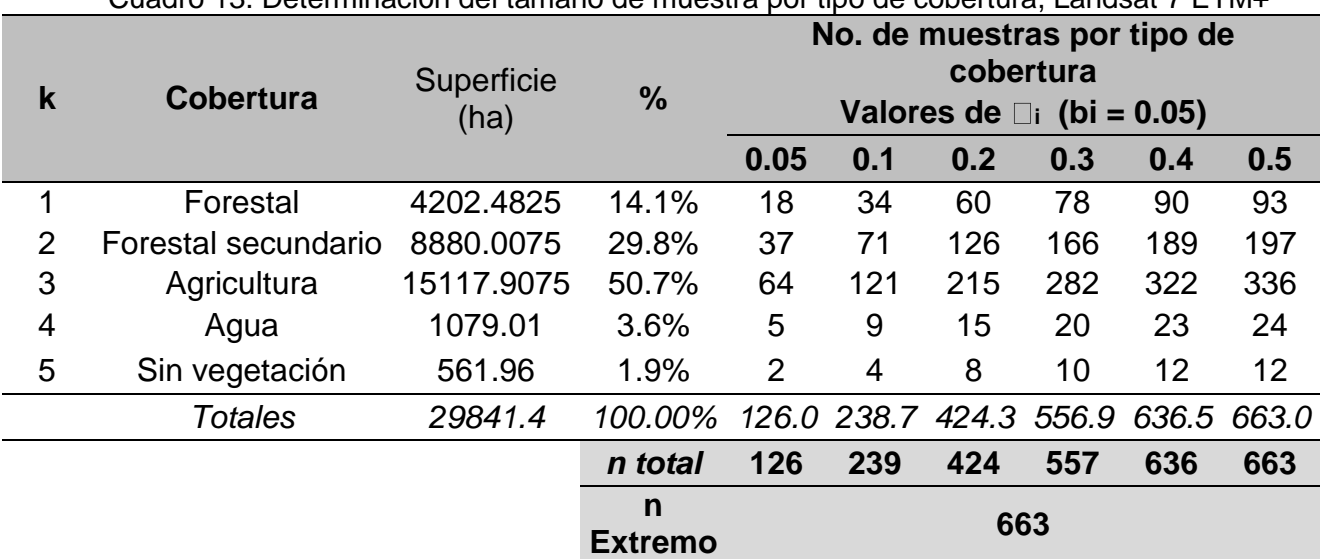

Cuadro 13. Determinación del tamaño de muestra por tipo de cobertura, Landsat 7 ETM+

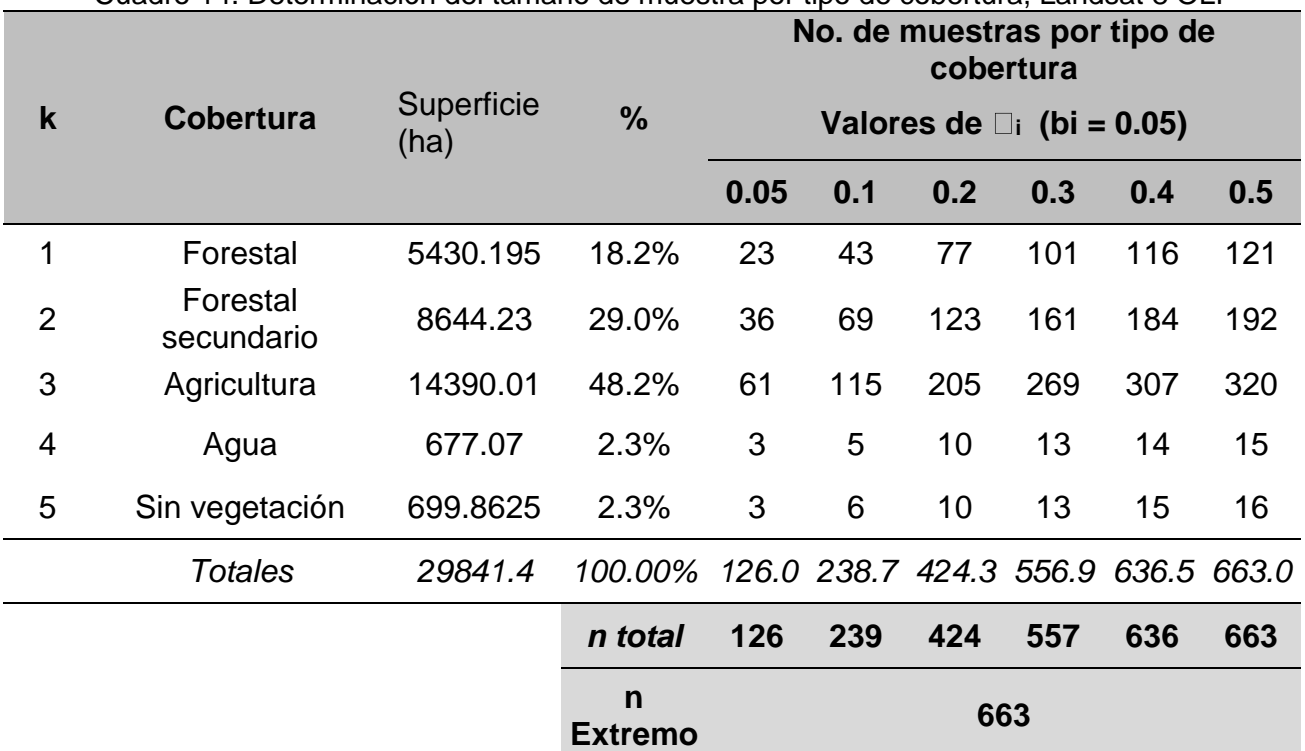

Cuadro 14. Determinación del tamaño de muestra por tipo de cobertura, Landsat 8 OLI

Posteriormente, se obtuvo el geoposicionamiento de cada punto empleando un GPS, los puntos se añadieron como áreas de entrenamiento (*training fields*) según su clase correspondiente, la digitalización se hizo empleando la herramienta ROI (regiones de interés).

La cantidad de muestras que se emplearon para realizar la clasificación fueron 663 puntos para cada imagen de acuerdo a la distribución por tipo de cobertura, mientras que para validar fueron 710 en el caso de Landsat 7 ETM+ y 900 para Landsat 8 OLI.

Aplicación del algoritmo de clasificación

Una vez definidas y digitalizadas los puntos de muestra, se aplicó el algoritmo de clasificación de máxima verosimilitud; este algoritmo requiere de muestras de entrenamiento, las cuales se obtienen de las variables estadísticas de cada punto de muestra, determinándolas mediante una superposición de los puntos de muestreo sobre las capas ráster (bandas 2, 3, 4, 5, 6, 7 de las escenas Landsat), empleando así el comando *Crear firmas*, que son los parámetros a clasificar para segmentar aquellas diferencias de valor entre un pixel y otro.

Después de crear las firmas espectrales de los puntos de muestreo, se ingresa a la interfaz *Clasificación de máxima verosimilitud,* en donde se selecciona la imagen satelital de interés y los puntos de muestreo con las firmas en un archivo de extensión. gsg, al ingresar estas variables se obtendrá la capa ráster ya clasificada de acuerdo a las clases asignadas en los puntos de muestreo.

#### Evaluación de la exactitud temática

El índice utilizado para calcular la fiabilidad de una clasificación es el denominado coeficiente kappa,  $\hat{k}$  que se define a partir de la matriz de error de la siguiente manera (Ecuación 14):

$$
\hat{k} = (n \cdot \sum_{i=1}^{k} p_{ii} - \sum_{i=1}^{k} p_{i+} \cdot p_{+j})(n^2 - \sum_{i=1}^{k} p_{i+} \cdot p_{+j})^{-1}
$$
 Ec. 14

Donde *k* representa el número de filas de la matriz*, pij* el número de observaciones en la fila *i* y la columna *j*, *pi+* y *p+i* los valores totales marginales de la fila *i* y de la columna *j*, respectivamente, y *n* es el número total de observaciones.

Derivado de las clasificaciones realizadas empleando las firmas espectrales de cada muestreo en cada imagen satelital, fue necesario corroborar las clasificaciones mediante el registro de los pixeles clasificados correctamente y los no clasificados correctamente en una matriz de doble entrada (matriz de error), las matrices requirieron la asignación de puntos de validación, es decir se ingresan los puntos clasificados correctamente en una columna y los puntos no clasificados correctamente en otra, esto se obtuvo con la herramienta de *creación de puntos de evaluación de exactitud temática,* para posteriormente ingresar esta información al algoritmo contenido en el cuadro de herramientas de ARCGIS, la cual calcula el índice de Kappa.

Al finalizar la clasificación se creó una matriz (anexo 7) para evaluar la exactitud temática de la clasificación previa, registrándose en una matriz de error los valores clasificados correctamente y los no clasificados correctamente.

Derivado del cálculo de la matriz de error, tenemos que se obtuvo un índice de Kappa de 0.97 para la imagen correspondiente al año 2000, y de 0.94 para el año 2022, lo que indica que para estos valores se toma como válida la clasificación.

54

A partir de la clasificación de la imagen se pudo obtener el mapa de vegetación y uso de suelo, este es un insumo necesario para delimitar las unidades de respuesta hidrológica.

4.5.2 Calculo de la matriz de cambio de uso de suelo

El proceso de la generación de los mapas de cambios de cobertura vegetal, se realizó tomando en cuenta la cartografía generada con la clasificación supervisada.

En la generación del mapa de cambio de uso de suelo se describió el estado de las escenas Landsat (con leyendas idénticas en cuanto a clases/categorías). Para ello, se incorporó en el procedimiento los dos mapas de ocupación del suelo más recientes ( $t_1$  y t<sub>2</sub>). (Legendre y Legendre, 1984).

En síntesis, se evaluó el cambio espacial de las dos temporalidades de uso de suelo y cobertura vegetal considerando las mismas clases entre un mapa y el otro, este análisis se representó en un mapa y una matriz de cambio de uso de suelo donde se almacenan los valores de cambio para cada tipo de clase.

El análisis contempló la asignación numérica a las clases en ID (identificadores), se colocó un identificador con valores de 10, 20, 30, 40 y 50 para el caso de Landsat 7 ETM +, y con valores de 1, 2, 3, 4 y 5 para el caso de Landsat 8 OLI, esto de acuerdo con lo realizado por Pontius *et al.* (2004). Para identificar los cambios en la cobertura y uso del suelo en el mismo espacio geográfico, se superpusieron al menos dos mapas de estos factores de fechas diferentes y se analizaron los datos resultantes a través del acomodo matricial de los mismos (Cuadro 15) (Falcón, 2014).

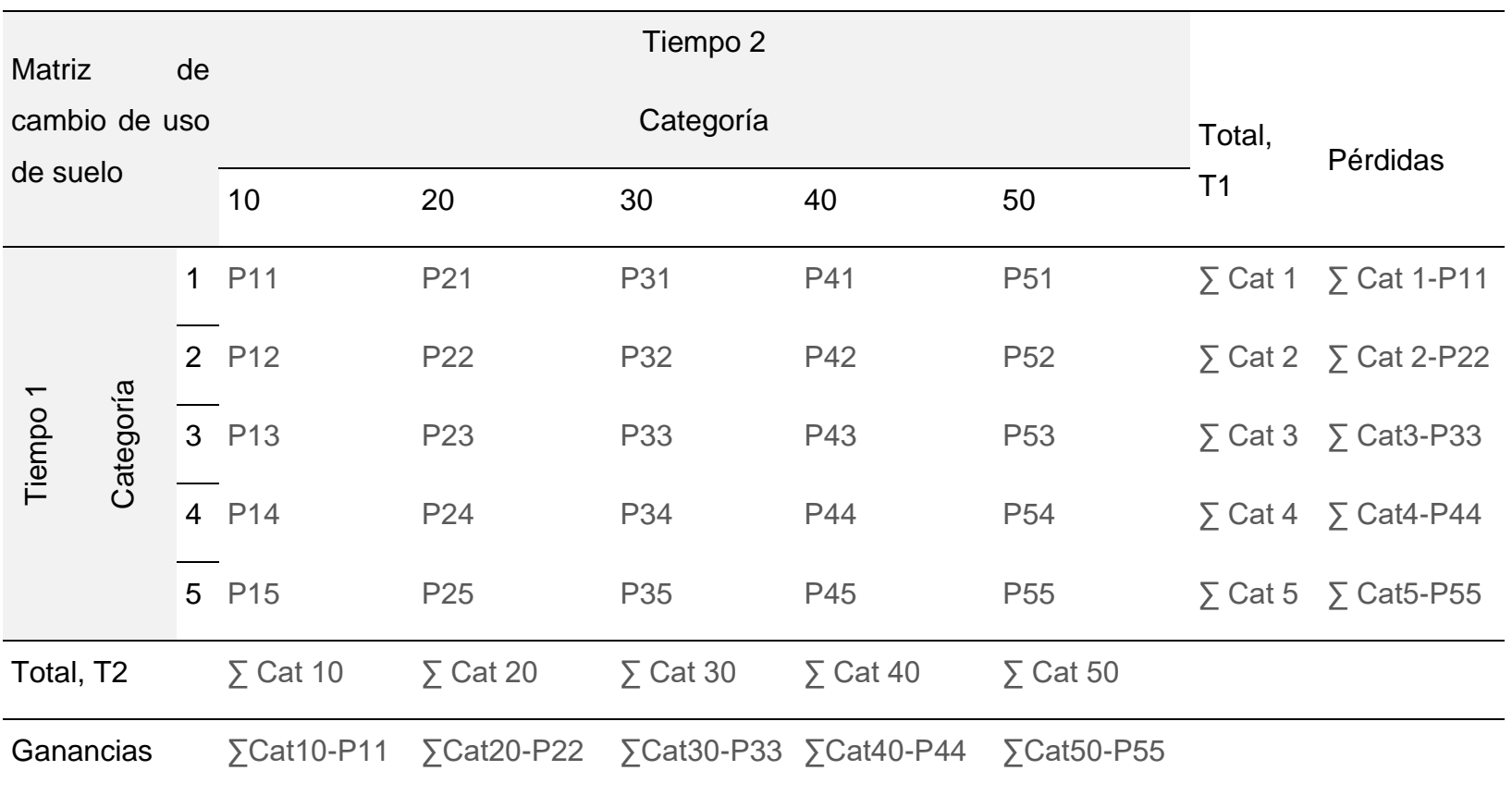

Cuadro 15. Matriz de transición de cambio de uso de suelo.

El *software* empleado para estimar el cambio de uso de suelo fue ARCGIS, en donde se emplearon los algoritmos de *reclasificación* y las funciones de *algebra de mapas*. De acuerdo con Falcón (2014) una vez que se contó con esta información se realizó la sumatoria de la superposición de las capas ráster de ambas temporalidades, empleando la herramienta a*lgebra de mapas,* en donde se reclasificaron los valores en términos numéricos (ID).

4.5.3 Proceso de la información de vegetación y uso de suelo

Derivado del mapa de cobertura vegetal y uso de suelo generado para los años 2000 y 2022, se exporto el resultado de la clasificación a formato *Shapefile* para añadir la nomenclatura necesaria para que el modelo SWAT reconozca las variables ingresadas.

4.5.3.1 Paquete tecnológico e insumos agrícolas empleados en la zona de influencia Presa San José Atlanga

De acuerdo con *Valerio et al.,* (2016) en el estado de Tlaxcala hay la mayor diversidad genética de maíz criollo, además de poseer alta degradación de suelos, Damián *et al.,* (2007) señalan que en Tlaxcala existen tres Distritos de Desarrollo Rural; el Distrito 163- Calpulalpan; el distrito 164-Tlaxcala y el distrito 165-Huamantla.

De la superficie agrícola cultivada, el 98.3% corresponde al ciclo temporal y el 1.7% es de riego. Los rendimientos promedios son de 0.86 t siendo el mínimo de 0 y el máximo de 7.5 t. (Valerio *et al*., 2016)

QSWAT requiere de datos de entrada como son las prácticas agrícolas, en esta sección se describen las practicas e insumos agrícolas empleados para un ciclo de cosecha, las prácticas agrícolas que se describirán a detalle, y de acuerdo al orden cronológico estas son: Preparación del terreno (rastreo, barbecho), adquisición de semilla, siembra, riego (según sea el caso), fertilización, control de maleza (deshierbe manual o químico), control de plagas y enfermedades y cosecha, lo anterior por mencionar las actividades más relevantes del ciclo agrícola, los valores utilizados en el modelo fueron los definidos por SWAT.

57

# 4.5.4 Proceso de la información de suelos

SWAT requiere información específica de la zona de estudio para ello se creó la base de datos del lugar de estudio; las variables necesarias para su creación se encuentran en el apartado "usersoil", que contiene los datos de las variables requeridas por el modelo, las cuales se muestran en el Cuadro 16.

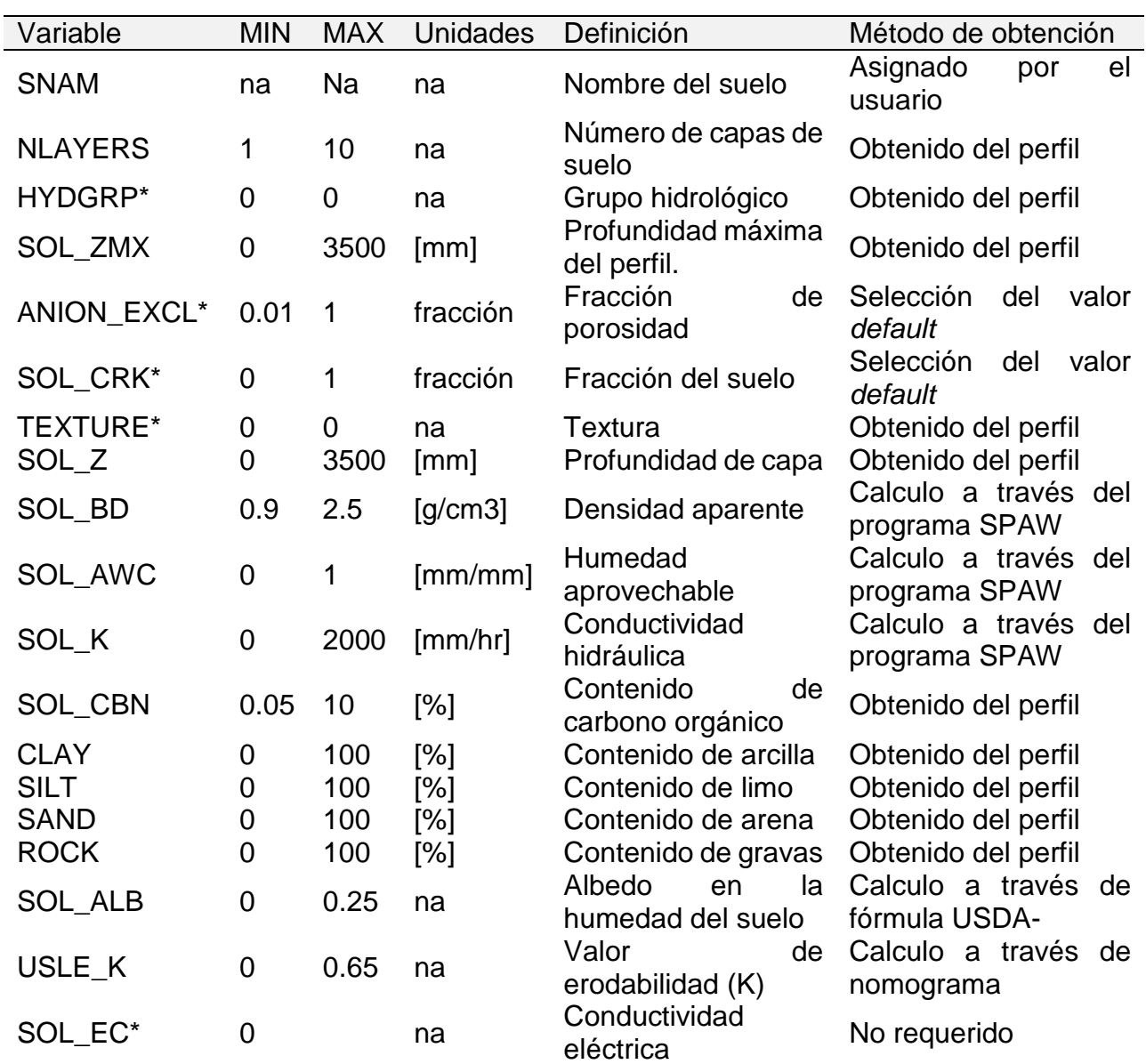

Cuadro 16. Parámetros de las propiedades físicas y químicas de suelo requeridos por el modelo QSWAT

Fuente: SWAT.

\*Valores no requeridos en la base de datos

Para establecer la información de suelos se empleó la Carta Edafológica Tlaxco con clave E14B23 escala 1:50,000. Con el uso del *Software* ArcGis se realizó el procesamiento de la carta edafológica; comenzando con su georreferenciación a través del comando Georreference; para continuar con la digitalización semiautomática de la delimitación de los tipos de suelo encontrados dentro de la carta edafológica, esto con ayuda de la herramienta ArcScan. Para finalizar se transcribió de forma manual la información contenida en el archivo original de la carta edafológica; obteniendo así un shapefile en el cual se identifican cinco tipos de suelos. Una vez realizada la digitalización de la carta edafológica y de acuerdo con los tipos de suelo encontrados en la cuenca, se continuo con la identificación de los perfiles más representativos y cercanos al área de estudio; obtenidos del Conjunto de datos Edafológicos de INEGI en su Serie I (2004).

A partir de esta base de datos de los perfiles, se comenzó a integrar la información de cada tipo de suelo como se describe a continuación:

El número de capas identificadas por tipo de suelo (NLAYERS), profundidad del perfil (SOL\_ZMX), textura (TEXTURE), profundidad de la capa (SOL\_Z), carbón orgánico (SOL\_CBN), el porcentaje de arenas, limos, arcillas y rocas (CLAY, SILT, SAND y ROCK); para establecer el valor de la densidad aparente (SOL\_BD), humedad aprovechable (SOL\_AWC) y conductividad hidráulica (SOL\_K), se utilizó el software Soil Plant Air Water (SPAW) (Figura 19), calculando estos valores a través del ingreso de porcentajes de arenas y arcillas, así como el contenido de materia orgánica, calculada a través del carbono orgánico obtenido por medio de la Ecuación 15.

Materia orgánica (%) =  $Carbono$  Orgánico (%) x 1.724 Ec. 15

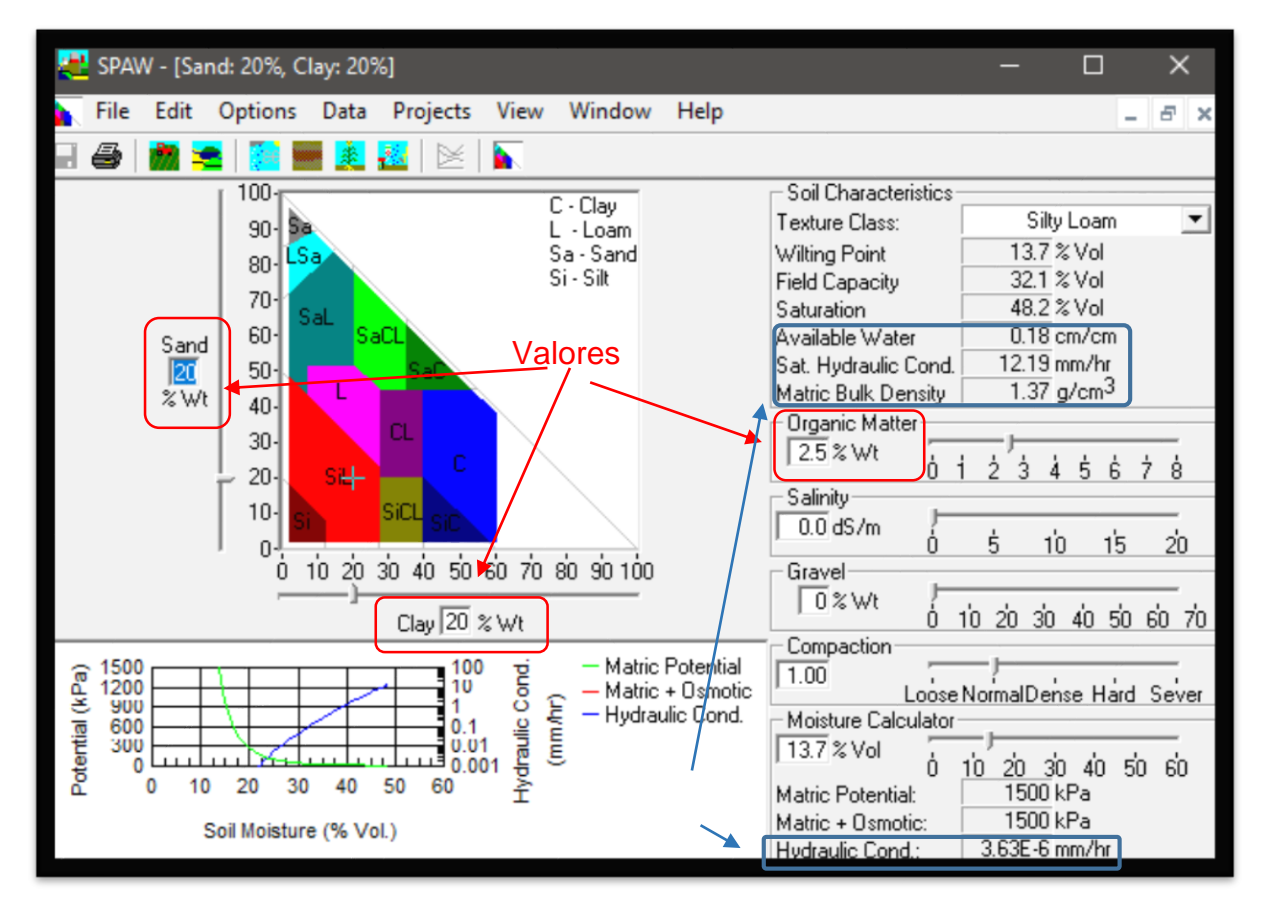

Para la obtención del albedo (SOL\_ALB) se requiere el valor inicial del color de suelo, información que se encuentra dentro de cada perfil de suelo; y se continúa empleando la siguiente fórmula establecida por la USDA (Ecuación 16): Figura 19. Características físicas determinadas por el programa Soil Plant Air Water (SPAW)

*Albedo* = 
$$
0.069 * (Valor de color) * 0.114
$$
 Ec. 16

En el caso de la determinación del factor de erodabilidad (K), se calculó a través del nomograma propuesto por de la Organización de las Naciones Unidas para la Agricultura y la Alimentación (FAO) (Figura 20), el cual requiere los contenidos en porcentaje de arcilla, limo y arena.
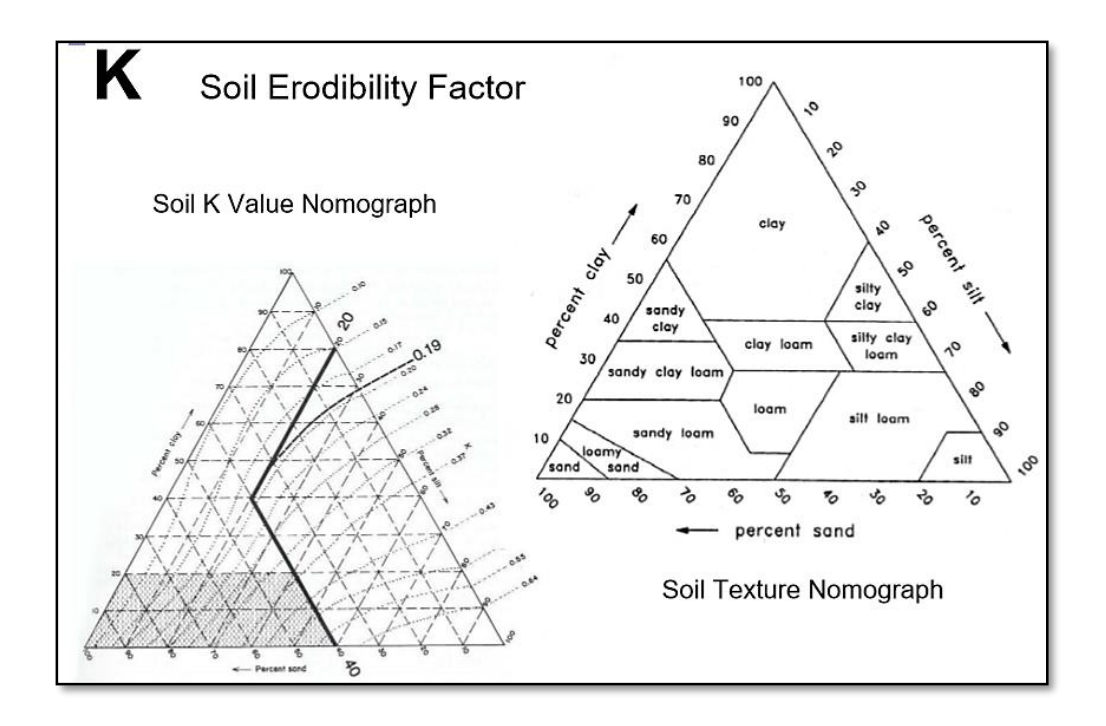

Estos procedimientos se realizaron con cada uno de los cinco suelos identificados en el área de estudio, obteniendo la base requerida por el modelo, la cual fue almacenada en el archivo SWAT2012.mdb.; en la pestaña *soiluser* para formar parte de las bases de datos, al momento de correr el modelo. Figura 20. Nomograma para el factor de erodabilidad (K) propuesto por la FAO

#### 4.5.5 Delimitación de las unidades de respuesta hidrológica

El proceso de delimitación de las HRU, se realizó después de la creación del proyecto SWAT y del ingreso de las variables de Vegetación y uso de suelo, Edafología & Pendientes, posteriormente se inicia este proceso, como se indica en esta sección.

La delimitación de las unidades de respuesta hidrológica (*HRU*) es la interacción de información geoespacial, en donde se ingresan a una interfaz los valores correspondientes a relieve (modelo de elevación digital), uso de suelo (información sobre clases de cobertura del suelo), suelo (información de carácter edafológico comprende datos físico-químicos del suelo), la finalidad de estas unidades es identificar y representar geográficamente aquellas áreas que muestren condiciones similares, es decir se ubica como una unidad de respuesta hidrológica a aquellas que poseen rasgos similares en cuanto a relieve, uso de suelo y tipo de suelo.

4.5.6 Análisis de las condiciones meteorológicas

4.5.6.1 Obtención de la información climática y preproceso

El clima de una cuenca proporciona las entradas de humedad y energía, que controlan el equilibrio del agua y determinan la importancia relativa de los diferentes componentes del ciclo hidrológico.

SWAT es un modelo que permite el ingreso de valores para la precipitación diaria temperaturas aéreas máximas y mínimas, radiación solar, velocidad del viento y humedad relativa para ser ingresados por registros de datos observados o generados durante la simulación.

En la zona de estudio se tienen 4 estaciones meteorológicas, pero solo se cuenta con información continua y basta en 2 de ellas (Cuadro 17).

Se utilizaron variables climáticas diarias y mensuales registradas en series históricas de temperatura y de precipitación, se tomaron en cuenta las estaciones cercanas a la zona de influencia del estudio. Los datos se registraron en estaciones climatológicas convencionales EMC's, que fueron tomados del Servicio Meteorológico Nacional.

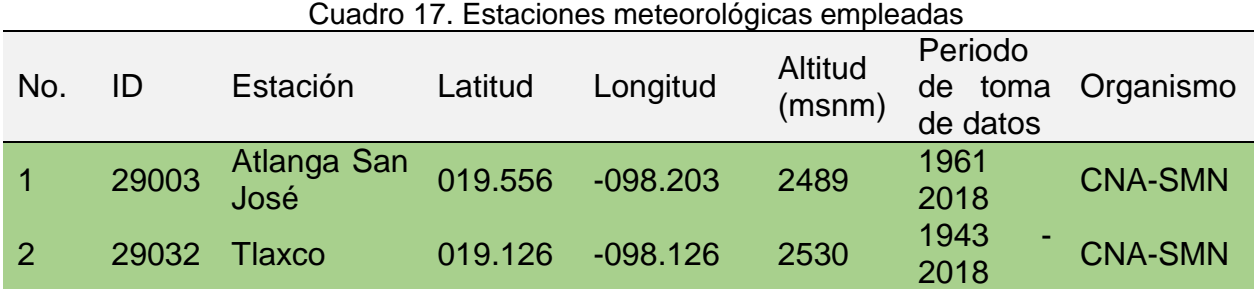

A partir de esta información, se procedió a la edición de las bases de datos de clima, que se encuentran en la carpeta de SWAT2012.mdb, como se describe a continuación.

## 4.5.6.2 Edición y proceso de datos diarios

Se procesaron los datos diarios de precipitación y temperatura (temperatura máxima y mínima) de dos estaciones meteorológicas, la estación 29003 Atlanga San José, y la estación 29032 Tlaxco, en un periodo de 26 años del día 1 de enero del año 1987 al 31

de diciembre del año 2013, estos datos se ordenaron de manera consecutiva en formato texto, para ello se crearon 4 archivos de texto, tal como sigue:

Para el caso de la estación 29003

29003p.txt, aquí se registra la precipitación

29003t.txt, aquí se registra la temperatura (tmax, tmin)

Para el caso de la estación 29032

29032p.txt, aquí se registra la precipitación

29032t.txt, aquí se registra la temperatura (tmax, tmin)

Además, se crearon dos archivos adicionales que contienen el acceso a los documentos de texto previamente generados, los cuales se denominaron TMP.txt, y PCP.txt, estos archivos contienen lo siguiente: ID, NAME, LAT, LONG, ELEVATION, a continuación, se describen: ID: Identificador, NAME: número de la estación, LAT: coordenadas de latitud en formato UTM, LONG: coordenadas de longitud en formato UTM, ELEVATION: elevación en metros sobre el nivel del mar.

La información recopilada se ingresó a la interfaz de QSWAT para su análisis y modelamiento.

## 4.5.6.3 Ingreso de la base de datos climática a la interfaz Access

Se ingresaron los datos climáticos mediante archivos de texto para cada variable para cada estación mediante el comando *Write imput tables* contenido en QSWAT, ademas se manipulo la base de datos interna de SWAT para ingresar las estaciones de interés.

Las variables climáticas requeridas se presentan en el Cuadro 18.

| <b>VARIABLE</b>   | MIN            | MAX  | <b>Unidades</b>   | Definición                                                |
|-------------------|----------------|------|-------------------|-----------------------------------------------------------|
| <b>STATION</b>    | Na             | na   | na                | Estación                                                  |
| <b>WLATITUDE</b>  | $-90$          | 90   | grados            | Latitud                                                   |
| <b>WLONGITUDE</b> | $-180$         | 180  | grados            | Longitud                                                  |
| <b>WELEV</b>      | 0              | 5000 | [m]               | Elevación                                                 |
| RAIN_YRS          | 5              | 100  | número            | Número de años de registro                                |
| <b>TMPMX</b>      | $-30$          | 50   | $\rm ^{\circ}C$   | Temperatura máxima                                        |
| <b>TMPMN</b>      | $-40$          | 40   | $\rm ^{\circ}C$   | Temperatura mínima                                        |
| <b>TMPSTDMX</b>   | 0.1            | 100  | $\rm ^{\circ}C$   | Desviación estándar de la temperatura<br>máxima           |
| <b>TMPSTDMN</b>   | 0.1            | 30   | $^{\circ}C$       | Desviación estándar de la temperatura<br>mínima           |
| <b>PCPMM</b>      | $\overline{0}$ | 600  | [mm/dd]           | Precipitación mensual                                     |
| <b>PCPSTD</b>     | 0.1            | 50   | [mm/dd]           | Desviación estándar de la precipitación                   |
| <b>PCPSKW</b>     | $-50$          | 20   | na                | Coeficiente de asimetría precipitación                    |
| PR_W1             | $\mathbf 0$    | 0.95 | fración           | Probabilidad de un día húmedo después<br>de un día seco   |
| PR_W2             | $\mathbf 0$    | 0.95 | fración           | Probabilidad de un día húmedo después<br>de un día mojado |
| <b>PCPD</b>       | $\overline{0}$ | 31   | días              | Número de días con precipitación                          |
| <b>RAINHHMX</b>   | $\mathbf 0$    | 125  | [mm]              | Lluvia máxima en 0.5 horas                                |
| <b>SOLARAV</b>    | $\overline{0}$ | 750  | $[MJ/m2-$<br>day] | Radiación solar                                           |
| <b>DEWPT</b>      | $-50$          | 25   | [deg c]           | Punto de rocío                                            |
| <b>WNDAV</b>      | 0              | 100  | [ m/s]            | Velocidad del viento                                      |

Cuadro 18. Variables climáticas de entrada

A partir de la información climatológica (Cuadro 18), se creó una base de datos para ingresar a WGEN\_user.

4.5.7 Calculo de NDVI y estadísticos para los programas de Conservación, Restauración y Reforestación

4.5.7.1 Cálculo del Índice de Vegetación

Para realizar el análisis se emplearon diez imágenes satelitales de Landsat 8 OLI, las imágenes fueron tomadas de fechas similares conforme a lo descrito en el apartado de materiales, las imágenes se preprocesaron de acuerdo al apartado preprocesamiento contenido en este documento, y una vez realizado este paso, se utilizaron únicamente las bandas de interés de las imágenes consideradas para el estudio, en este caso se emplearon las bandas Rojo (Red) e Infrarrojo cercano (NIR), para realizar el cálculo del índice de vegetación se empleó la Calculadora raster integrada en QGIS, en donde se ingresó la siguiente formula (Ecuación 17):

$$
NDVI = \frac{NIR - RED}{NIR + RED}
$$
 EC. 17

Una vez que se tiene el Índice de vegetación para cada imagen satelital, se ubican las zonas de interés en formato *Shapefile* que estén sobre la capa ráster, se emplea la herramienta de estadísticas de zona, esta herramienta se localiza en Processing toolbox > Raster analysis > Zonal statistics, una vez ingresada a la interfaz de Zonal statistics, se ingresa la capa raster de la cual se extraerán los valores iniciales para calcular todos los estadísticos de cada pixel, y esos estadísticos se almacenan en el *Shapefile* que se ingrese en la parte de Vector layer containing zones, el resultado se almacena en la capa *Shapefile* correspondiente a cada programa de Restauración, restauración o reforestación implementado en la subcuenca de estudio.

4.5.7.2 Estadísticos de los índices de vegetación obtenidos

Con el objetivo de resumir los NDVI provenientes de los polígonos, se consideró el promedio de cada uno de ellos, obteniendo así  $n = 10$  observaciones ordenadas en el tiempo (2013 a 2022) para cada reforestación (REF\_2013 a REF\_2019), es decir un total de  $7 \times 10 = 70$  observaciones. Con esta información, se buscó llevar a cabo algunos procedimientos para determinar si había evidencia estadística a favor de tendencia en el

promedio de los NDVI anuales en REF\_2013 a REF\_2019, o si más bien se trata de un comportamiento aleatorio.

Para llevar a cabo este análisis, cada reforestación (REF\_2013 a REF\_2019) se consideró independiente a cualquier otra(s); y en virtud de que el tamaño de muestra  $n =$ 10 es pequeño, se emplearon procedimientos no paramétricos, es decir sin asumir distribuciones de probabilidad.

#### Pruebas de aleatoriedad

Las pruebas de aleatoriedad son una adición importante a la teoría estadística, porque las bases teóricas de casi todas las técnicas clásicas, así como los procedimientos no paramétricos, comienzan con la suposición de una muestra aleatoria. Es posible realizar pruebas de hipótesis acerca de la aleatoriedad de un conjunto de datos, lo cual es especialmente útil al trabajar con observaciones ordenadas en el tiempo (series temporales). Cuando trabajamos con números reales, algunas técnicas comunes para probar aleatoriedad son la prueba de *rachas arriba y abajo* y la prueba de *rangos de von Neumann*, estas pruebas utilizan más información disponible y son especialmente eficaces cuando la alternativa a la aleatoriedad es tendencia o autocorrelación. Bartels (1982) empleó estudios de simulación para mostrar que la prueba de *rangos de von Neumann* es superior a la prueba de *rachas arriba y abajo* en muchos casos. Por tal motivo, se empleó este último enfoque.

Sea  $S_n = (X_1, X_2, ..., X_n)$  una secuencia de *n* observaciones ordenadas respecto al tiempo. El estadístico de rangos de von Neumann (RVN) está dado por la Ecuación 18.

$$
RVN = \frac{\sum_{i=1}^{n-1} [range(X_i) - range(X_{i+1})]^2}{\sum_{i=1}^{n} [range(X_i) - (n+1)/2]^2}
$$
 Ec. 18

y en caso de no existir *ties* o empates (es decir,  $X_i \neq X_j$  para todo *i*, *j*)

$$
RVN = \frac{\sum_{i=1}^{n-1} [\text{range}(X_i) - \text{range}(X_{i+1})]^2}{n(n^2 - 1)/12}
$$
 Ec. 19

Note que rango $\left(X_i\right)$  no es más que la posición que ocupa la observación  $X_i$  con respecto a las demás  $n - 1$  observaciones en la secuencia  $S_n$ . El contraste que se plantea es  $H_0$ : no hay tendencia en los datos contra  $H_a$ : existe tendencia en los datos, la regla de

decisión se basa en el cálculo de un  $p$  –value exacto o de una aproximación asintótica, o bien mediante valores críticos asintóticos; en este caso rechazamos  $H_0$  si RVN <  $RVN_{\alpha}$ , se prefirió la aproximación asintótica de valores críticos porque son más sencillos de comparar, en cualquier caso la conclusión es la misma y está basada en la Tabla S. La implementación se realizó en el entorno *R version 4.1.0* y puede consultarse en el anexo.

Coeficiente Tau de Kendall

Ec. 20 Kendall es una medida de asociación entre variables aleatorias de cualquier población bivariada, está definida como La tau de  $\tau = p_c - p_d$ 

donde, para cualesquiera dos pares de observaciones independientes, digamos  $(X_i, Y_i), (X_j, Y_j)$  de una población,

$$
p_c = P[(X_j - X_i)(Y_j - Y_i) > 0]
$$
  

$$
p_d = P[(X_j - X_i)(Y_j - Y_i) < 0]
$$

Para obtener una estimación de  $\tau$  de una muestra aleatoria de  $n$  pares

$$
(X_1, Y_1), (X_2, Y_2), \ldots, (X_n, Y_n)
$$

tomados de una distribución bivariada, se debe encontrar estimaciones puntuales de las probabilidades  $p_c$  y  $p_d$ . Para tal propósito definimos las variables indicadoras

$$
A_{ij} = \text{signo}(X_j - X_i)\text{signo}(Y_j - Y_i)
$$

y después de algunas igualdades, es posible demostrar que un estimador insesgado de τ está dado por:

$$
{n \choose 2}T = \sum \sum A_{ij}_{1 \leq i < j \leq n}
$$

El coeficiente tau considera la magnitud relativa de cada observación con relación a todas las observaciones anteriores. Si en la población anterior, la colección de variables  $X = \{X_1, X_2, ..., X_n\}$  es tratada como el tiempo y la colección de variables  $Y = \{Y_1, Y_2, ..., Y_n\}$  son observaciones ordenadas en el tiempo, la asociación entre  $X \vee Y$  puede ser considerada como un indicador de tendencia, de manera que el estadístico tau de Kendall se convierte en una medida de tendencia. Una hipótesis de aleatoriedad en un conjunto de  $n$  observaciones independientes es lo mismo que una hipótesis de independencia entre esas observaciones cuando están *pareadas* con los números 1, 2, ..., n. Por lo tanto, si asumimos que  $x_i = i$  para cada  $i = 1, 2, ..., n$ ; es fácil ver que las variables indicadoras  $A_{ij}$  definidas arriba se convierten en:

$$
A_{ij} = \text{signo}(j - i)\text{signo}(Y_j - Y_i)
$$

$$
A_{ij} = \text{signo}(Y_j - Y_i)
$$

ya que  $i < j$ , y además

$$
\binom{n}{2}T = \sum \sum \text{signo}(Y_j - Y_i)_{1 \le i < j \le n} \qquad \text{Ec. 21}
$$

La prueba basada en esta T recibe el nombre de *prueba de Mann* o *prueba de Mann-Kendall*. El contraste que se plantea es  $H_0: \tau = 0$  contra  $H_a: \tau \neq 0$ , la regla de decisión se basa en el cálculo de un  $p$  –value exacto o de una aproximación asintótica. Se prefirió el −value exacto, basado en la Tabla 1. La implementación se realizó en el entorno *R version 4.1.0* y puede consultarse en el anexo. El p –value exacto de la Tabla 1, requiere conocer el tamaño de muestra  $n$  y la suma  $S = \sum \sum \text{signo}\big(Y_j - Y_i\big)_{1 \leq i < j \leq n}.$ 

Coeficiente rho de Spearman

Se supone que una muestra aleatoria de  $n$  pares  $(X_1, Y_1), (X_2, Y_2), \dots, (X_n, Y_n)$ ) Ec. 22

es seleccionada de alguna población bivariada con coeficiente de correlación de Pearson ρ. En estadística clásica, la estimación usual para ρ es el coeficiente de correlación muestral, definido como:

$$
R = \frac{\sum_{i=1}^{n} (x_i - \overline{x})(y_i - \overline{y})}{\left[\sum_{i=1}^{n} (x_i - \overline{x})^2 \sum_{i=1}^{n} (y_i - \overline{y})^2\right]^{1/2}}
$$
 Ec. 23

Si se toma  $R_i = \text{range}(X_i)$ ,  $S_i = \text{range}(Y_i)$  y  $D_i = R_i - S_i$ , es posible demostrar que R como arriba puede ser expresado como:

$$
R = 1 - \frac{6 \sum_{i=1}^{n} D_i^2}{n(n^2 - 1)}
$$

Obteniendo así la forma más común del coeficiente de correlación de rango de Spearman. Este coeficiente mide el grado de correspondencia entre los rangos  $R_i$  y  $S_i$ en lugar de los valores reales (observaciones) de las variables. Al igual que la  $T$  de Kendall, R puede ser considerada como medida de tendencia de una secuencia de observaciones ordenadas en el tiempo. Tal aplicación recibe el nombre de *prueba de Daniels* (vea [1g]). El contraste que se plantea es  $H_0: \rho = 0$  contra  $H_a: \rho \neq 0$ , la regla de decisión se basa en el cálculo de un  $p$  –value exacto o de una aproximación asintótica. Se prefirió el  $p$  –value exacto, basado en la Tabla 2 en [2d]. La implementación se realizó en el entorno *R version 4.1.0* y puede consultarse en el anexo. El p –value exacto de la Tabla 2, requiere conocer el tamaño de muestra  $n$  y la suma de las diferencias al cuadrado, es decir  $\sum_{i=1}^n D_i^2$ .

# **V. RESULTADOS Y DISCUSIÓN**

5.1 Matriz de Cambio de uso de suelo

Derivado del análisis geoespacial de las imágenes Landsat 7 ETM+ y Landsat 8 OLI, en los periodos temporales del año 2000 y 2022 respectivamente, se obtuvo la siguiente matriz de cambio de uso de suelo (Cuadro 19).

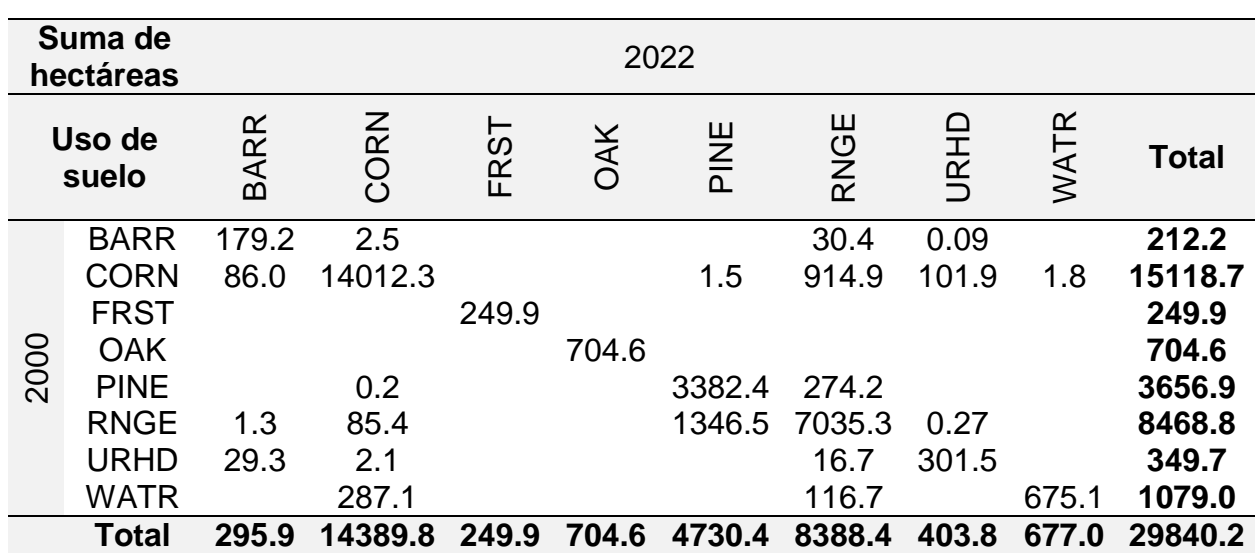

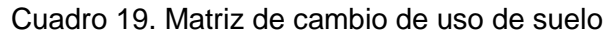

De la matriz presentada podemos observar que la superficie forestal de bosque cerrado de pino se mantiene estable en 3,382 hectáreas, la vegetación forestal secundaria aportó 1,346 ha a la superficie forestal de un dosel cerrado, dando un total de 4730 ha; la vegetación forestal secundaria (bosque mixto y bosque de encino-pino) posee 7035 hectáreas estables, mientras que el bosque de encino tiene 704 hectáreas estables.

La agricultura es el uso de suelo más frecuente en la subcuenca, posee 14,012 hectáreas estables, la vegetación secundaria aportó 85 ha a este uso, mientras que los cuerpos de agua significaron un cambio de 287 ha; los cuerpos de agua se vieron muy disminuidos con el paso del tiempo, en donde se tenían 1,079 ha, ahora se tienen 675 ha, por último, las superficies no forestales pasaron de tener 562 hectáreas a 699 ha.

En la Figura 21, se observa la predominancia de las clases de cobertura y usos de suelo, así como la dinámica de cambio a través de un periodo de 21 años, tal y como describe la matriz de cambio de uso de suelo, los mayores cambios fueron la pérdida de superficie del vaso de la presa San José Atlanga por vegetación secundaria lo que significo 116 hectáreas, así como el avance de la agricultura ocupando 287 hectáreas que antes eran de la Presa, otro dato relevante es que las áreas no forestales como el uso urbano ocupo 187 hectáreas que pertenecían a uso agrícola.

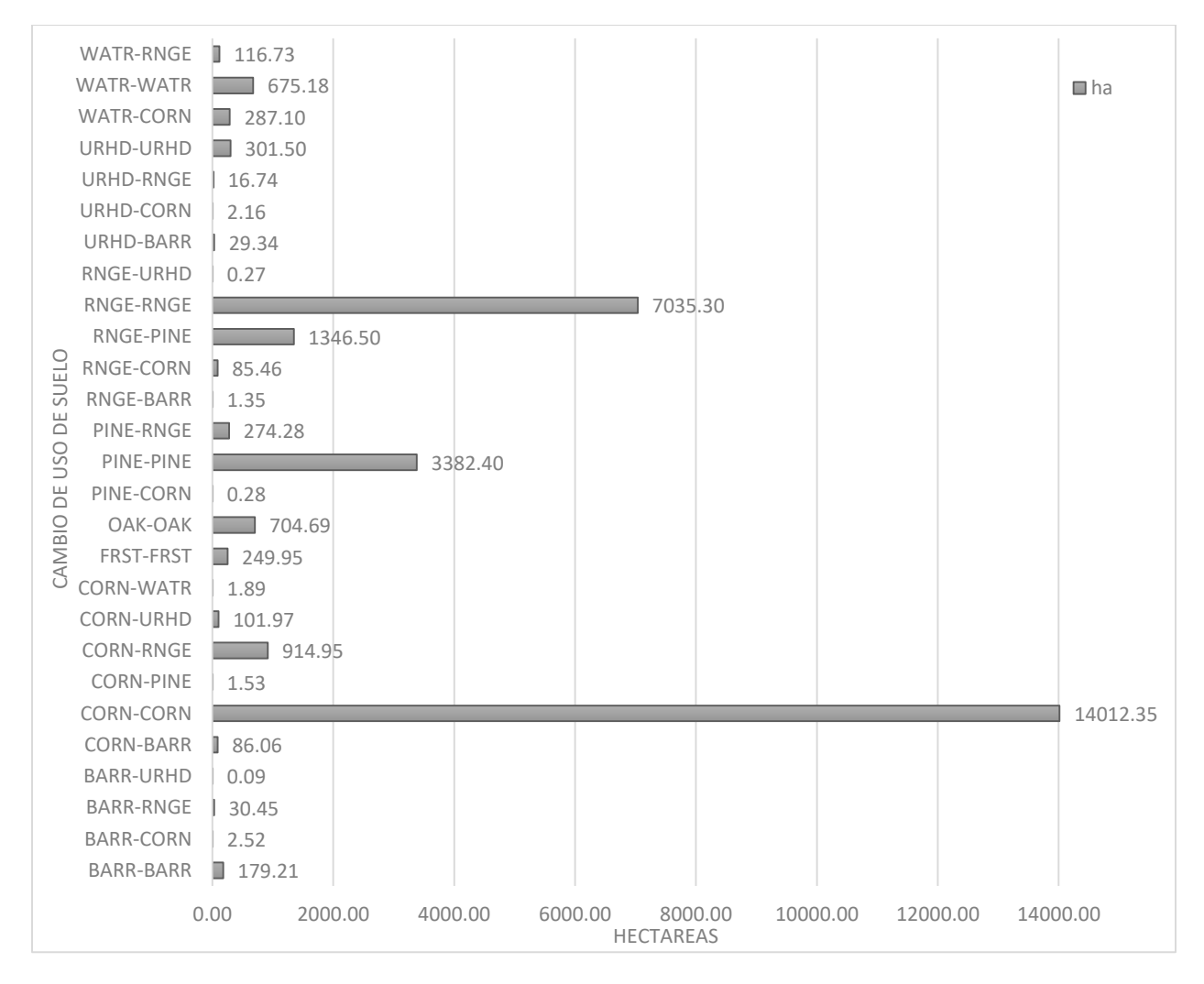

Figura 21. Dinámica del cambio de uso de suelo en el periodo 2000 - 2022

En la Figura 22, se ejemplifica gráficamente el cambio de uso de suelo, las superficies estables son las siguientes: En color beige se tiene a la actividad Agrícola distribuyéndose por toda la subcuenca, excepto por las partes altas de la misma, conservándose aproximadamente 14,012 hectáreas, otro uso que mostro una tendencia estable fue el uso forestal enmarcado en color verde, este uso se ubicó principalmente en la parte norte de la subcuenca, mientras que el bosque secundario está disperso en toda la subcuenca (color rojo), la presa de Atlanga (color azul cielo) disminuyó considerablemente su superficie, en la tonalidad gris tenemos las áreas urbanas, que de acuerdo a lo descrito estás áreas aumentaron con el paso del tiempo debido al crecimiento demográfico.

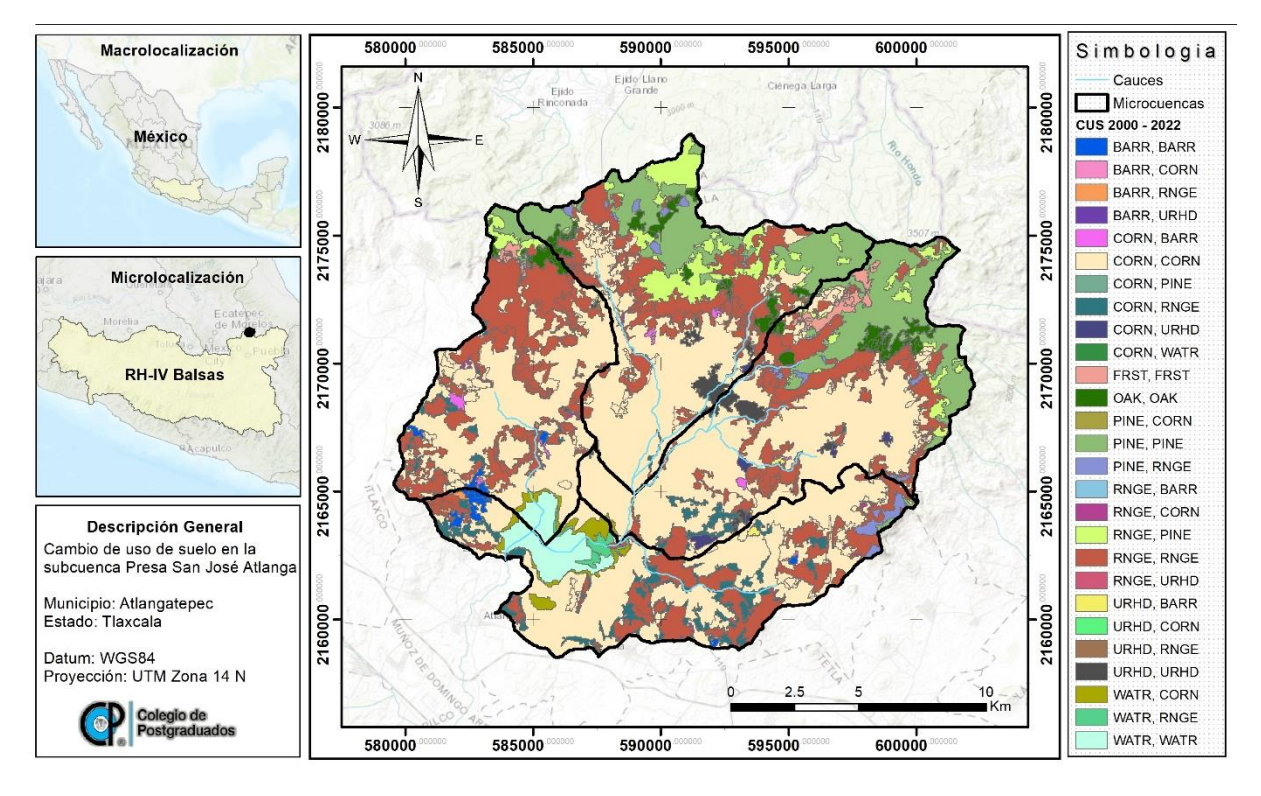

Figura 22. Mapa de la dinámica del cambio de uso de suelo en el periodo 2000 - 2022

## 5.2 Manejo forestal

# 5.2.1 Comportamiento del Índice de Vegetación (NDVI)

Derivado del análisis de NDVI se obtuvo el siguiente grafico que permite mostrar la influencia de los programas de conservación, restauración y reforestación del gobierno federal, sobre el desarrollo y crecimiento de la cobertura forestal y como esto puede influir en el recurso hídrico que se provee en la subcuenca.

En el caso de Pago por servicios ambientales hidrológicos se observa una tendencia al alza en donde los valores de NDVI se mantienen oscilantes entre 0.6 y 0.9 (valores altos considerando la literatura reportada), lo que explica que en esta zona se mantiene una cobertura forestal densa y estable (Figura 23).

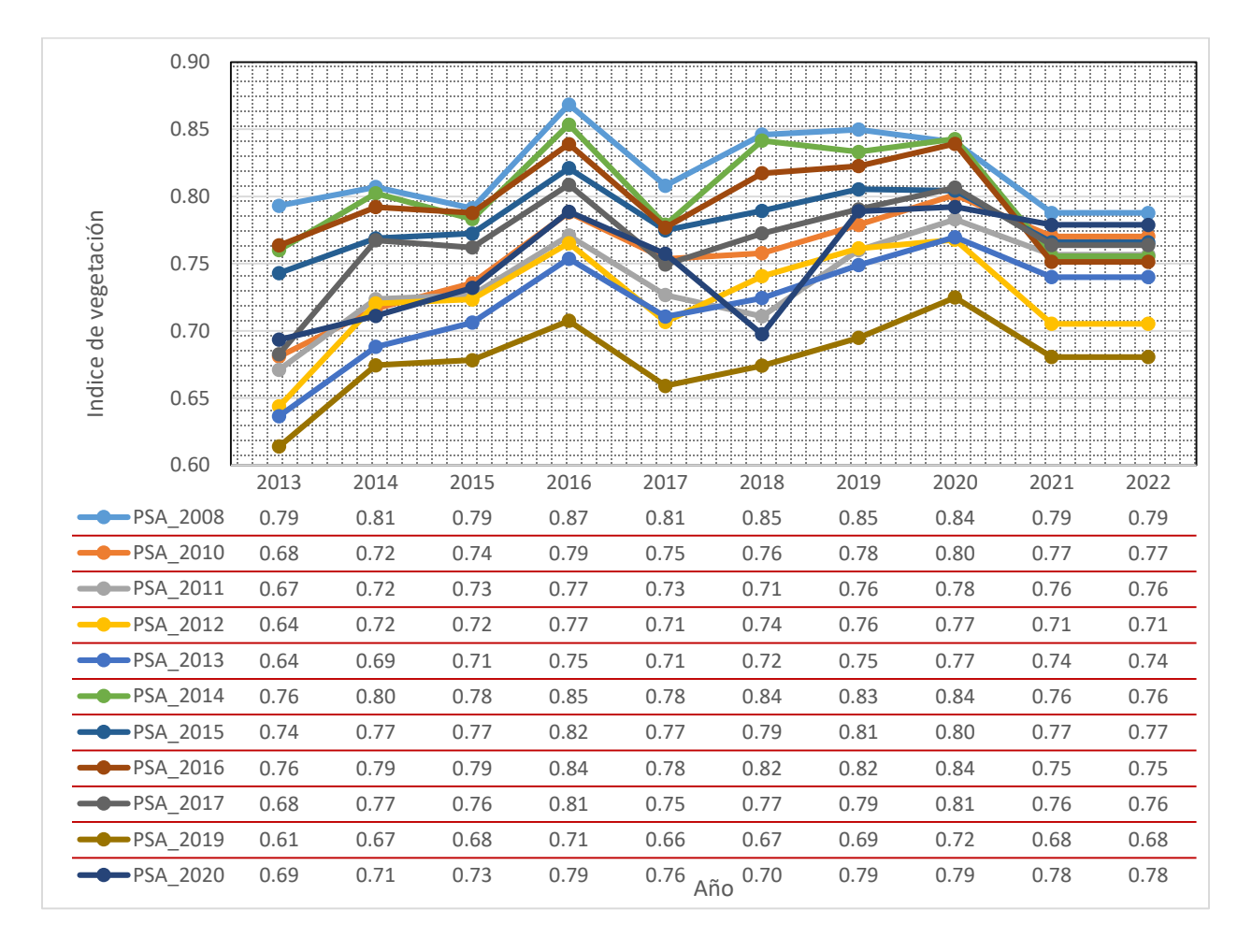

Figura 23. Dinámica del Índice de vegetación en el área de Pago por servicios ambientales

En el Cuadro 20 tenemos la prueba estadística de rangos von Neumann y coeficientes de correlación τ de Kendal y ρ de Spearman, en donde se determinó lo siguiente de acuerdo a la dinámica del Índice de vegetación evaluado para el concepto de Pago por Servicios Ambientales.

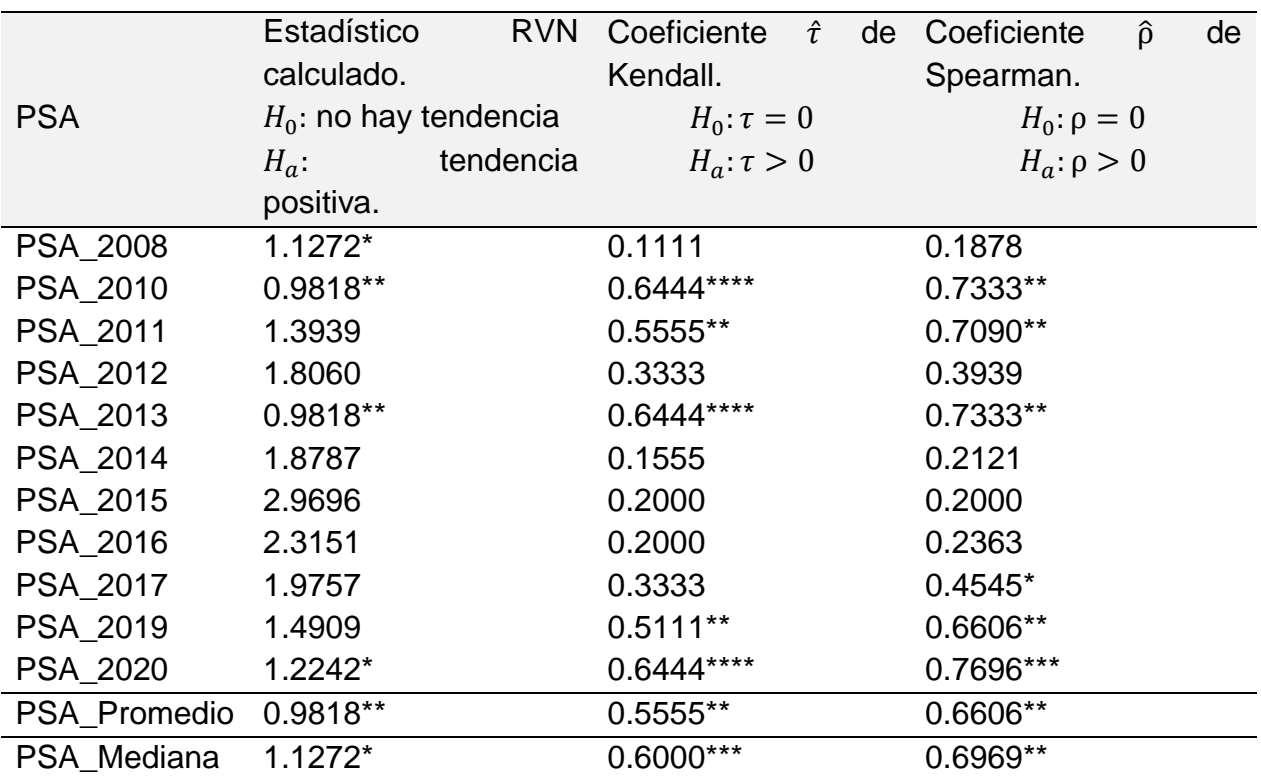

Cuadro 20. Prueba de rangos para el concepto de Pago por servicios ambientales

\*\*\*\*: significancia  $\leq 0.005$ ; \*\*\*: significancia 0.010; \*\*: significancia 0.05; \*: significancia 0.10.

Con los datos observados (once áreas de PSA con 10 años o puntos en el tiempo), la prueba de rangos de von Neumann concluye que las áreas de Pago por Servicios ambientales PSA\_2008, PSA\_2010, PSA\_2013 y PSA\_2020 tienen una tendencia positiva estadísticamente significativa.

Las medidas de asociación o tendencia τ de Kendall y ρ de Spearman, en las estimaciones se observa que son estadísticamente diferente a cero; el promedio y la mediana de las áreas de PSA exhiben una correlación estadísticamente diferente a cero; lo que indica que conforme pasan los años hay relación de crecimiento en el promedio y en la mediana del índice de vegetación.

En la Figura 24 se representan los valores para Restauración y reforestación, en donde se puede observar una ligera tendencia al alza, los valores de NVDI van desde 0.4 hasta 0.65.

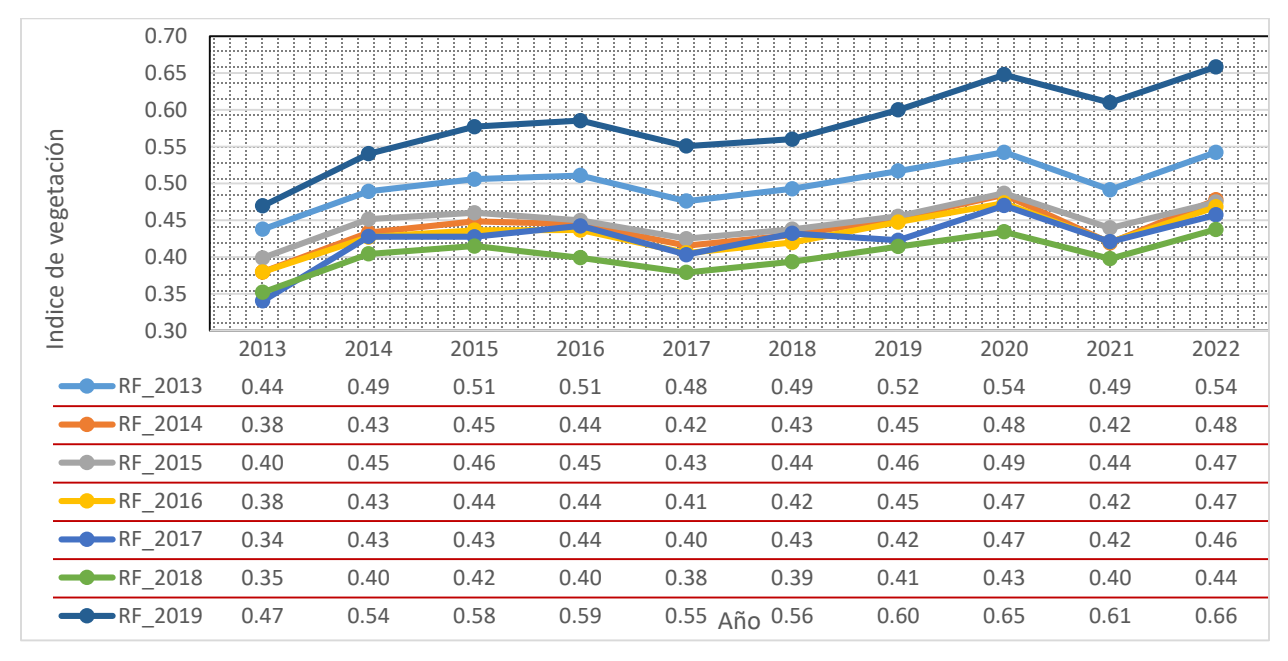

Se empleó la prueba de rangos de von Neumann para tendencia y se midió la asociación o tendencia entre las observaciones y el tiempo con el coeficiente de correlación τ de Kendal y ρ de Spearman. Los resultados se muestran en el Cuadro 21. Figura 24. Dinámica del índice de vegetación en el área de Reforestación y restauración forestal

Reforestación Estadístico calculado.  $H_0$ : no hay tendencia  $H_a$ : tendencia positiva. RVN Coeficiente  $\hat{\tau}$ Kendall.  $H_0: \tau = 0$  $H_a: \tau > 0$ de Coeficiente  $\hat{\rho}$  de Spearman.  $H_0$ :  $\rho = 0$  $H_a: \rho > 0$ RF 2013 1.3939 0.5111\*\* 0.6363\*\* RF 2014 1.1030\* 0.3777\* 0.4909\* RF 2015 1.8060 0.3333 0.4545\* RF\_2016 1.2000\* 0.4666\*\* 0.5393\* RF\_2017 1.3696 0.2888 0.4181 RF\_2018 1.5151 0.3777\* 0.4787\* RF\_2019 0.4727° 0.7777° 0.8909° RF\_Promedio 1.6606 0.4666\*\* 0.6121\*\* Cuadro 21. Prueba de rangos para el concepto de Restauración y reforestación

°: significancia < 0.005; \*\*\*\*: significancia 0.005; \*\*\*: significancia 0.010; \*\*: significancia 0.05; \*: significancia 0.10.

RF Mediana 1.1030\* 0.3777\* 0.4909\*

Con los datos observados (siete reforestaciones con 10 años o puntos en el tiempo), la prueba de rangos de von Neumann concluye que las reforestaciones REF\_2014, REF\_2016 y REF\_2019 tienen una tendencia positiva estadísticamente significativa.

Con respecto a las medidas de asociación o tendencia τ de Kendall y ρ de Spearman, en casi todas las reforestaciones (REF\_2013 a REF\_2019) las estimaciones son estadísticamente diferente a cero; y en ambos casos: el promedio y la mediana de las reforestaciones exhibe una correlación estadísticamente diferente a cero; es decir que conforme pasan los años hay relación de crecimiento en el promedio y/o en la mediana del NDVI, o bien hay relación de crecimiento en casi todas la reforestaciones del NDVI.

En la Figura 25 se representan los valores para Compensación ambiental. Este tipo de componente se ejecuta en aquellas áreas con menor cantidad de vegetación, es por ello que el índice de vegetación es en teoría el más bajo de los programas analizados, los valores de NDVI van de 0.27 a 0.42.

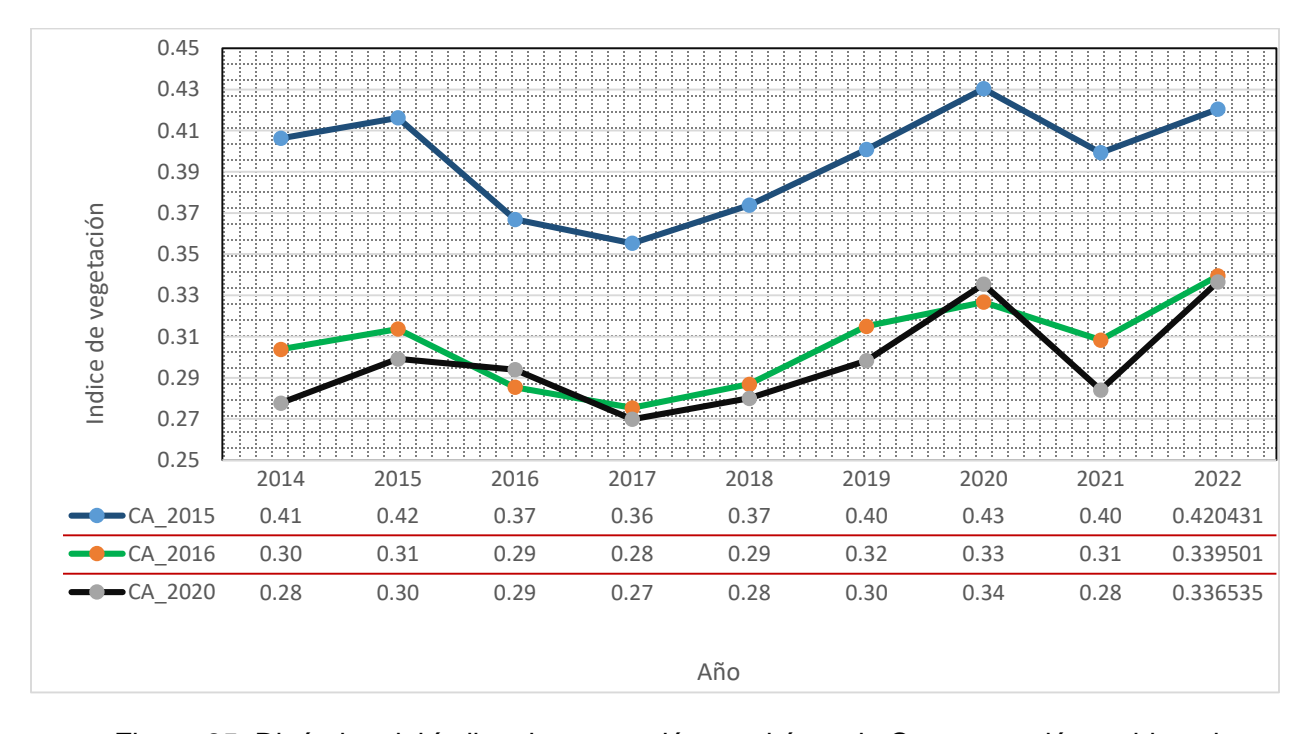

En el Cuadro 22, tenemos la prueba de rangos de von Neumann en donde se muestra la tendencia y su significancia, además se calcularon los coeficientes de correlación τ de Kendal y ρ de Spearman, de acuerdo a lo siguiente, en donde para las asignaciones del Figura 25. Dinámica del índice de vegetación en el área de Compensación ambiental

año 2016, 2020, la significancia es estadísticamente aceptable, la tendencia del desarrollo de NDVI es positiva en promedio con una significancia de 0.1 para el coeficiente de kendall y Spearman.

| Compensación<br>ambiental | Estadístico<br><b>RVN</b><br>calculado. | Coeficiente<br>$\hat{\tau}$<br>de<br>Kendall. | Coeficiente<br>$\hat{\rho}$<br>de<br>Spearman. |  |  |
|---------------------------|-----------------------------------------|-----------------------------------------------|------------------------------------------------|--|--|
|                           | $H_0$ : no hay tendencia                | $H_0: \tau = 0$                               | $H_0: \rho = 0$                                |  |  |
|                           | $H_a$ : tendencia positiva.             | $H_a: \tau > 0$                               | $H_a: \rho > 0$                                |  |  |
| CA_2015                   | 1.6166                                  | 0.2222                                        | 0.2833                                         |  |  |
| CA 2016                   | 2.1166                                  | $0.4444*$                                     | $0.5833*$                                      |  |  |
| CA 2020                   | 1.8833                                  | 0.3888*                                       | $0.5000*$                                      |  |  |
| CA Promedio               | 1.7833                                  | 0.3333                                        | $0.4833*$                                      |  |  |
| CA Mediana                | 1.9166                                  | 0.3888*                                       | $0.5500*$                                      |  |  |

Cuadro 22. Prueba de rangos para el concepto de Compensación ambiental

De acuerdo a la Figura 26, la parte alta de subcuenca corresponde al norte, noroeste y noreste geográfico, es donde se concentra el mayor índice de vegetación, esto corresponde a las zonas con cobertura forestal de bosque de pino, pino-encino y encino. \*\*\*\*: significancia ≤ 0.005; \*\*\*: significancia 0.010; \*\*: significancia 0.05; \*: significancia 0.10.

El área que se percibe de tono rojizo corresponde a zonas sin vegetación como son los cuerpos de agua, las zonas con tonalidad verde clara-amarillenta reflejan áreas con poca actividad fotosintética propia de la temporada en que se tomaron las imágenes y del uso de suelo que tiene esa superficie.

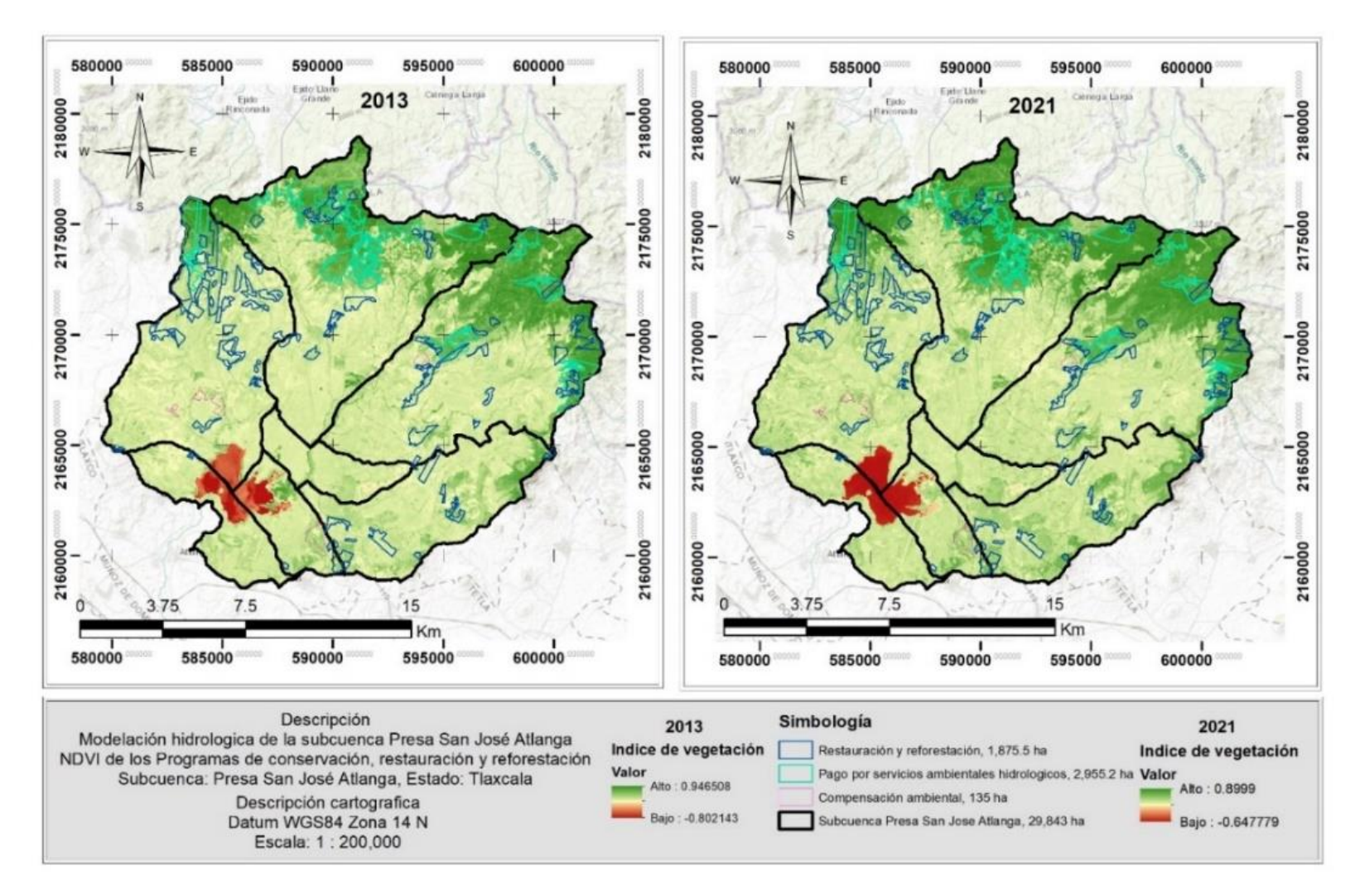

Figura 26. Mapa de los índices de vegetación de las temporalidades evaluadas (2013-2022)

## 5.3 Modelación hidrológica

El resultado de la modelación hidrológica nos brindó lo siguiente de acuerdo a los objetivos de la investigación:

*Unidades de respuesta hidrológica***:** Para el primer escenario se obtuvieron 209 HRU's, y para el segundo escenario se obtuvieron 243 HRU's.

*Producción de sedimentos (SYLD):* La producción de sedimentos se presenta para ambos escenarios, como se puede observar la cantidad de sedimentos (expresadas en ton ha<sup>-1</sup>) es mayor en el primer escenario a diferencia del segundo.

Respecto a la cantidad de sedimento producido, en la Figura 27 se observa que disminuyó considerablemente en el año 2022, debido al aumento de cobertura forestal. En el primer escenario se obtuvo una máxima de 13.36 ton ha año, a diferencia del escenario dos que reportó 10.99 ton ha año, los valores promedio de toneladas de sedimentos por hectárea por año fueron de 7.99 para el año 2000, y de 7.05 para el año 2022.

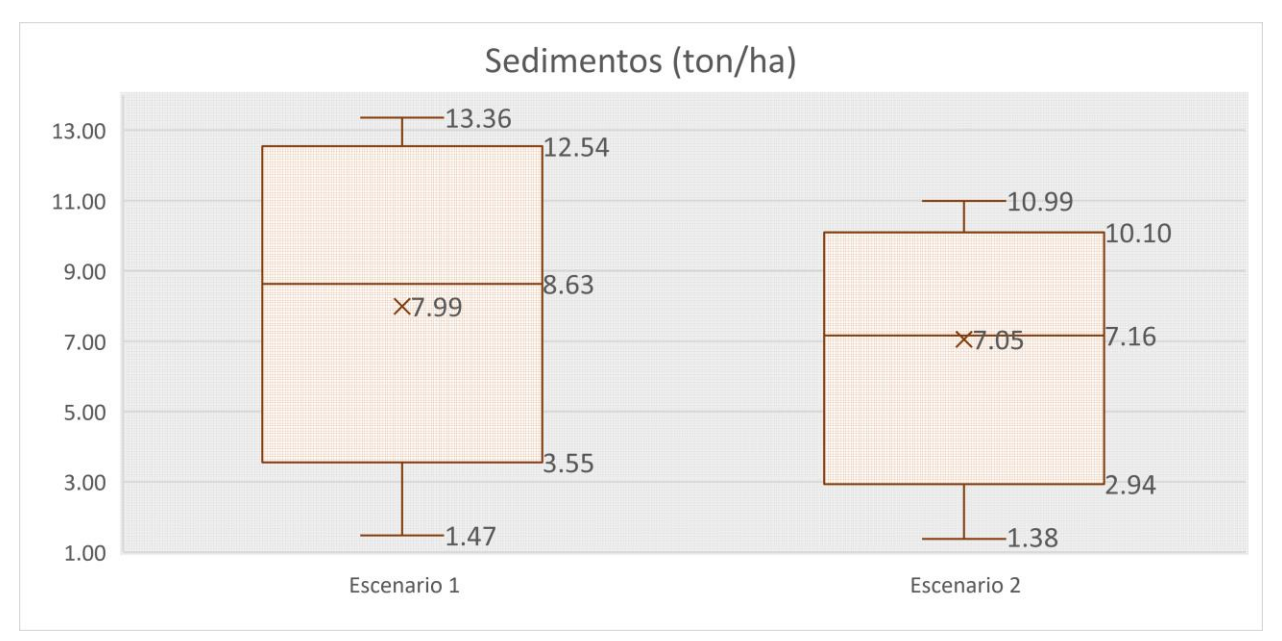

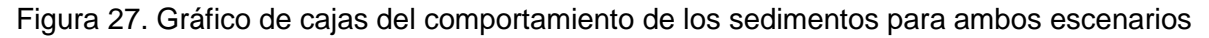

De acuerdo a la Figura 28, la microcuenca 6 produce la mayor cantidad de sedimentos para ambos casos, en donde el primer escenario arroja una cantidad de 1.47 a 13.36 toneladas por hectárea, a diferencia del segundo escenario en donde se modeló la influencia del manejo forestal dando un valor máximo que va de 10.09 a 10.99 toneladas por hectárea. La microcuenca 6 en el primer escenario posee valores de sedimentos más elevados que el segundo escenario. En las microcuencas 3 y 7 se presentan condiciones similares en ambos escenarios. La microcuenca 1 y 2 presentaron valores más altos para el escenario uno respecto al que se realizó manejo forestal. Es importante aclarar que los resultados mostrados corresponden a la modelación, no se calibró ni validó el modelo debido a que no se contó con la información necesaria.

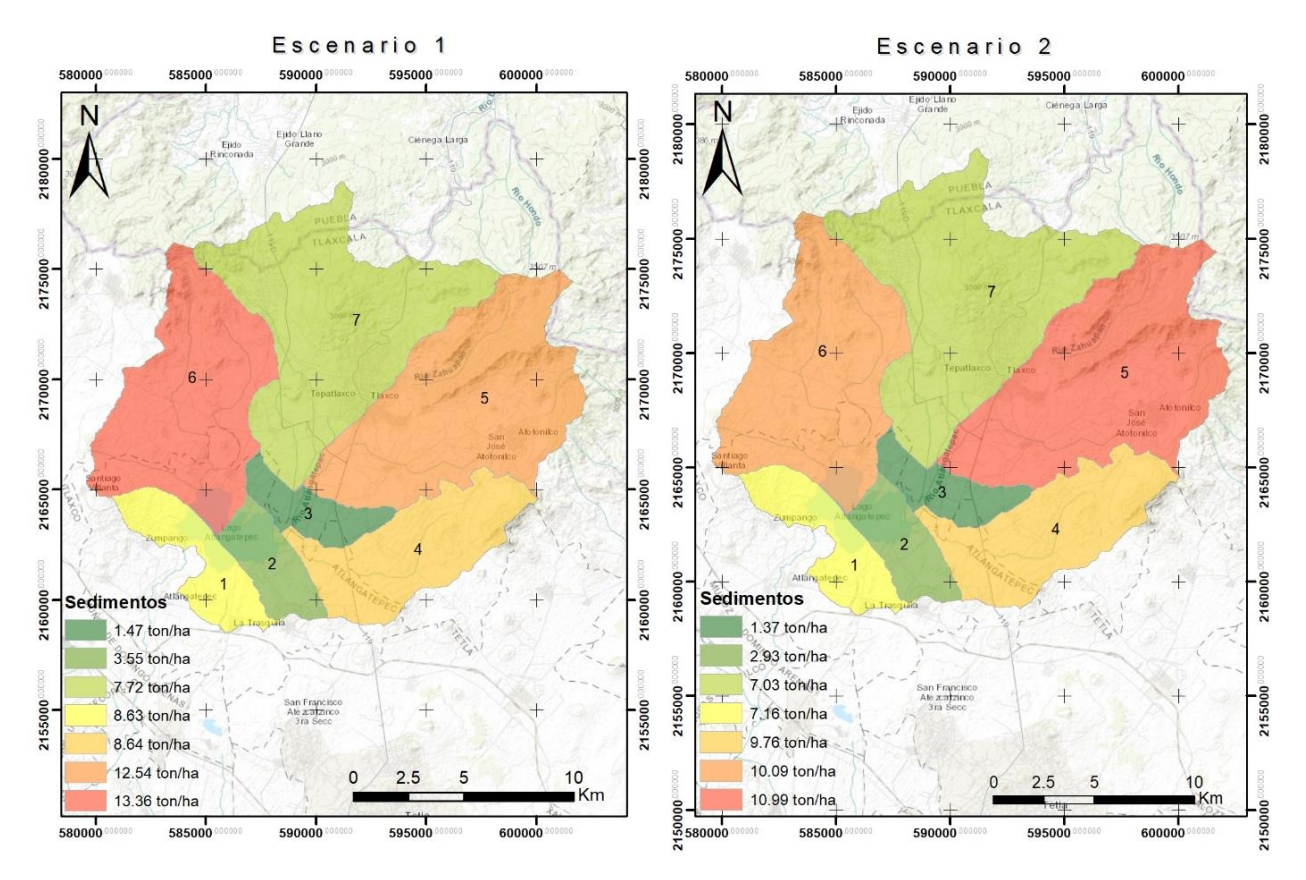

Figura 28. Mapa de producción de sedimentos por microcuenca

*Hidrología: Producción de agua y sus componentes:* Aquí se presentan los datos simulados de escorrentía superficial, percolación, flujo lateral, flujo de retorno y producción de agua simulados para ambos escenarios.

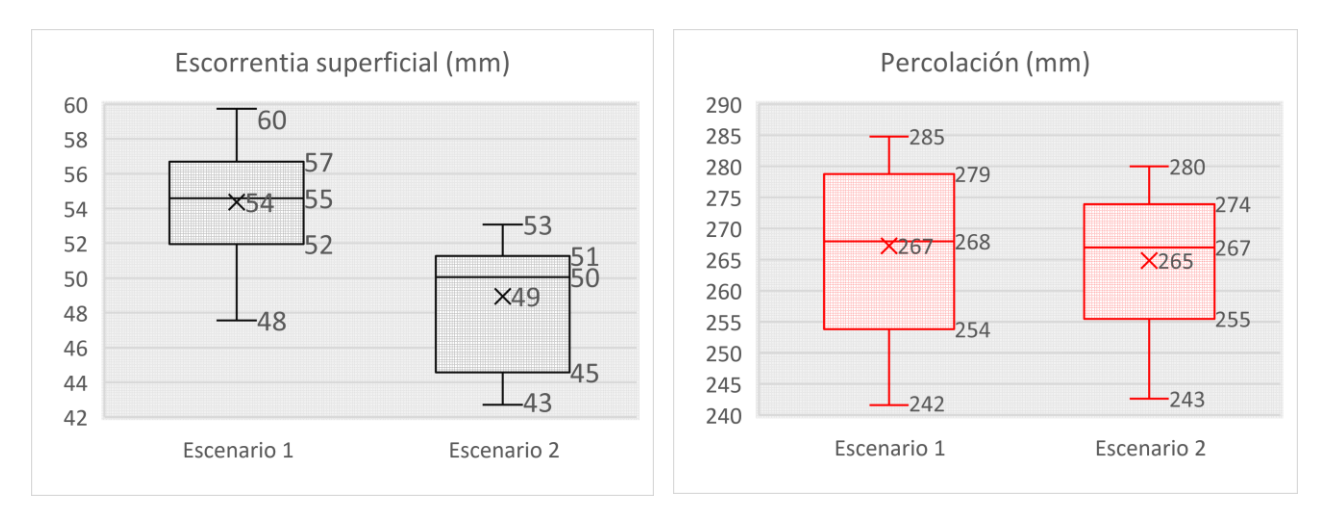

Figura 29. Gráfico de cajas de escorrentía superficial y percolación

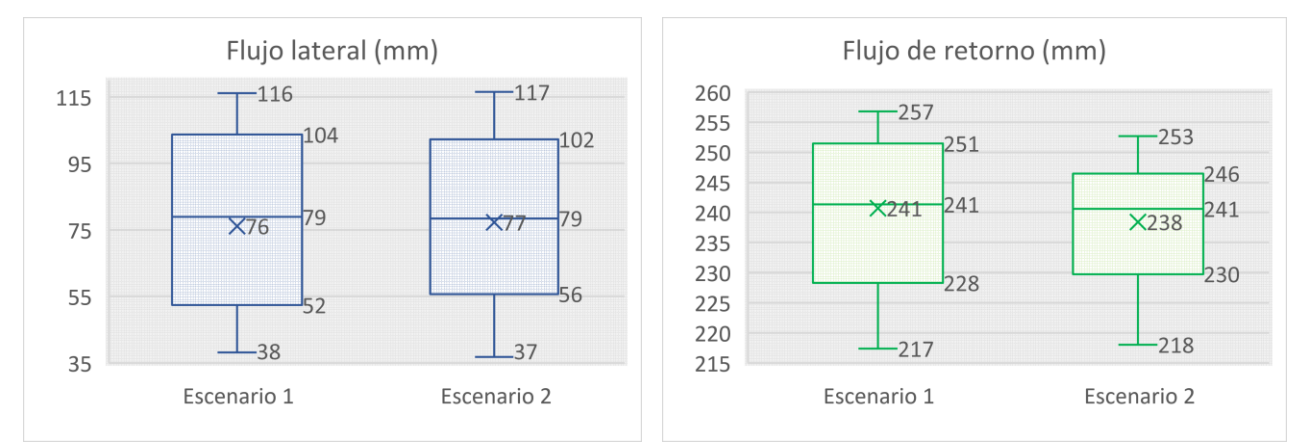

Figura 30. Gráfico de cajas de flujo lateral y flujo de retorno

La escorrentía superficial para el primer escenario es mayor, en cuanto a valores máximos, mínimos y promedios en general. En el escenario dos, en donde se involucraron las actividades forestales, se puede observar que la escorrentía superficial disminuye. La percolación también se modifica con el manejo forestal, siendo mayor en el segundo escenario (Figura 29). El flujo lateral se vio ligeramente modificado, sin embargo, el flujo de retorno disminuyo conforme al incremento del área forestal (Figura 30).

Lo anterior permite explicar el comportamiento e influencia de la cobertura forestal en el ciclo hidrológico de la subcuenca de estudio, lo que se muestra a nivel de microcuenca en el Cuadro 23.

|                     | Flujo superficial<br>(mm) |                | Percolación (mm) |                | Flujo de retorno |                | Sedimentos (ton |                |
|---------------------|---------------------------|----------------|------------------|----------------|------------------|----------------|-----------------|----------------|
| Micro-              |                           |                |                  |                | (mm)             |                | ha año)         |                |
| Escenario<br>cuenca |                           |                | Escenario        |                | Escenario        |                | Escenario       |                |
|                     |                           | $\overline{2}$ | 1                | $\overline{2}$ |                  | $\overline{2}$ |                 | $\overline{2}$ |
| 1                   | 59.74                     | 53.07          | 241.65           | 242.63         | 217.38           | 218.04         | 8.63            | 7.16           |
| $\overline{2}$      | 54.59                     | 49.96          | 267.94           | 263.49         | 241.35           | 237.17         | 8.64            | 9.77           |
| 3                   | 54.08                     | 42.71          | 278.78           | 279.97         | 251.46           | 252.69         | 3.55            | 2.94           |
| $\overline{4}$      | 47.56                     | 44.57          | 277.51           | 271.49         | 249.84           | 244.15         | 1.47            | 1.38           |
| 5                   | 56.69                     | 51.28          | 253.81           | 255.49         | 228.30           | 229.77         | 13.36           | 10.10          |
| 6                   | 51.96                     | 50.05          | 266.16           | 266.96         | 239.85           | 240.61         | 12.54           | 10.99          |
| $\overline{7}$      | 55.92                     | 50.95          | 284.80           | 273.94         | 256.78           | 246.47         | 7.72            | 7.03           |
| Promedio            | 54.36                     | 48.94          | 267.24           | 264.85         | 240.71           | 238.41         | 7.99            | 7.05           |
| Máximo              | 59.74                     | 53.07          | 284.80           | 279.97         | 256.78           | 252.69         | 13.36           | 10.99          |
| Mínimo              | 47.56                     | 42.71          | 241.65           | 242.63         | 217.38           | 218.04         | 1.47            | 1.38           |

Cuadro 23. Resumen del modelo a nivel microcuenca

*Distribución del balance hídrico:* la distribución de los componentes del balance hídrico de la subcuenca se presenta en la Figura 31, la precipitación ocurrida en la subcuenca fue de un promedio de 756.8 mm para ambos casos, para el primer escenario se obtuvo una escorrentía superficial de 52.67 mm, el flujo lateral fue de 81.5 mm, la percolación de 258.62 mm, y, el flujo de retorno 233.2 mm, la producción de agua promedio es de 367.37 mm (obtenida a partir de la suma de la escorrentía superficial, flujo lateral y flujo de retorno).

El número de curva promedio para el escenario 1 es de 70.2, mientras que para el 2do escenario este valor fue de 68.41. Esto indica que el primer escenario resultó con condiciones de mayor permeabilidad (menor escurrimiento), a diferencia del segundo.

Para el segundo escenario, la distribución de los componentes del balance hídrico se

comportó de la siguiente manera: la escorrentía superficial fue de 49.05 mm, el flujo lateral fue de 86.93 mm, la percolación 259.14 mm y el flujo de retorno 233.5 mm, la producción de agua promedio es de 369.48 mm.

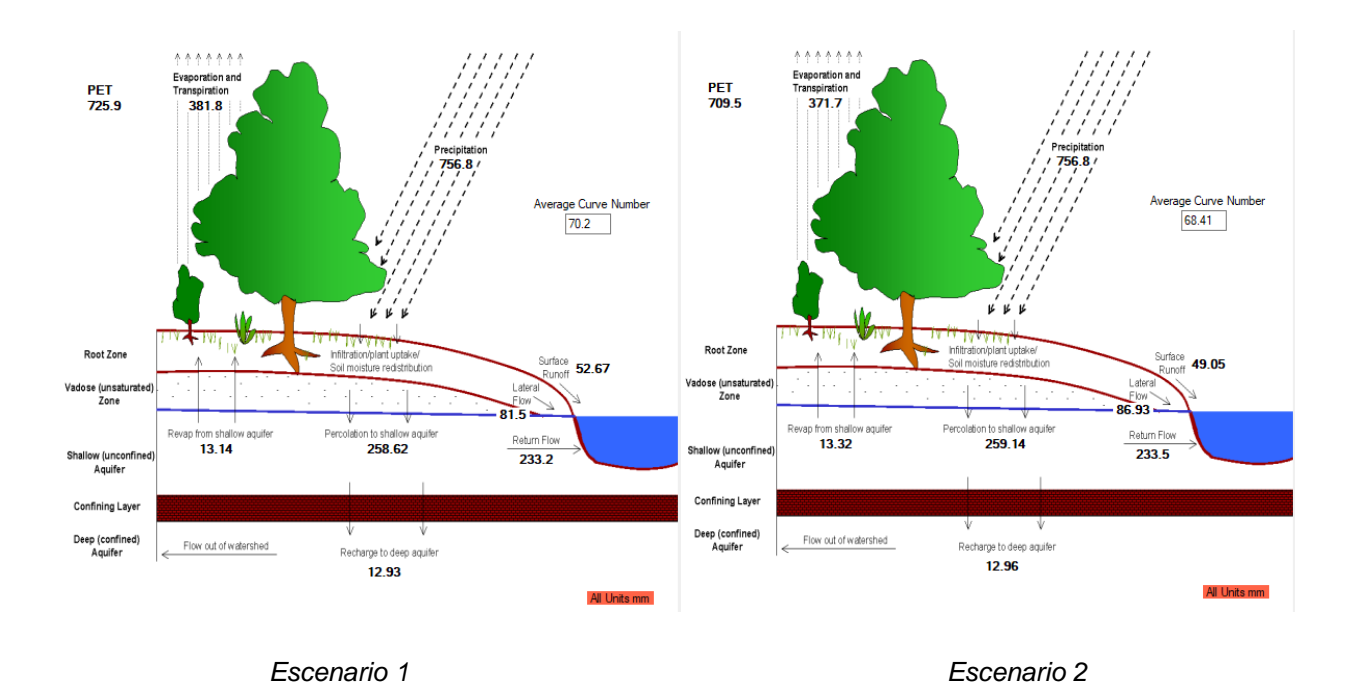

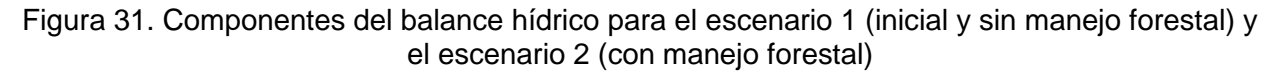

#### Fuente. Adaptado de QSWAT

La modelación hidrológica del escenario inicial y del actual (considerando el manejo forestal realizado), permitió identificar los cambios que se generaron en este periodo de tiempo en el que transcurren ambos escenarios. La modelación del escenario actual estimó un aumento en la producción de agua. Además, la permeabilidad de la subcuenca mediante el número de curva aumentó; en cambio disminuyeron los sedimentos y la escorrentía superficial.

Los resultados obtenidos y el comportamiento hidrológico de la subcuenca concuerdan con lo obtenido por Boongaling *et al*. (2017) que mediante el modelo SWAT identificaron que el aumento de vegetación forestal conduce a una disminución de la escorrentía superficial y de sedimentos al tiempo que aumentó el caudal base. En el mismo sentido, Gashaw *et al*. (2017), utilizando SWAT, determinaron que conforme aumentó el área

agrícola y urbana, y disminuyó el área de bosques, matorrales y pastizales, aumentó el caudal anual, el caudal húmedo estacional, la escorrentía superficial, y el rendimiento hídrico; por el contrario, los cambios redujeron el caudal de la estación seca, el caudal lateral, el caudal de aguas subterráneas y la evapotranspiración. Los autores sugieren regular los usos de suelo para mantener el equilibrio ecológico.

La investigación permitió modelar el impacto de la cobertura vegetal en el balance hídrico de la subcuenca. El estudio estuvo centrado en el efecto de las acciones de conservación que realizó la Comisión Nacional Forestal a través de sus reglas de operación en el escurrimiento superficial y la producción de sedimentos.

Aunque no se llegó a la calibración del modelo, mediante la simulación es posible apreciar el cambio en cada escenario.

#### **VI. CONCLUSIONES**

El uso de suelo, a lo largo del periodo estudiado, se mantuvo con una tendencia estable, no han ocurrido grandes cambios en el uso que se le da al suelo en los terrenos de aptitud forestal. En cuanto al uso de suelo no forestal, se incrementaron las zonas urbanas, ocupando áreas que antes eran de uso agrícola, principalmente.

Las áreas evaluadas para el programa de Pago por Servicios Ambientales Hidrológicos mostraron un incremento en el índice de vegetación, con una significancia de 0.05 para el promedio en todas las pruebas realizadas. En relación a la mediana de los datos, se obtuvo una significancia de 0.10 en la prueba de von Neumann, de 0.005 en la prueba τ de Kendall y de 0.05 para la prueba ρ de Spearman; mientras que para el programa de Reforestación y Restauración solo ocurrió incremento según la prueba de τ de Kendall y ρ de Spearman considerando una significancia de 0.05, y, para la mediana de estos datos se obtuvo un incremento con una significancia de 0.10 en todas las pruebas. En el caso de Compensación Ambiental, la prueba ρ de Spearman obtuvo significancia de 0.10 para el promedio y la mediana de los datos, la prueba τ de Kendall solo mostró significancia para la mediana de los datos; mientras que la prueba de rangos von Neumann no demostró significancia alguna.

Los índices de vegetación son un indicador adecuado para monitorear el manejo forestal realizado en la subcuenca. A partir del análisis de los conceptos evaluados se obtuvo que las pruebas estadísticas de rangos von Neumann y las pruebas τ de Kendal y ρ de Spearman son útiles para establecer medidas de tendencia según el nivel de significancia de los valores obtenidos de NDVI, siempre y cuando se considere que se observó un comportamiento (en este caso incremento) al alza en los NDVI conforme pasaron los años: al ser un estudio de observación y no de experimentación.

La vegetación y uso de suelo en la cuenca que aporta mayor escurrimiento y sedimento a la presa San José Atlanga, localizada en Atlangatepec, Tlaxcala experimentó cambios mínimos, aunque con una tendencia a la recuperación del recurso forestal. Las variables hidrológicas estudiadas presentaron un comportamiento más conservador en el escenario con manejo forestal, tanto la escorrentía superficial con 52.67 mm y 49.05 mm

85

y los sedimentos fueron mayores en el escenario inicial (2000, sin manejo forestal), respecto al escenario final (2022, con manejo forestal). Mientras que la percolación y el flujo de retorno fueron mayores en el escenario final (2022, con manejo forestal), respecto al escenario inicial (2000, sin manejo forestal), con 258.62 mm a 259.14 mm, y el flujo de retorno fue de 233.5 a 233.2 mm, respectivamente. Estos resultados revelaron el efecto de las acciones de manejo forestal realizadas en la cuenca de estudio durante el periodo 2000 a 2022.

# **VII. RECOMENDACIONES**

Plantear el objetivo de la investigación de acuerdo a la disponibilidad de la información con que se cuente, considerando el tiempo que se requiera para su estudio.

Promover la instalación de estaciones hidrométricas y actualización de las estaciones climatológicas.

Promover la vinculación entre las instituciones de enseñanza con las dependencias de gobierno a nivel federal y estatal, con el fin de establecer convenios de colaboración en las diferentes líneas de investigación del Colegio de posgraduados, esto con la finalidad de atender problemáticas y proponer soluciones a través de estudios y evaluaciones que las dependencias no puedan realizar.

# **VIII. LITERATURA CITADA**

Acosta, A., Kucharsky, O. (2012). Estudio edafológico y de cobertura para la modelación hidrológica con el modelo SWAT de la microcuenca Santa Inés, Honduras. Escuela Agrícola Panamericana, Zamorano. Honduras, p 1 y 2. Disponible en: [https://bdigital.zamorano.edu/bitstream/11036/894/1/IAD-2012-T001.pdf,](https://bdigital.zamorano.edu/bitstream/11036/894/1/IAD-2012-T001.pdf) consultado el 08/08/20

Alvarado. M. et al. 2008. Indicadores de degradación ambiental en la cuenca del río Zahuapan, Estado de Tlaxcala. México, Distrito Federal. SIP 20070059.

Álvarez, A. Villavicencio, R. Ruiz, J. Santiago, A. 2020. Efecto del cambio climático a partir de los escenarios RCP 4.5 y 8.5 del año 2050 en el balance hídrico del Área Natural Protegida La Primavera, Jalisco, México, disponible en: [http://areas-naturales](http://areas-naturales-protegidas.org/scripta/Volumen11/ARTICULO_4.pdf)[protegidas.org/scripta/Volumen11/ARTICULO\\_4.pdf,](http://areas-naturales-protegidas.org/scripta/Volumen11/ARTICULO_4.pdf) consultado el 15/11/2021

Ayuntamiento de Atlangatepec. 2011. Ficha Informativa de los Humedales de Ramsar (FIR) – Versión 2006-2008.

Béjar-Pulido, S.J., Cantú-Silva, I., Domínguez-Gómez, T.G., González-Rodríguez, H., Marmolejo-Monciváis, J.G., Yáñez-Díaz, M.I., y Luna-Robles, E.O. (2018). Redistribución de la precipitación y aporte de nutrimentos en Pinus cooperi C.E. Blanco. Revista Mexicana de Ciencias Forestales, 9(50): 95-120. DOI: [https://doi.org/10.29298/rmcf.v9i50.237.](https://doi.org/10.29298/rmcf.v9i50.237)}

Barrios, A., Urribarri, L. (2010). Aplicación del modelo SWAT en los Andes venezolanos: Cuenca alta del río Chama Revista Geográfica Venezolana, 51(1), pp. 11-29.

Benavides S., J. de D. 1998. Calibración y validación del modelo hidrológico SWRRD en la cuenca forestal El Carrizal, Tapalpa, Jalisco. Tesis de Maestría en Ciencias. Colegio de Postgraduados. Instituto de Recursos Naturales Especiales de Ciencias Forestales. Montecillo, México. 261 p.

Bergkamp, G., Orlando, B. y Burton, I. 2003. Change: adaption of water resources management to climate change. Gland, Suiza, Unión Mundial para la Naturaleza (IUCN).

Boongaling, C. Faustino, D. Lansigan, F. 2017. Modeling land use change impacts on hydrology and the use of landscape metrics as tools for watershed management: The case of an ungauged catchment in the Philippines. Land Use Policy. Ed. Elsevier, Netherlands.

Bueno, P., Sánchez, I., Esquivel, E., Palomo, M., y Velasquez, M. (2014). Impacto del cambio en la vegetación sobre el escurrimiento utilizando el modelo SWAT. AGROFAZ, 14(2), pp 111-115. Disponible en: [http://www.agrofaz.mx/wp](http://www.agrofaz.mx/wp-content/uploads/articulos/2014142IV_10.pdf)[content/uploads/articulos/2014142IV\\_10.pdf,](http://www.agrofaz.mx/wp-content/uploads/articulos/2014142IV_10.pdf) consultado el 10/10/2020

Buytaert, W. Célleri, R, Biévre, B. 2003. Modelando el comportamiento hidrológico de microcuencas de páramo en el sur del Ecuador con Top model. Revista Universidad Verdad No. 31-32.

Caballero, J. 2010. Estudio regional forestal para la UMAFOR 2901 del estado de Tlaxcala.

Calder, I. Hofer, T. Vermont, S. Warren, P. 2007. Hacia una nueva comprensión de los bosques y el agua. FAO. Roma. Disponible en: [https://www.fao.org/3/a1598s/a1598s02.htm,](https://www.fao.org/3/a1598s/a1598s02.htm) consultado el 10/12/2020.

Cámara de diputados. 2018. Iniciativa con proyecto de Ley General para el Uso Sustentable y Conservación del Suelo. México.

Campos, A. 1992. Procesos del Ciclo Hidrológico. 2 ed., México: Universidad Autónoma de San Luis Potosí.

Castillo, M. 1999. Creación y validación de un mapa de cobertura vegetal, usando imágenes del satélite Landsat 5, en Puerto Viejo, Sarapiquí. Informe de Práctica de especialidad, Instituto Tecnológico de Costa Rica (ITCR), Cartago. 47 p.

Carrillo, M. 2010. Modelación hidrológica semidistribuida de microcuencas de diferente cobertura vegetal. Universidad de Cuenca. Ecuador.

Cely, O. 2013. Utilización de modelos hidrológicos para la determinación de cuencas en ecosistemas de páramo. Facultad de Ingeniería. Universidad Pedagógica y Tecnológica de Colombia, Revista ambiental, Agua, aire y suelo. Tunja. ISSN 1900-9178, Vol. 4 No. 2. Contract of the Disponible contract of the Disponible contract of the en: [https://revistas.unipamplona.edu.co/ojs\\_viceinves/index.php/RA/article/view/432/432,](https://revistas.unipamplona.edu.co/ojs_viceinves/index.php/RA/article/view/432/432) consultado el 06/01/2021.

Centro de Cambio Global-Universidad Católica de Chile, Stockholm Environment Institute (SEI), 2009. Guía Metodológica – Modelación Hidrológica y de Recursos Hídricos con el Modelo WEAP.

Centro Internacional de Agricultura Tropical (CIAT). 2010. SWAT (Soil and Water Assesment Tool), Conceptos basicos y guia rapida para el Usuario, version SWAT2005.

Chuvieco, E. (2006): Teledetección ambiental. La observación de la Tierra desde el Espacio. Barcelona, Ariel.

Comisión Nacional del Agua (CNA). 2012. Programa Hídrico Regional Visión 2030. Región Hidrológico-Administrativa IV Balsas.

Comisión Nacional del Agua (CNA). 2018. Sistema de Seguridad de Presas. Disponible en: [https://presas.conagua.gob.mx/inventario/,](https://presas.conagua.gob.mx/inventario/) consultado el 14/12/2020

Comisión Nacional del Agua (CONAGUA). 2011. Estadísticas del agua en México Ed. 2011, Capitulo 2. Situación de los recursos hídricos. SEMARNAT. México.

Comisión Nacional del Agua (CONAGUA). 2018. Estadísticas del agua en México Ed. 2018, Capitulo 2. Situación de los recursos hídricos. SEMARNAT. México.

Comisión Nacional del Agua (CONAGUA). 2018. Sistema de Seguridad de Presas. Disponible en: [https://presas.conagua.gob.mx/inventario/,](https://presas.conagua.gob.mx/inventario/) consultado el 10/11/2020

Comisión Nacional del Agua. Banco Nacional de Datos de Aguas Superficiales, disponible en:<https://app.conagua.gob.mx/bandas/>

Comisión Nacional del Agua. 2022. Base de datos climatológica nacional del Servicio meteorológico nacional. México

Comisión Nacional Forestal (CONAFOR). 2018. Protección, restauración y conservación de suelos forestales, manual de obras y prácticas. Periférico Poniente No. 5360, Col. San Juan de Ocotán. C.P. 45019, Zapopan, Jalisco, México.

Comisión Nacional Forestal (CONAFOR). 2020. Estimación de la tasa de deforestación bruta en México para el periodo 2001-2018 mediante el método de muestreo. Resumen ejecutivo, Jalisco. México. Disponible en: [http://www.conafor.gob.mx:8080/documentos/docs/1/7767Resumen%20Ejecutivo%20D](http://www.conafor.gob.mx:8080/documentos/docs/1/7767Resumen%20Ejecutivo%20Deforestaci%C3%B3n%202001-2018%20M%C3%A9xico.pdf) [eforestaci%C3%B3n%202001-2018%20M%C3%A9xico.pdf,](http://www.conafor.gob.mx:8080/documentos/docs/1/7767Resumen%20Ejecutivo%20Deforestaci%C3%B3n%202001-2018%20M%C3%A9xico.pdf) consultado el 8/12/2020

Constitución Política de los Estados Unidos Mexicanos. Secretaría de Gobernación. Art. 4°, 27°, 115° constitucional. Vigésima segunda edición impresa: Abril/2016 ISBN: 968- 805-77-0. México.

Cotler H. y Caire G. (2009). Lecciones aprendidas del manejo de cuencas en México. México: Instituto Nacional de Ecología/WWF/Fundación Gonzalo Río Arronte I.A.P., 380 pp., disponible en: [https://agua.org.mx/wp](https://agua.org.mx/wp-content/uploads/2013/04/lecciones_aprendidas_del_manejo_de_cuencas_en_mexico.pdf)[content/uploads/2013/04/lecciones\\_aprendidas\\_del\\_manejo\\_de\\_cuencas\\_en\\_mexico.p](https://agua.org.mx/wp-content/uploads/2013/04/lecciones_aprendidas_del_manejo_de_cuencas_en_mexico.pdf) [df,](https://agua.org.mx/wp-content/uploads/2013/04/lecciones_aprendidas_del_manejo_de_cuencas_en_mexico.pdf) consultado el 14/02/2021

Cotler, H. 2007. El manejo integral de cuencas en México 2da. edición. Secretaría de Medio Ambiente y Recursos Naturales, Tlalpan 14210, México.

Cotler, H. 2007. El manejo integral de cuencas en México 2da. edición. Secretaría de Medio Ambiente y Recursos Naturales, Tlalpan 14210, México.

Cotler, H. Priego, A. 2007. El análisis del paisaje como base para el manejo integrado de cuencas: el caso de la cuenca Lerma-Chapala. El manejo integral de cuencas en México 2da. edición.

Cruz, B., Gaspari, F. J., Rodríguez A. M., Carrillo, F. M., Téllez, J. 2015. Análisis morfométrico de la cuenca hidrográfica del río Cuale, Jalisco, México. Investigación y Ciencia de la Universidad Autónoma de Aguascalientes. Número 64: 26-34, enero-abril 2015. Disponible en: [https://www.redalyc.org/pdf/674/67441039004.pdf,](https://www.redalyc.org/pdf/674/67441039004.pdf) consultado el 14/02/21strah

Cuevas M.L., Garrido A., Pérez D.J.L. y González I.D. (2010). "Procesos de cambio de uso de suelo y degradación de la vegetación natural". En: Cotler H. (Coord.) Las cuencas hidrográficas de México. Diagnóstico y priorización. México: Instituto Nacional de Ecología. Disponible en: [https://micrositios.inecc.gob.mx/cuenca/diagnostico/20-cambio](https://micrositios.inecc.gob.mx/cuenca/diagnostico/20-cambio-uso-suelo.pdf)[uso-suelo.pdf,](https://micrositios.inecc.gob.mx/cuenca/diagnostico/20-cambio-uso-suelo.pdf) consultado el 15/11/2020

Damián, M. Ramírez, B. Parra, F. Paredes, J. Gil, A. López, J. Cruz, A. 2007. La especialización agrícola de los distritos de Desarrollo Rural del estado de Tlaxcala. Revista de Geografía Agrícola núm. 39. Pp. 67-80. México.

del Toro, N. Gomariz, F. Cánovas, F. Alonso, F. 2015. Comparación de métodos de clasificación de imágenes de satélite en la cuenca del río argos (región de Murcia). Boletín de la Asociación de Geógrafos Españoles N.º 67 - 2015, págs. 327-347

Díaz, J. 2015. Estudio de Índices de vegetación a partir de imágenes aéreas tomadas desde UAS/RPAS y aplicaciones de estos a la agricultura de precisión. Universidad Complutense de Madrid.

División de Recursos Naturales y Energía de las Naciones Unidas. 1993. Políticas de Gestión Integral del Agua y Políticas Económicas. LC/L.781. Distr. Limitada. Original: español.

Dourojeanni, A., "La gestión del agua y las cuencas en América Latina", Revista de la CEPAL, Santiago de Chile, núm. 53, 1994, p. 127; id., Gestión de cuencas hidrográficas y aprovechamiento sostenible de los recursos hídricos, Colombia, 2005, [http:///www.eclac.cl/ilpes/noticias/](http://www.eclac.cl/ilpes/noticias/) paginas/1/35691/AxelDourojeanni. Gestión cuencas y GIRH.pdf; id. y Jouravlev, A., "Gestión de cuencas y ríos vinculados con centros urbanos", LC/R, 1948, CEPAL, 1999, p. 181.

Dourojeanni, A., Jouravlev, A., Chavez, G. 2002. Gestión del Agua a Nivel de Cuencas: Teoría y Práctica. CEPAL. Santiago de Chile, Chile.

Escandón, J. Ordoñez, J. Nieto de Pascual, M. Ordoñez, M. 2018. Cambio en la cobertura vegetal y uso del suelo del 2000 al 2009 en Morelos, México. Revista Mexicana de Ciencias Forestales. Vol 9 (46). Disponible en: [http://www.scielo.org.mx/pdf/remcf/v9n46/2007-1132-remcf-9-46-27.pdf,](http://www.scielo.org.mx/pdf/remcf/v9n46/2007-1132-remcf-9-46-27.pdf) consultado el 15/12/20

Escobar, A. 2014. Caracterización Hidrológica y producción de sedimentos en la subcuenca del Rio Papalotla, Tepetlaoxtoc, Edo. de México. México. 129 pg.

Escolero O., Domínguez E. y Martínez, S. (2006). "Ciclo hidrológico". En: Cotler, H., M. Mazari y J. de Anda (Comp.). Atlas de la cuenca Lerma- Chapala, construyendo una visión conjunta. México: Instituto Nacional de Ecología. Disponible en: [www.inecc.gob.mx/emapas/download/lch\\_ciclo\\_hidrologico.pdf,](http://www.inecc.gob.mx/emapas/download/lch_ciclo_hidrologico.pdf) consultado el 10/12/2020

Falcón, O. 2014. Dinámica de cambio en la cobertura/suelo, en una región del estado de Quintana Roo, México. El impacto de las políticas gubernamentales sobre el manejo forestal comunitario. Universidad Nacional Autónoma de México. México.

FAO. 2009. Los bosques y agua, Estudio temático elaborado en el ámbito de la Evaluación de los recursos forestales mundiales 2005. Roma, Italia.

FAO. 2009. Los Bosques y el agua. Roma, Italia.

Fernández. R. 2017. Utilización del programa "SWAT" para la estimación de la emisión de sedimentos en cuencas. Universidad de Huelva.

Ferrer, V. P. Torrero, M. 2013. Manejo integrado de cuencas hídricas: cuenca del río Gualjaina, Chubut, Argentina. Instituto de investigaciones jurídicas. Universidad Nacional Autónoma de México. Disponible en: [http://www.scielo.org.mx/pdf/bmdc/v48n143/v48n143a4.pdf,](http://www.scielo.org.mx/pdf/bmdc/v48n143/v48n143a4.pdf) consultado el 14/02/2021

Freire-Cuesta, T. (2011) Estimación del sellamiento de suelo en áreas de captación urbana y sus efectos en la escorrentía. Tesis de Maestría en Geomática. México, D.F.: Centro de Investigación en Geografía y Geomática "Ing. Jorge L. Tamayo" A.C.

García, T. Mas, J. 2008. Comparación de metodologías para el mapeo de la cobertura y uso del suelo en el sureste de México. Investigaciones Geográficas no. 67 Ciudad de México. Comparent en: Contract Disponible en: Contract en: Contract en: Contract en: Contract en: Contract en: [http://www.scielo.org.mx/scielo.php?script=sci\\_arttext&pid=S0188-](http://www.scielo.org.mx/scielo.php?script=sci_arttext&pid=S0188-46112008000300002#:~:text=El%20algoritmo%20Sequential%20maximum%20a,pertenezcan%20a%20la%20misma%20clase) [46112008000300002#:~:text=El%20algoritmo%20Sequential%20maximum%20a,perte](http://www.scielo.org.mx/scielo.php?script=sci_arttext&pid=S0188-46112008000300002#:~:text=El%20algoritmo%20Sequential%20maximum%20a,pertenezcan%20a%20la%20misma%20clase) [nezcan%20a%20la%20misma%20clase,](http://www.scielo.org.mx/scielo.php?script=sci_arttext&pid=S0188-46112008000300002#:~:text=El%20algoritmo%20Sequential%20maximum%20a,pertenezcan%20a%20la%20misma%20clase) consultado el 2/02/2021

Gashaw, T. Tulu, T, Argaw, M. Worqlul, A. 2017. Modeling the hydrological impacts of land use/land cover changes in the Andassa watershed, Blue Nile Basin, Ethiopia, Science of the Total Environment. Ed. Elsevier, Netherlands.

Gaspari, F. J. (2012). Caracterización Morfométrica de la cuenca alta del río Sauce Grande, Buenos Aires, Argentina. Septimo congreso de medio ambiente AUMG. La Plata Argentina.

Global Water Partnership (GWP). 2000. Manejo integrado de recursos hídricos. TAC background paper no. 4. Global Water Partnership, Suecia. Disponible en: [https://www.gwp.org/globalassets/global/toolbox/publications/background-papers/04](https://www.gwp.org/globalassets/global/toolbox/publications/background-papers/04-integrated-water-resources-management-2000-spanish.pdf) [integrated-water-resources-management-2000-spanish.pdf,](https://www.gwp.org/globalassets/global/toolbox/publications/background-papers/04-integrated-water-resources-management-2000-spanish.pdf) consultado el 12/12/20

Gobierno del estado de Tlaxcala (2002) Ordenamiento Ecológico del estado de Tlaxcala. Coordinación General de Ecología. Tlaxcala.

González, Alba. 2009. El control del agua en la cuenca de los ríos Atoyac y Zahuapan por el estado mexicano posrevolucionario. Universidad Iberoamericana, México.

González, J. 2000. Guía Metodológica para el Estudio de Cuencas Hidrológicas Superficiales con Proyección de Manejo. Universidad de La Habana, Cuba (inédito), disponible en: [http://www2.inecc.gob.mx/publicaciones2/libros/528/cuba.pdf,](http://www2.inecc.gob.mx/publicaciones2/libros/528/cuba.pdf) consultado el: 14/02/2021

Guerra, V. The hydrologic engineering River analysis system (manual de referencia), Instituto de ingeniería civil. Dpto de Hidráulica. Universidad Autónoma de Nuevo León.

Gutiérrez, A. 2014. Erosión hídrica en el estado de Tlaxcala. Tesis (Maestría en Ciencias, especialista en Edafología). Colegio de Postgraduados.

Hassing, J.; Ipsen, N.; Torkil, J. C.; Larsen, H.; Lindgaard, Jergensen, P. 2009. Integrated Water Resources Management in Action. DHI Water Policy and UNEP-DHI Centre for Water and Environment, Unesco y The United Nations World Water Assessment Programme. France.

Hernández M. A, 2017. Implementación de la herramienta WEAP al sistema Cutzamala. Universidad Nacional Autónoma de México.

Honorable Ayuntamiento de Atlangatepec. 2018. Plan municipal de desarrollo 2017- 2021. Periódico oficial no. 10 cuarta sección, marzo 7 del 2018.

Horton, R. 1932. Drainage Basin Characteristics. Trans. Am. Geophys. Unions.

Horton, R. 1945. Erosional development of streams and their drainage basins; hydro physical approach to quantitative morphology. Geological Society of America bulletin.

INEGI (2010). Censo General de Población y Vivienda, México [en línea]. [http://www.inegi.org.mx/est/con-tenidos/proyectos/ccpv/cpv2010/\]](http://www.inegi.org.mx/est/con­tenidos/proyectos/ccpv/cpv2010/) 10/09/2019.

INEGI. 2004. Conjunto de datos Edafológicos alfanuméricos. Escala 1:250 000. Serie I (Continuo Nacional). Disponible en: [https://www.inegi.org.mx/app/biblioteca/ficha.html?upc=7028252667,](https://www.inegi.org.mx/app/biblioteca/ficha.html?upc=7028252667) consultado el 16/11/2020

Instituto de Geografía de la UNAM. 2009. Conceptos de Geomática y estudios de caso en México. Geografía para el siglo XXI. UNAM.

Instituto Nacional de Bosques. 2015. Programa Nacional de Investigación Forestal. Dirección de Desarrollo Forestal, Departamento de Investigación Forestal. Primera Edición. Guatemala. 68 pp. SERIE TÉCNICA DT-007 (2015), disponible en: [https://www.inab.gob.gt/images/servicios\\_en\\_linea/investigacionforestal/programa\\_naci](https://www.inab.gob.gt/images/servicios_en_linea/investigacionforestal/programa_nacional_investigacion_forestal_inab.pdf) [onal\\_investigacion\\_forestal\\_inab.pdf,](https://www.inab.gob.gt/images/servicios_en_linea/investigacionforestal/programa_nacional_investigacion_forestal_inab.pdf) consultado el: 16/11/2021

Instituto Nacional de Estadística y Geografía (INEGI). 1983. Carta Edafológica Tlaxco. Disponible en: [https://www.inegi.org.mx/app/biblioteca/ficha.html?upc=702825658519,](https://www.inegi.org.mx/app/biblioteca/ficha.html?upc=702825658519) consultado el 15/11/2020

Instituto Nacional de Estadística y Geografía (INEGI). 2013. Continuo de Elevaciones Mexicano 3.0.

Instituto Nacional de Estadística y Geografía (INEGI). 2018. Simulador de flujos de agua de cuencas hidrograficas (SIATL).

Ivanovna S. 2005. Tamaño de muestra para poblaciones multinomiales en muestreo bietipico, Revista Dugandia, Ciencias Básicas, Uniatlántico Volumen 1, No. 1, enero-junio 2005. Departamento de Física Universidad del Atlántico Km 7 antigua vía a Puerto Colombia, A.A. 1890, Barranquilla, Colombia.

Jaramillo, J. Qumis, A. Gomez, S. 2021. Análisis del cambio espacio-temporal en la cobertura vegetal del cerro de hojas Jaboncillo durante el periodo 2015-2020. Carrera de Ingeniería Ambiental de la Universidad Estatal del Sur de Manabí, Jipijapa, Ecuador

Dickinson J, Chakraborti, S. 2010. Nonparametric Statistical Inference, Fifth Edition 2010. (University of Alabama (Emerita), Tuscaloosa, U.S.A.). Editorial: CRC Press.

Karamouz, M., Szidarovszky, F., & Zahraie, B. (2003). Water resources systems analysis. CRC Press LLC.

Legendre, L. y Legendre, P. 1984. Écologie numérique, éd. Tome 2: La structure des données écologiques. Masson, Paris. Presses de l'Université du Québec.

Ley de Aguas Nacionales. Titulo Tercero, Capitulo IX, XI, XIX. Diario Oficial de la Federación 1º de diciembre de 1992, Última reforma publicada DOF 24 de marzo de 2016.

Ley General de Desarrollo Forestal Sustentable (LGDFS) DOF. 2015. México.

Ley General de Desarrollo Forestal Sustentable (LGDFS) DOF. 2016. México.

Ley General De Desarrollo Forestal Sustentable (LGDFS). 2020. Titulo primero, Capitulo I. Diario Oficial de la Federación 25-02-2003. Ultima reforma publicada DOF 09-12-2020.

Lillesand, T. Kiefer, R. 1999. "Remote Sensing and Image Interpretation," John Willey and Sons, New York, 1999.

Llerena F., Sánchez B., Martínez M., Lara Rosales H., y López R. 2004. Plan de manejo para la conservación del suelo y agua en la cuenca que abastece a la presa Atlangatepec en el estado de Tlaxcala. Universidad Autónoma Chapingo, Colegio de Postgraduados. Edo. Méx. 11 pp.

Londoño, C., 2001. Cuencas hidrográficas: bases conceptuales, caracterización, planificación, administración. Universidad del Tolima, Ibagué, Colombia.

López, T. Manzano, M. Ramírez, A. 2017. Disponibilidad hídrica bajo escenarios de cambio climático en el Valle de Galeana, Nuevo León, México.

Macedo A. 2013. Técnicas de clasificación automática de uso de suelos agrícolas y forestales basadas en imágenes digitales. Memoria para optar al grado de Doctor. Madrid, España.

Manson, R. 2004. Los servicios hidrológicos y la conservación de los bosques de México. Madera y Bosques, vol. 10, núm. 1, 2004, pp. 3-20. Instituto de Ecología, A.C. Xalapa, México. Disponible en: [https://www.redalyc.org/pdf/617/61710101.pdf,](https://www.redalyc.org/pdf/617/61710101.pdf) consultado el 8/12/2020

Martínez de A. A., y Navarro, H. J. 2007. Hidrología forestal: El ciclo hidrológico. Intercambio Editorial. España. 286 pp.

Mata, H. 2008. El modelo de simulación hidrológica SWAT aplicado en la cuenca del río Amajac, Hidalgo, México. Tesis de maestría. Colegio de posgraduados, Texcoco, Estado de México. México.

Mendoza, E. 2015. Sistema de Reconocimiento de placas para la entrada de vehículos en una colonia privada o fraccionamiento (securita). Escuela superior de computo, Instituto Politécnico Nacional.

Kendall, M. 1970. Rank Correlation Method, Fourth edition 1970. Editorial: Griffin London.

Molina, C. 2018. Simulación hidrológica de la cuenca del río Laja con el modelo WEAP. Tesis de maestría. Colegio de posgraduados, Montecillo, Texcoco, México. Disponible en:

[http://colposdigital.colpos.mx:8080/xmlui/bitstream/handle/10521/2941/Molina\\_Sanchez](http://colposdigital.colpos.mx:8080/xmlui/bitstream/handle/10521/2941/Molina_Sanchez_C_MC_Hidrociencias_2018.pdf?sequence=1&isAllowed=y) [\\_C\\_MC\\_Hidrociencias\\_2018.pdf?sequence=1&isAllowed=y,](http://colposdigital.colpos.mx:8080/xmlui/bitstream/handle/10521/2941/Molina_Sanchez_C_MC_Hidrociencias_2018.pdf?sequence=1&isAllowed=y) consultado el 15/11/21

Monterroso, A. 2009. Servicios ambientales hidrológicos bajo escenarios de cambio climático en el Parque Nacional "El Chico", Hidalgo. Madera y Bosques 15 (2): 5–26.

Nania, L., Molero, E. 2007. Manual básico de HEC-RAS 3.1.3 y HEC-GeoRAS 3.1.1. Área de ingeniería hidráulica, Universidad de Granada.

Ni, X. Parajuli, P. Ouyang, Y. Dash, P. Siegert, C. 2020. Assessing land use change impact on stream discharge and stream water quality in an agricultural watershed. Catena. Ed. Elsevier, Netherlands.

ONU-AGUA. 2008. Status Report on Integrated Water Resources Management and Water Efficiency Plans.

Oropeza, M., J. L. 1999. Modelos matemáticos y su aplicación al manejo de cuencas hidrográficas. Memorias del IX Congreso Nacional de Irrigación. Culiacán, Sinaloa

Pacheco, R. (2012). Modelación Hidrológica con HEC-HMS en cuencas (tesis de maestría). Instituto Superior Politécnico José Antonio Echeverría CUJAE, La Habana, p. 7 y 8.

Palacios, E. Palacios, L. 2018. Introducción al uso del Qgis en la Percepción Remota. Montecillo, Texcoco, Estado de México.

Peraza, M. 2017. Evaluación hidro-sedimentaria y de contaminantes asociados en la cuenca del Oka (Norte de España, País Vasco): aplicación del modelo SWAT. Memoria de Tesis Doctoral. Bilbao. España.

PNUMA. 2009. Integrated Water Resources Management in Action. WWAP, DHI Water Policy, PNUMA-DHI Centro para el Agua y el Medio Ambiente. Disponible en: [https://www.un.org/spanish/waterforlifedecade/iwrm.shtml,](https://www.un.org/spanish/waterforlifedecade/iwrm.shtml) consultado el 13/11/2021

Pontius, R. G. Jr., Shusas, E. y McEchern, M. 2004. Detecting important categorical land changes while accounting for persistence Agriculture, Ecosystems and Environment, 101, 251-268.

Ramírez, H. 2014. Aplicación del modelo SWAT para el análisis del flujo base en una cuenca mexicana del pacifico sur. Tesis de maestría. Colegio de posgraduados, Texcoco, Estado de México. México.

Ramírez, H. 2017. Manual para la elaboración de programas de manejo forestal maderable en clima templado frío. Comisión Nacional Forestal-Universidad Autónoma Chapingo-Academia Nacional de Ciencias Forestales A.C. México.

Richard O. Gilbert. 1987. Statistical Methods for Environmental Pollution Monitoring 1987. Editorial: VAN NOSTRAND REINHOLD COMPANY. ISBN 0-442-23050-8.

Roblero, R. 2013. Modelación hidrometeorológica de áreas con riesgos de inundación en la cuenca del rio la Sierra, en los estados de Chiapas y Tabasco, México. Tesis de maestría. Colegio de posgraduados, Texcoco, Estado de México. México.

Romagnoli, M. Portapila, M. Rigalli, A. Maydana, G. Burgués, M. García, C. 2017. Assessment of the SWAT model to simulate a watershed with limited available data in the Pampas region, Argentina. Science of the Total Environment. Ed. Elsevier, Netherlands.

Rzedowski, J., 2006. Vegetación de México. 1ra. Edición digital, Comisión Nacional para el Conocimiento y Uso de la Biodiversidad, México, 504 pp.

Sánchez, I. Loreto, G. Padilla, J. García, P. 2017. Caracterización Nutricional de un Cultivo Controlado de Jitomate Silvestre Mediante Imágenes Multiespectrales. Revista de investigación y desarrollo. ECORFAN-España.

Sánchez, M. 2015. Calibración y validación del modelo SWAT en la cuenca del río Sordo en el estado de Oaxaca. Tesis de maestría. Colegio de posgraduados, Texcoco, Estado de México. México.

Sánchez, S. 2010. Caracterización morfometrica y simulación del balance de la cuenca "Tres Valles, S.L.P". Tesis de maestría. Colegio de posgraduados, Texcoco, Estado de México. México.

Sánchez, Y. 2006. La aplicación del manejo de cuencas en México: el caso de atzala, Puebla. X Congreso Internacional de ingeniería de proyectos. Valencia, 13-15 septiembre. España., disponible en: [https://www.aeipro.com/files/congresos/2006valencia/ciip06\\_1400\\_1410.972.pdf,](https://www.aeipro.com/files/congresos/2006valencia/ciip06_1400_1410.972.pdf) consultado el 13/11/2021

Schumm, S. 1956. Evolution of Drainage Systems and Slopes in Badlands at Perth Anboy, New Jersey. Bulletin of the Geological Society of America.

Secretaria de Medio Ambiente y Recursos Naturales (SEMARNAT). 2013. Cuencas hidrográficas. Fundamentos y perspectivas para su manejo y gestión. Cuaderno de divulgación. Tlalpan 14210, México., disponible en: [https://biblioteca.semarnat.gob.mx/janium/Documentos/Ciga/Libros2013/CD001596.pdf,](https://biblioteca.semarnat.gob.mx/janium/Documentos/Ciga/Libros2013/CD001596.pdf) consultado el 8/01/2021
Soil and Water Assessment Tool (SWAT) 2009. Input/Output File Documentation. Disponible en:<https://swat.tamu.edu/docs/>

Soil plant Air-Water (SPAW). 2018. Disponible en: [https://www.nrcs.usda.gov/wps/portal/nrcs/detailfull/national/water/manage/drainage/?ci](https://www.nrcs.usda.gov/wps/portal/nrcs/detailfull/national/water/manage/drainage/?cid=stelprdb1045331) [d=stelprdb1045331,](https://www.nrcs.usda.gov/wps/portal/nrcs/detailfull/national/water/manage/drainage/?cid=stelprdb1045331) consultado el 10/02/2021

Spring, O. U. y Cohen, S. 2011. Retos de la investigación del agua en México. Cuernavaca, México: Centro Regional de Investigaciones Multidisciplinarias, UNAM, 754 pp.

Stockholm Environment Institute. 2007. WEAP: Water Evaluation and Planning System. Obtenido de<http://www.weap21.org/index.asp>

Suárez, J., Muñoz, H., Orozco, S., Sánchez, G., Ritter, W., Carreon, M., Muñoz, M., & Treviño, J. M. (2009). Disponibilidad de agua y el cambio climático global en la subcuenca del río Zahuapan, Tlaxcala, México.

Suárez. J. et al. 2011. Impacto del cambio climático global en la disponibilidad de agua en la subcuenca del Río Zahuapan, Tlaxcala, México.

Swain, P. y Davis, S. (1978): Remote Sensing: The Quantitative Approach. McGraw-Hill.

Tapia-Silva, F. 2011. Avances en Geomática y tecnología geoespacial para la resolución de la problemática del agua en México.

Tapia-Silva, F. 2014. Avances en Geomática para la resolución de la problemática del agua en México. Universidad Autónoma Metropolitana, México.

Thang, H.C. y Chappell, N.A. 2005. Minimising the hydrologic impact of forest harvesting in Malaysia's rainforests. En M. Bonell y L.A. Bruijnzeel, eds. Forests, wáter and people in the humid tropics, pp. 852–865. UNESCO International Hydrology Series. Cambridge, Reino Unido, Cambridge University Press.

Tricart, J., La carta hidrogeomorfológica detallada y su interés para el estudio de los regímenes fluviales, trad. de R. Capitanelli, Laboratorio de Geografía Física y de Cartografía-Centro de Geografía Aplicada-Universidad de Estrasburgo, 1965, p. 30; id., La epidermis de la tierra, Barcelona, Labor, 1969, p. 178.

U.S. Geological Survey (USGS). 2022. Global Visualization Viewer (GloVis).

U.S. Army Corps of Engineers. 2013. HEC-RAS.

Valerio Robles, Mirian; Rendón Medel, Roberto; Toledo, José Ulises; Díaz José, Julio. 2016. Adopción de prácticas de agricultura de conservación en Tlaxcala, México, Revista Mexicana de Ciencias Agrícolas, núm. 15, junio-agosto, 2016, pp. 3103-3113, Instituto Nacional de Investigaciones Forestales, Agrícolas y Pecuarias, Estado de México, México.

Valverde, D. 2018. Modelación Hidrológica para cuantificar la producción de agua y sedimento actual y futuro a partir de cambios de cobertura forestal, Sector Prusia, Parque Nacional Volcán Irazú. Escuela de Ingeniería Forestal. Instituto Tecnológico de Costa Rica, Cartago, Costa Rica. 52 p. Disponible en: [https://repositoriotec.tec.ac.cr/bitstream/handle/2238/10335/modelacion\\_hidrologica\\_cu](https://repositoriotec.tec.ac.cr/bitstream/handle/2238/10335/modelacion_hidrologica_cuantificar_produccion_agua_sedimento_actual_futuro_a_partir_cambios_cobertura_forestal_sector_prusia_parque_nacional_volvan_irazu.pdf?sequence=1&isAllowed=y) [antificar\\_produccion\\_agua\\_sedimento\\_actual\\_futuro\\_a\\_partir\\_cambios\\_cobertura\\_fore](https://repositoriotec.tec.ac.cr/bitstream/handle/2238/10335/modelacion_hidrologica_cuantificar_produccion_agua_sedimento_actual_futuro_a_partir_cambios_cobertura_forestal_sector_prusia_parque_nacional_volvan_irazu.pdf?sequence=1&isAllowed=y) [stal\\_sector\\_prusia\\_parque\\_nacional\\_volvan\\_irazu.pdf?sequence=1&isAllowed=y,](https://repositoriotec.tec.ac.cr/bitstream/handle/2238/10335/modelacion_hidrologica_cuantificar_produccion_agua_sedimento_actual_futuro_a_partir_cambios_cobertura_forestal_sector_prusia_parque_nacional_volvan_irazu.pdf?sequence=1&isAllowed=y) consultado el 8/01/2021.

Vargas, S. Mollard, E. 2005. Problemas socio ambientales y experiencias organizativas en las cuencas de México. Instituto Mexicano de Tecnología del Agua. México.

# **ANEXOS**

# Anexo A. Base de datos de suelos, propiedades físicas y químicas

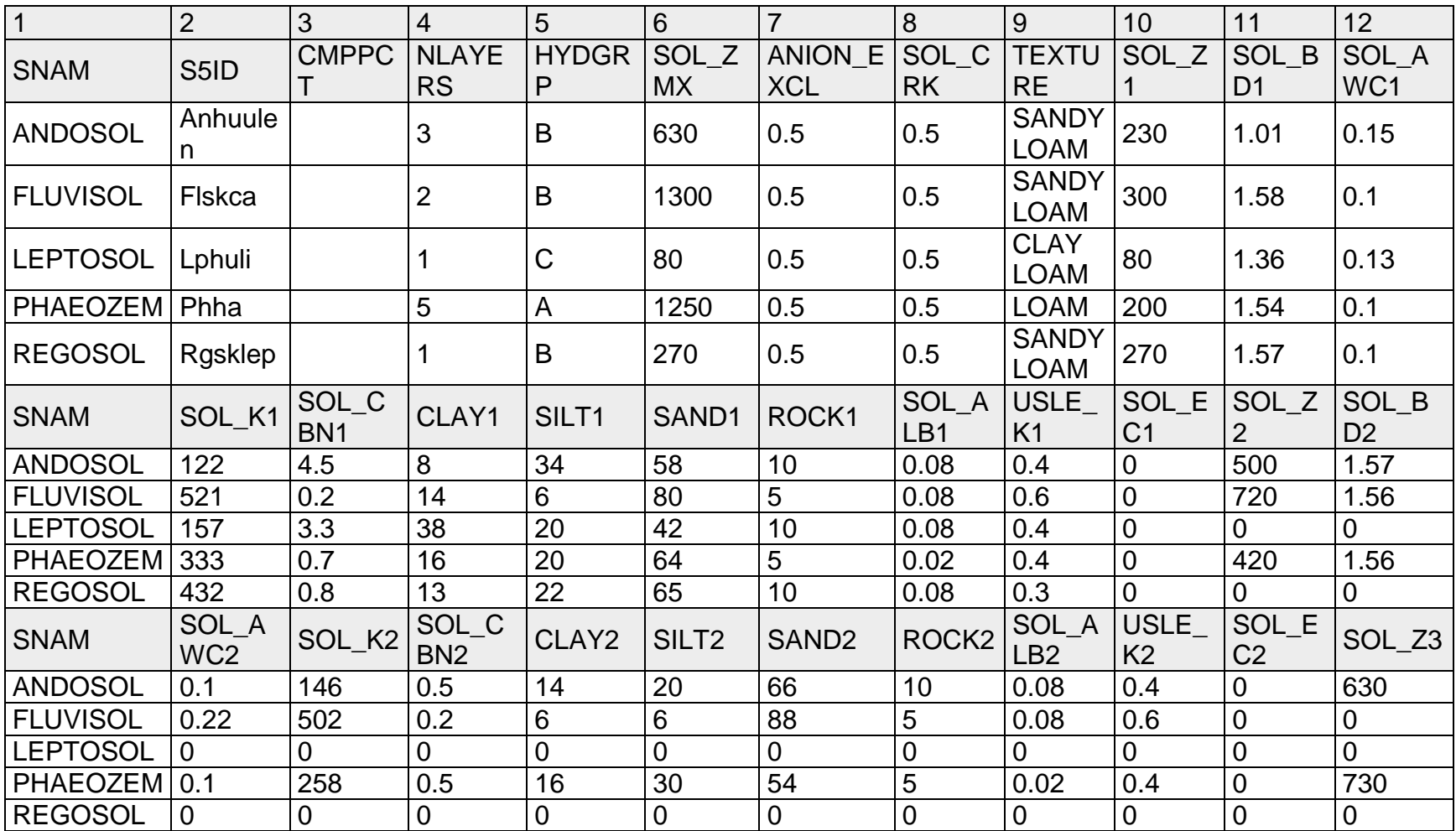

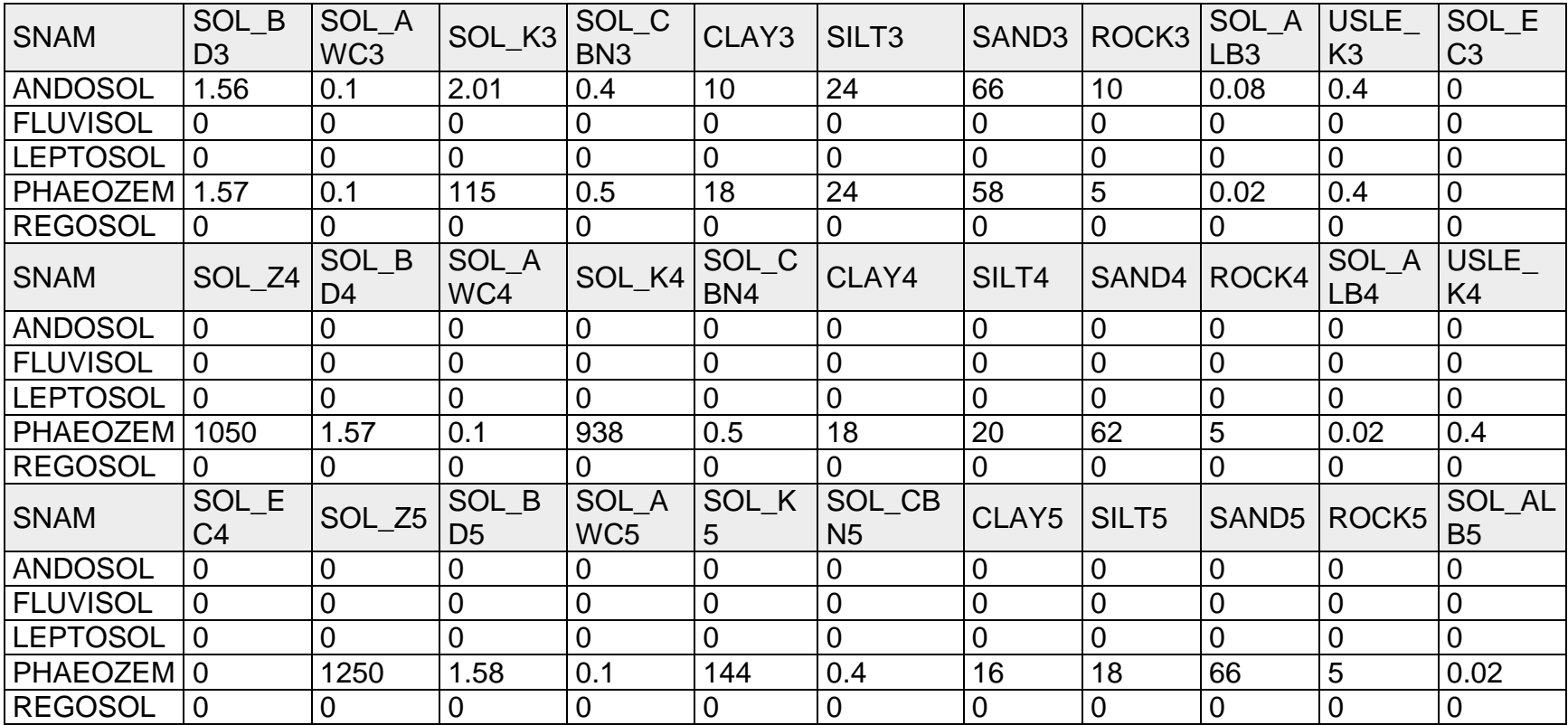

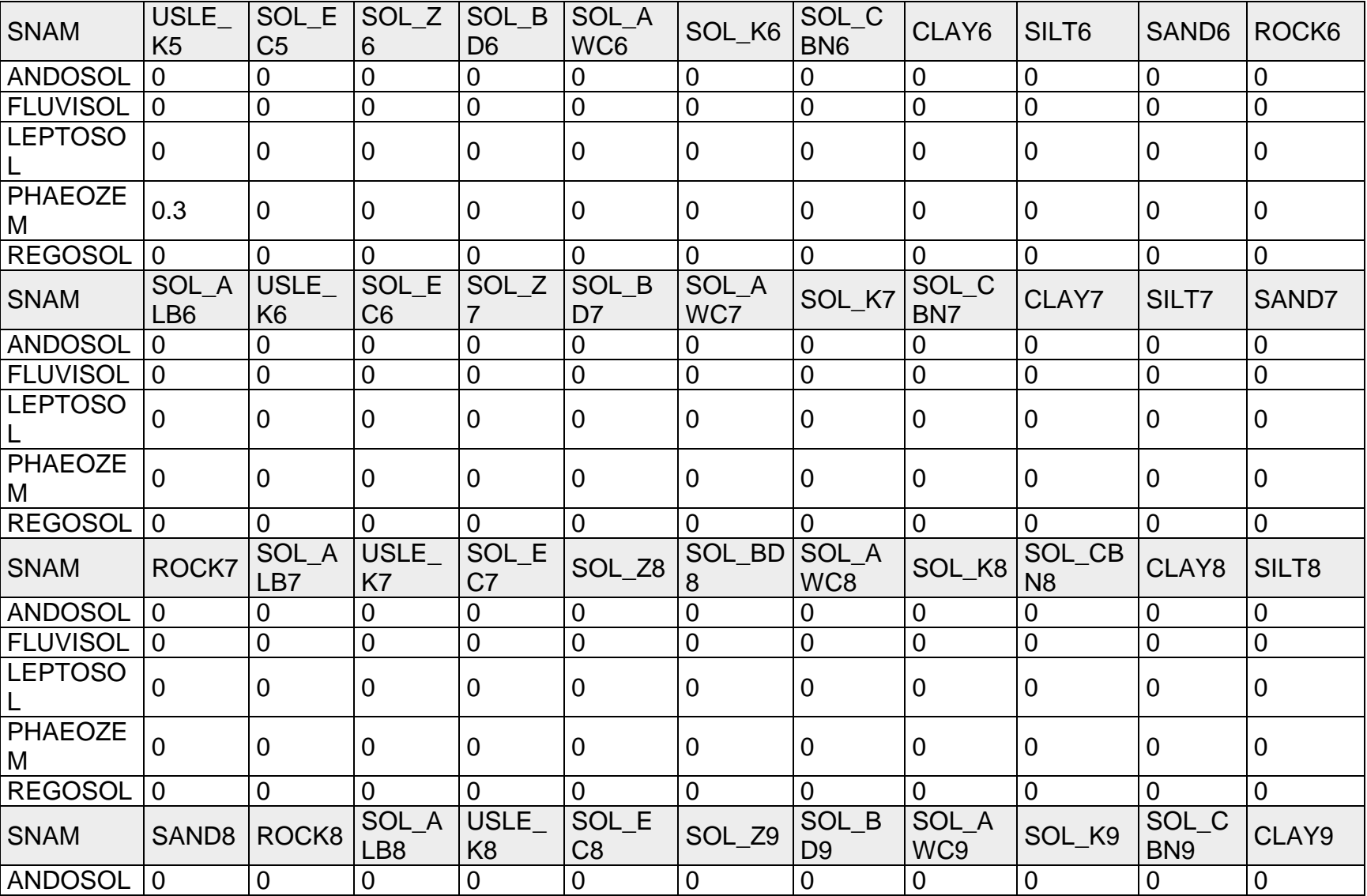

# Continuación del Anexo A. Base de datos de suelos, propiedades físicas y químicas

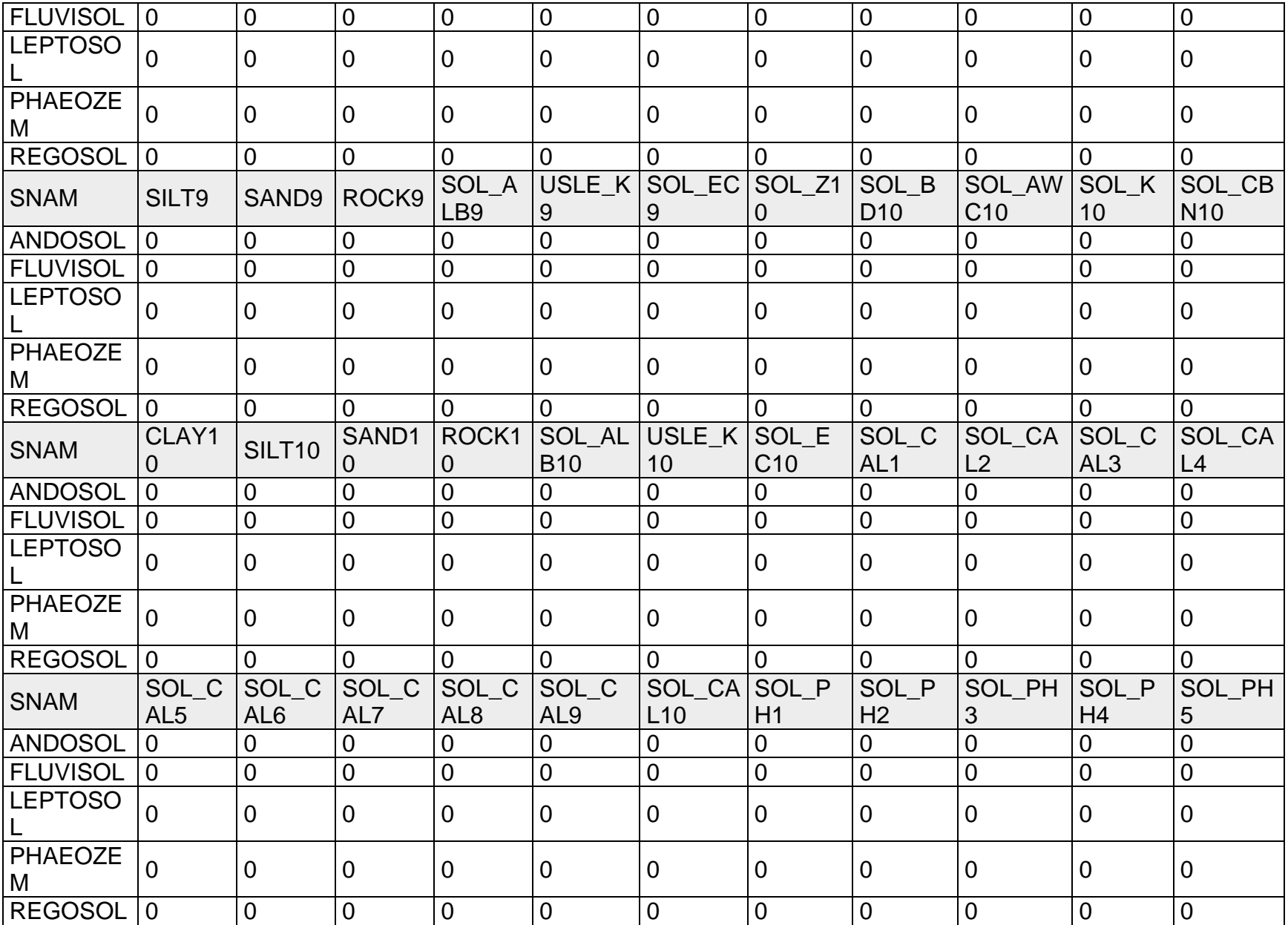

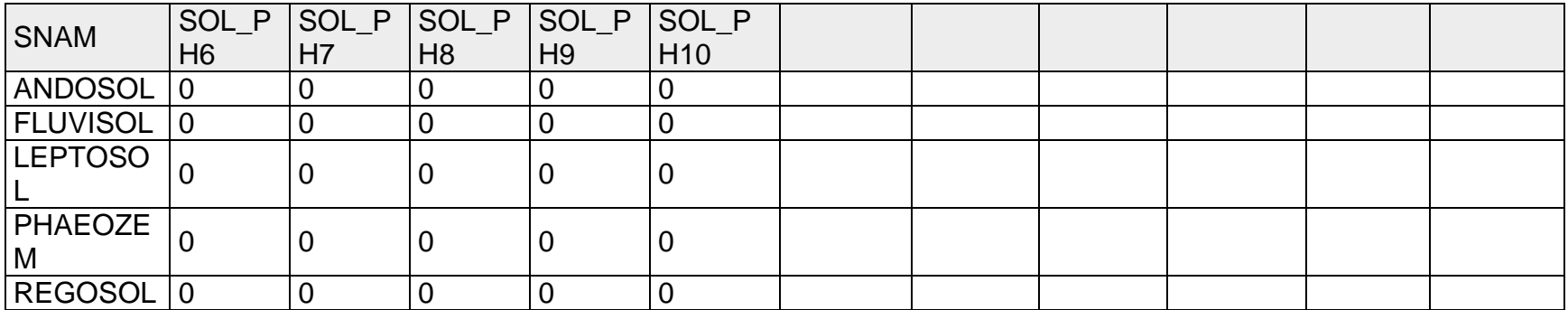

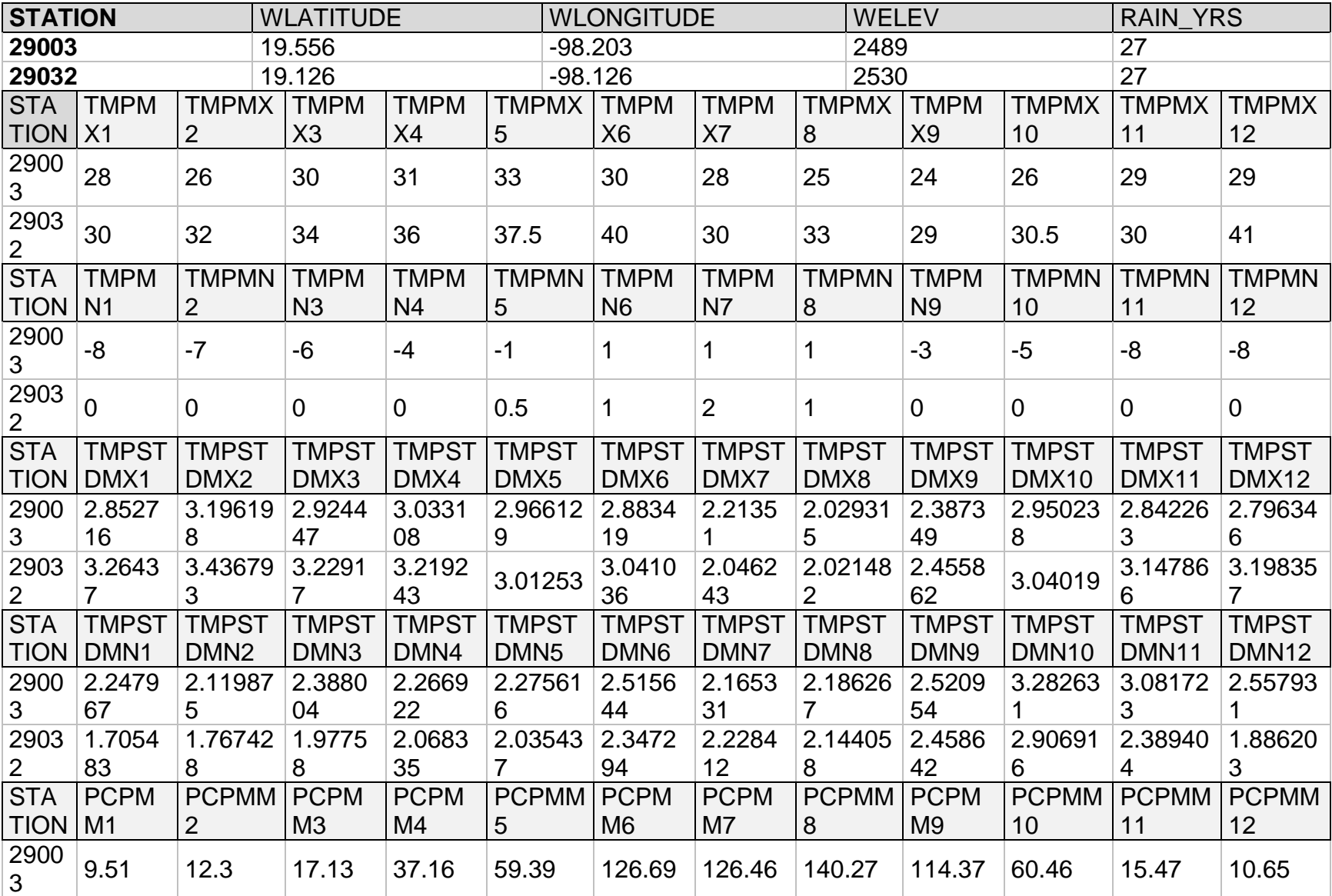

### Anexo B. Base de datos de las estadísticas climáticas

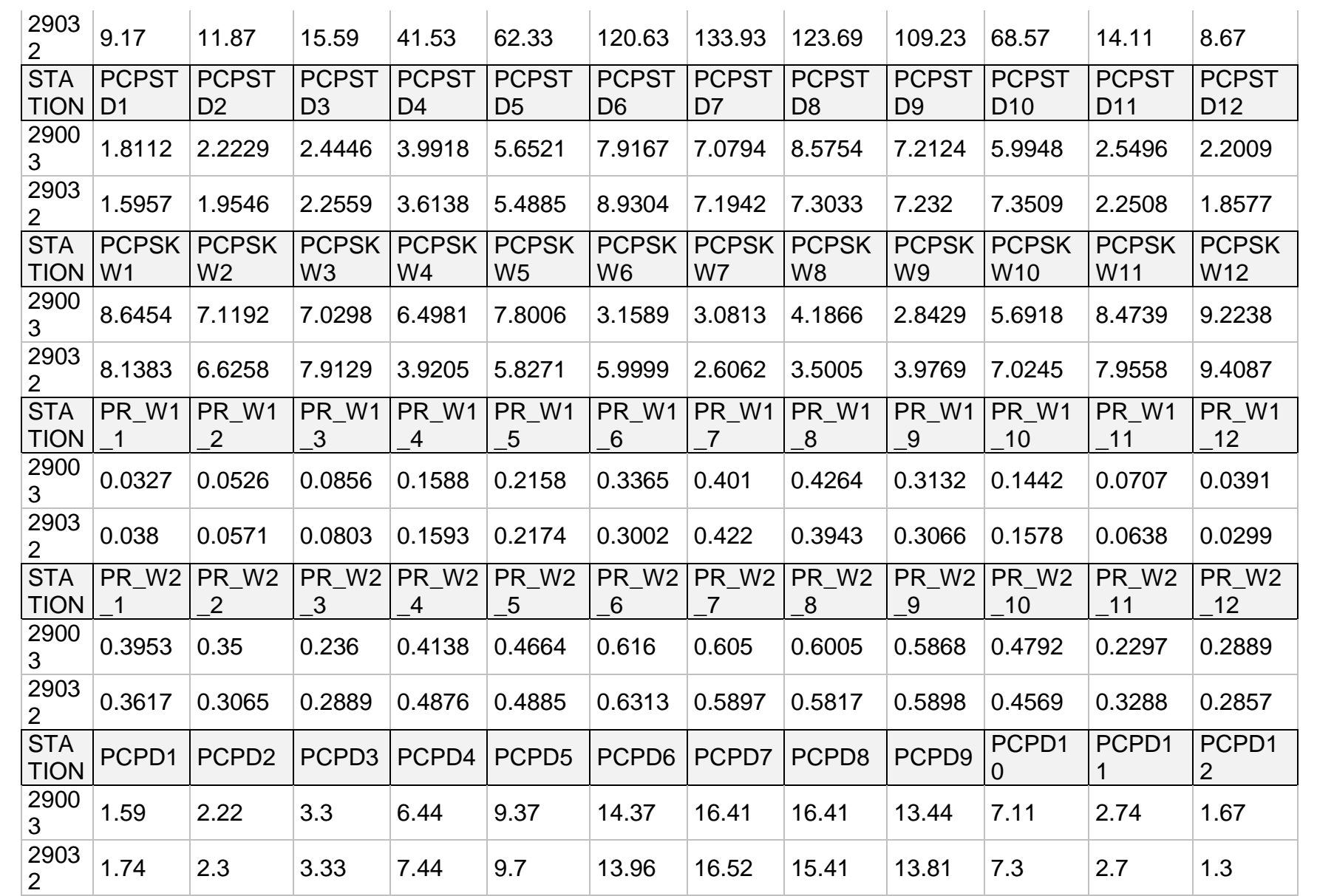

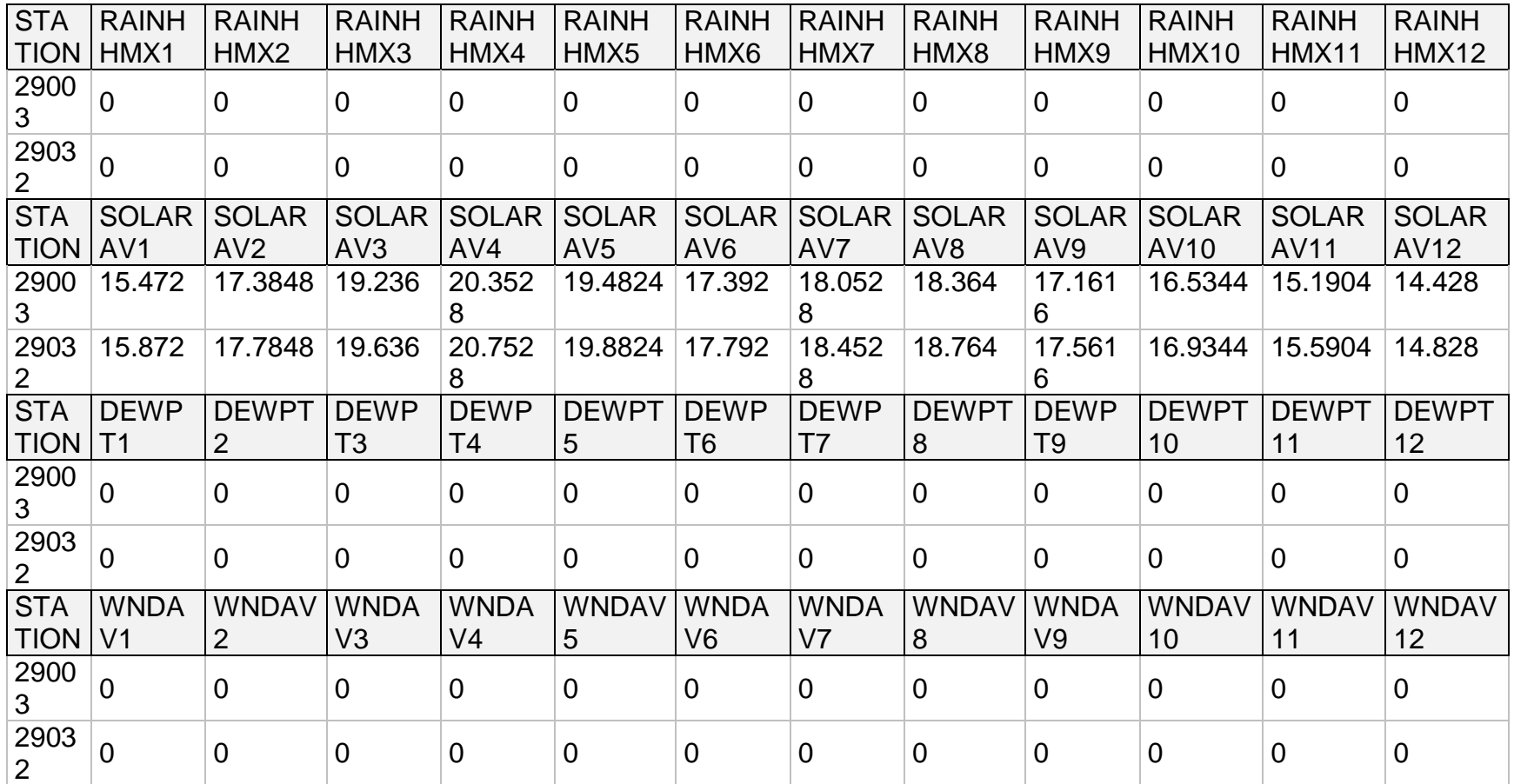

# Anexo C. Recursos destinados por parte de la Comisión Nacional Forestal

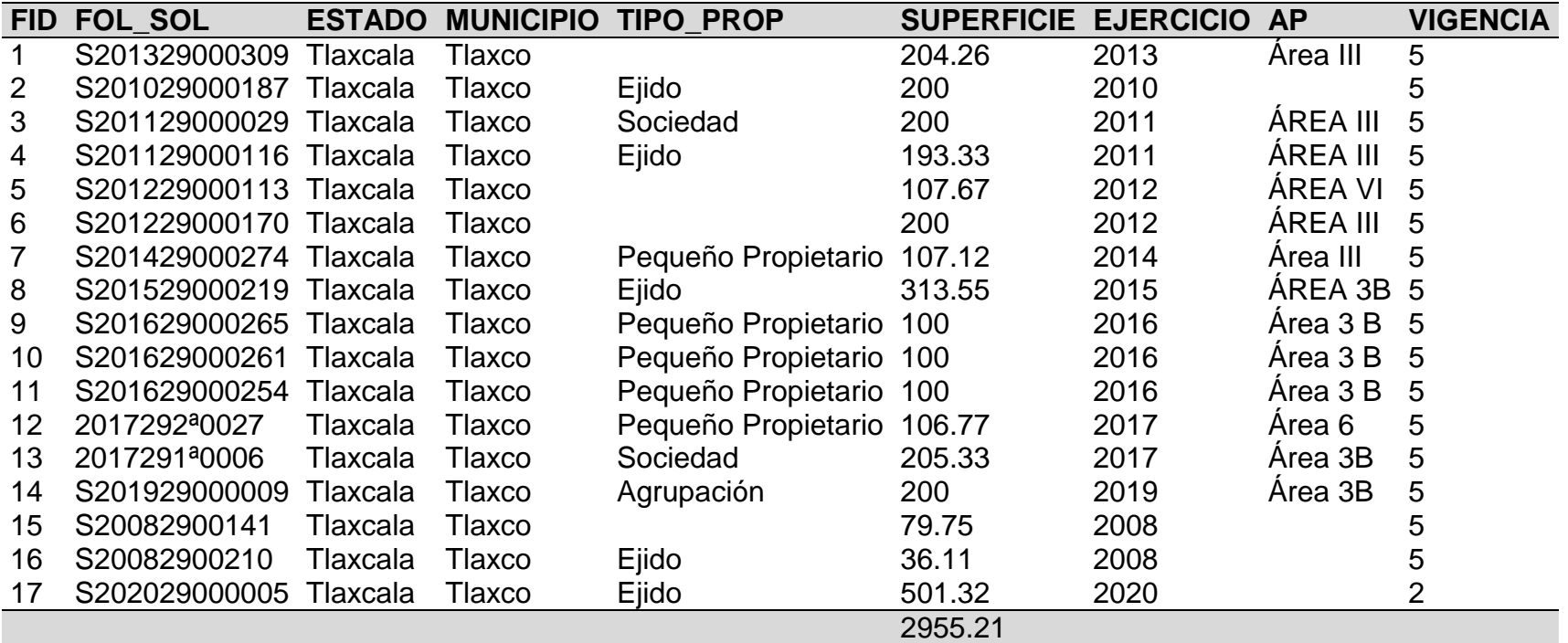

Pago por servicios ambientales hidrológicos

# Continuación Anexo C. Recursos destinados por parte de la Comisión Nacional Forestal

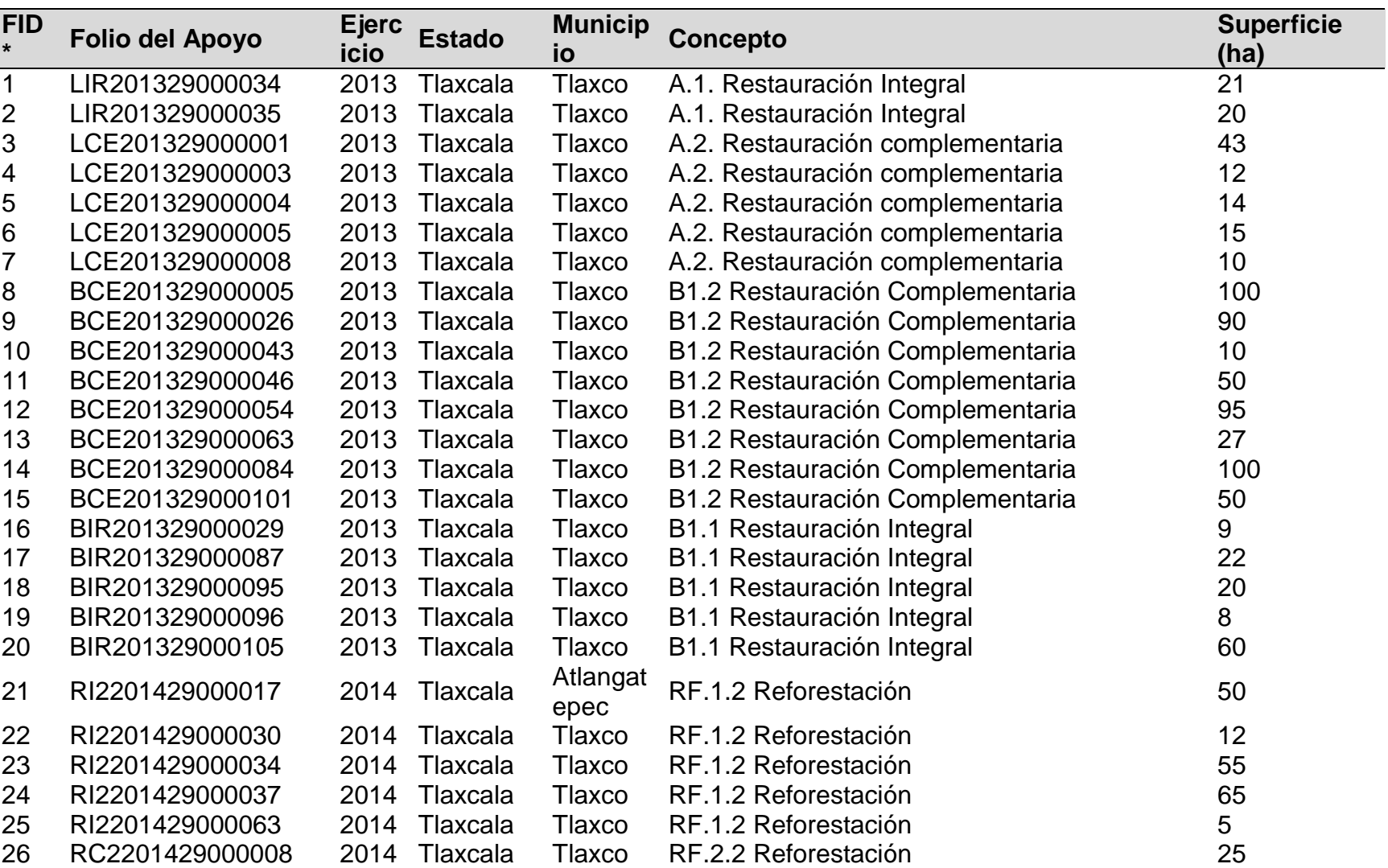

# Restauración y reforestación

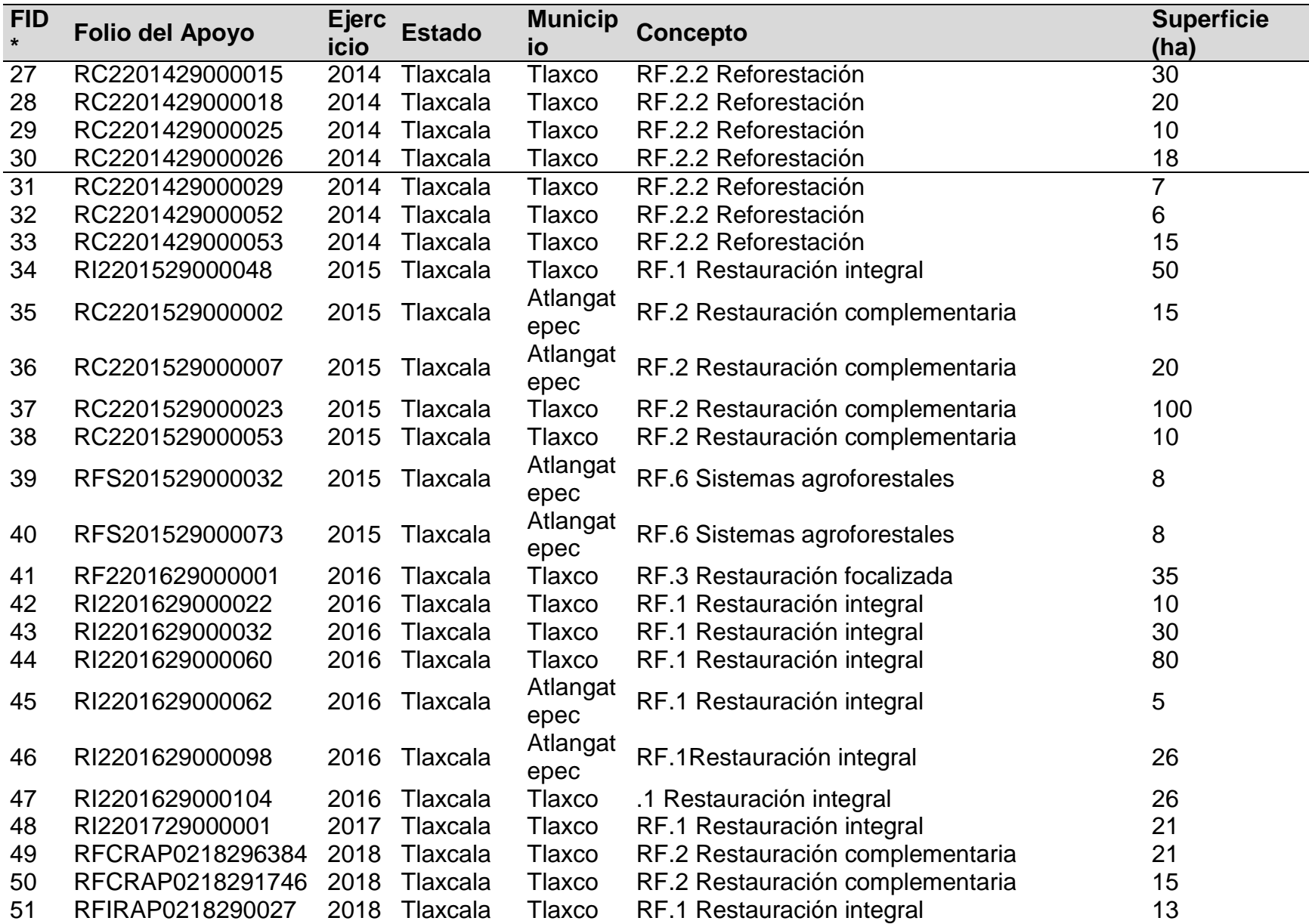

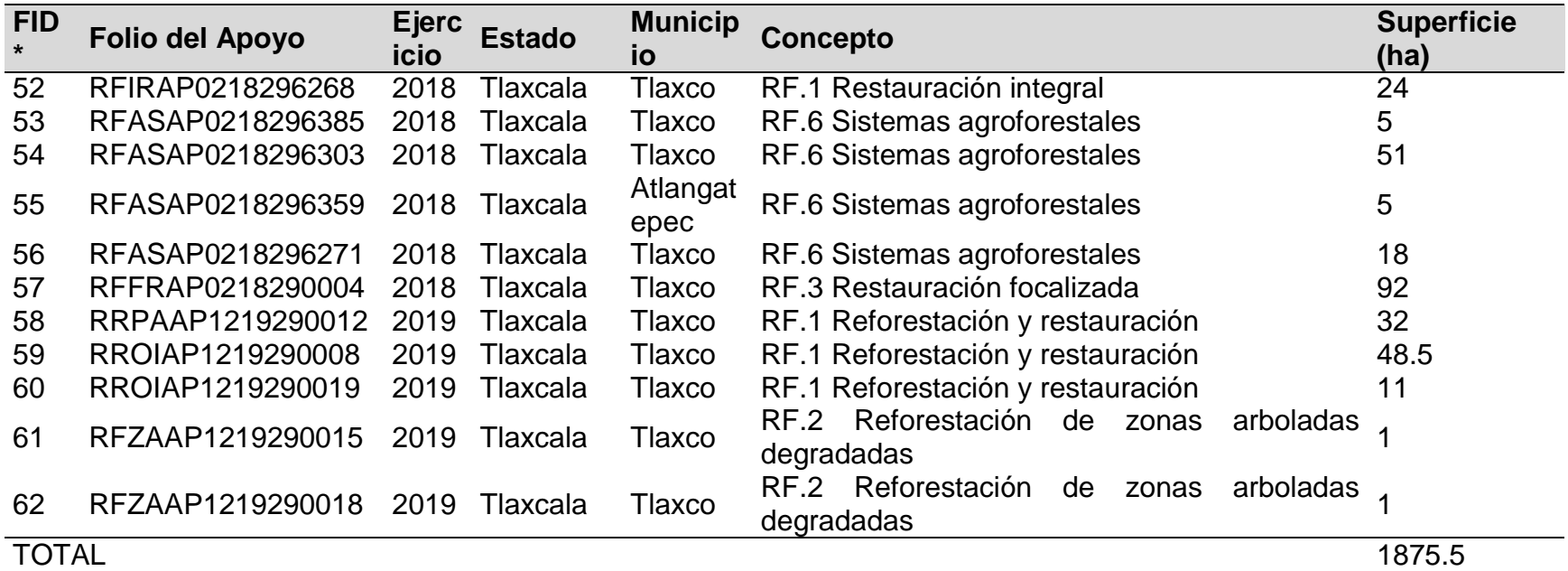

## Continuación Anexo C. Recursos destinados por parte de la Comisión Nacional Forestal

## Compensación ambiental por cambio de uso de suelo en terrenos forestales

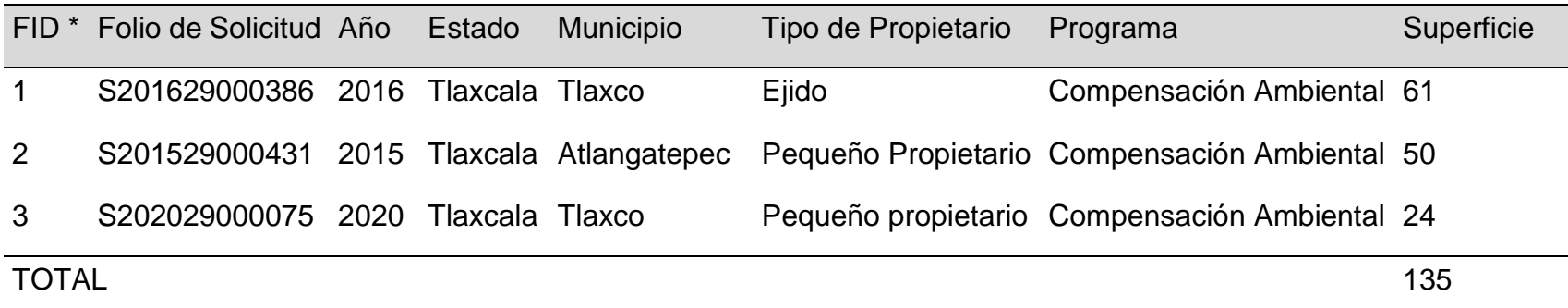

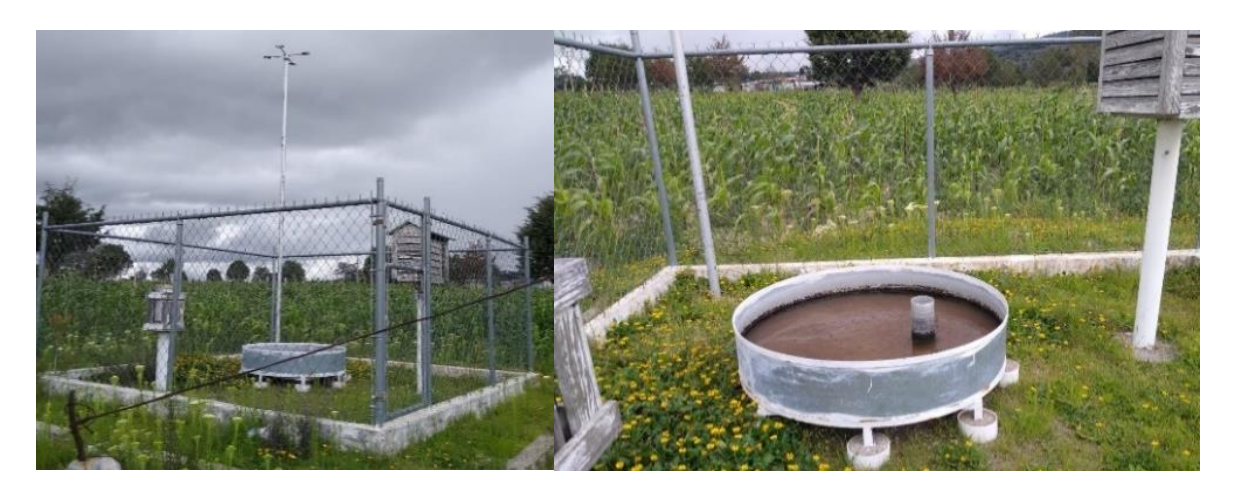

Anexo D. Fotografías de las visitas de campo al área de estudio

Fotografías de la estación meteorológica

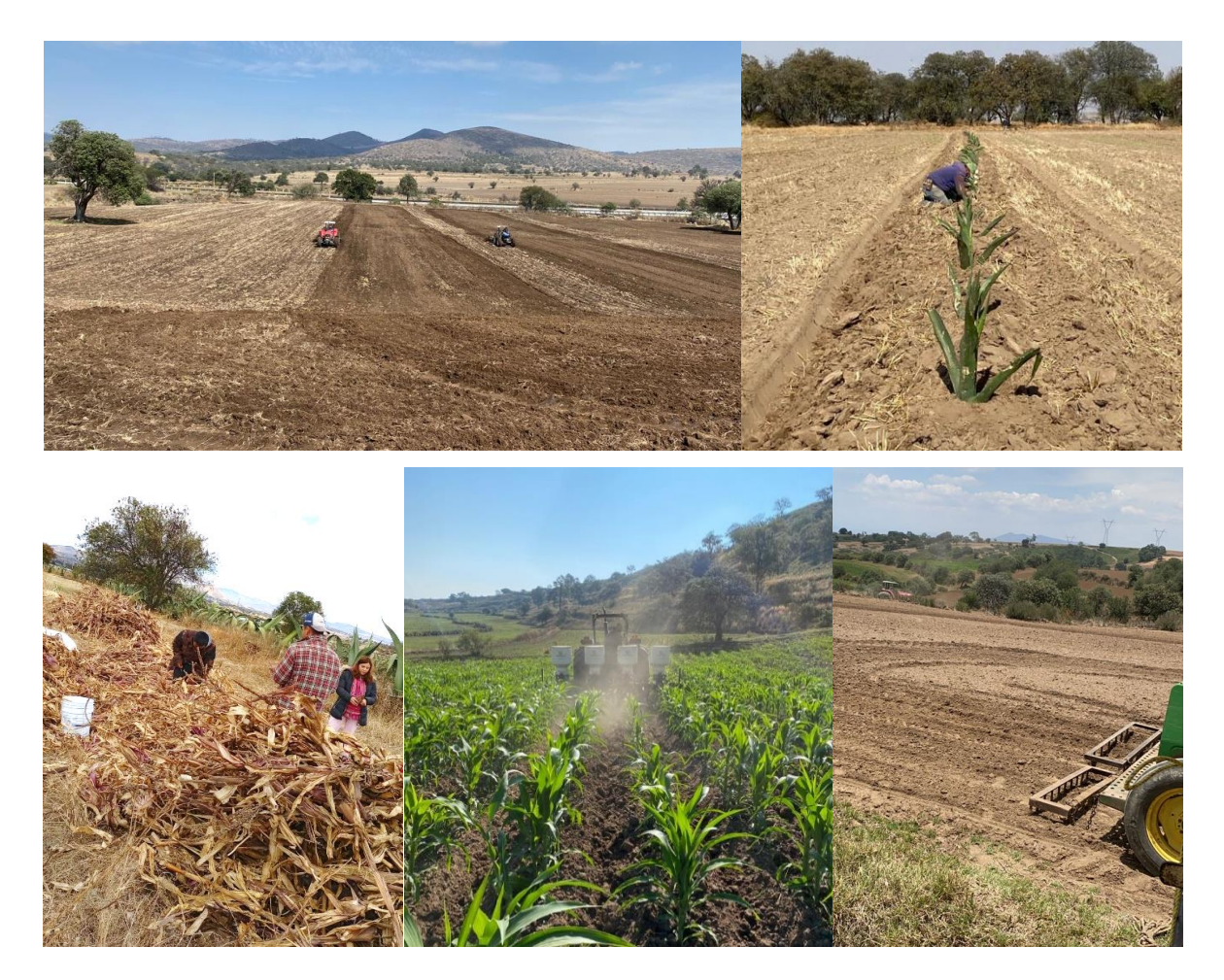

Continuación Anexo D. Fotografías de las visitas de campo al área de estudio

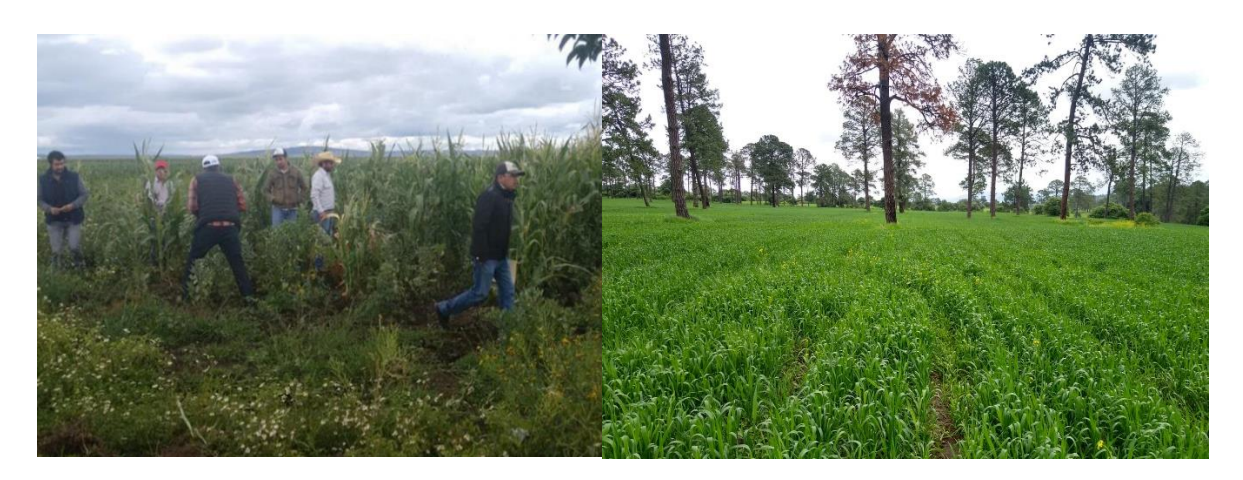

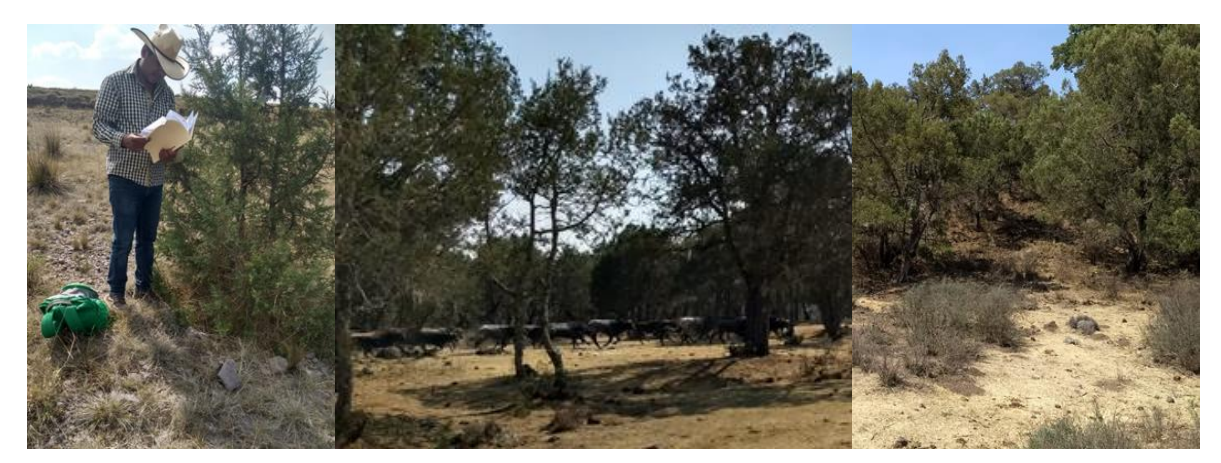

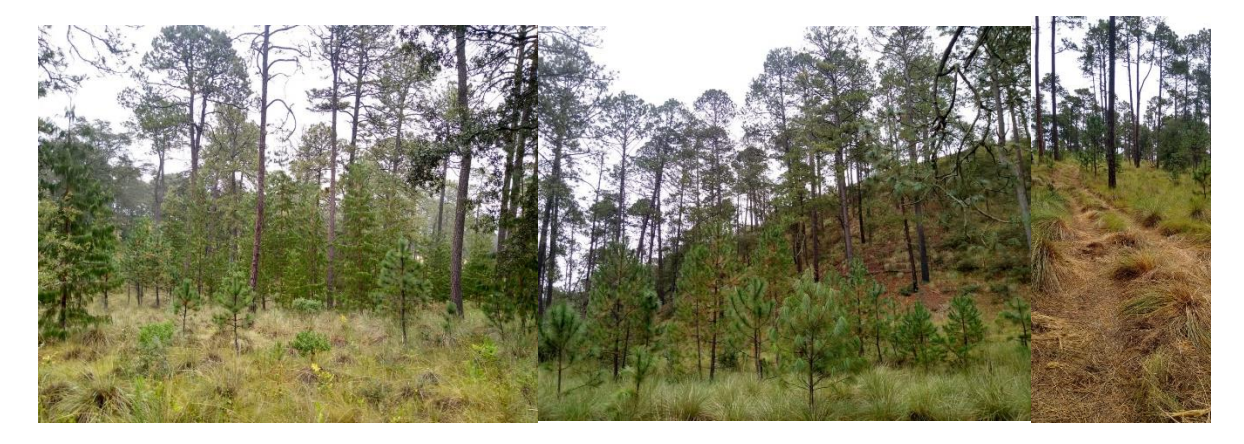

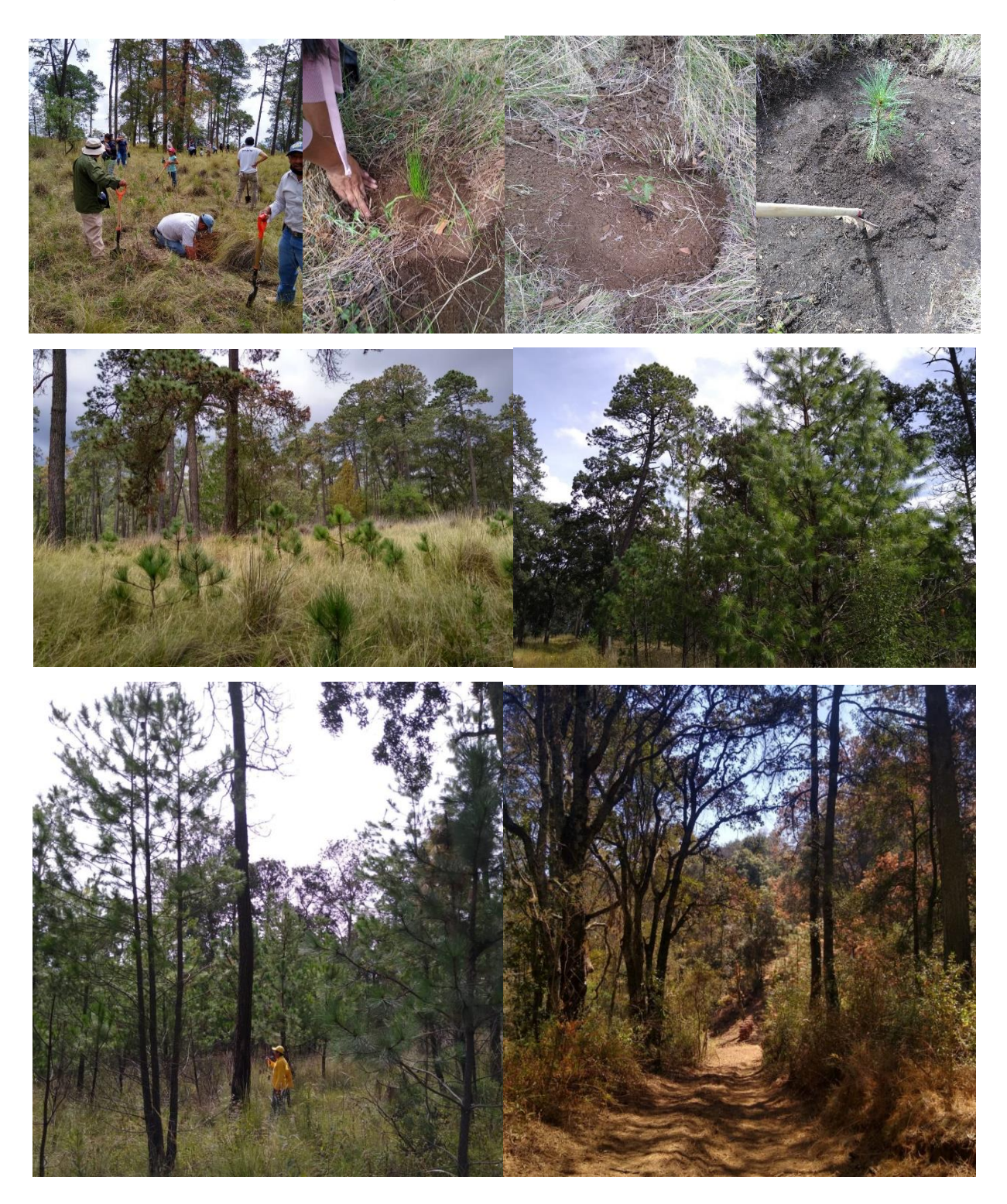

Continuación Anexo D. Fotografías de las visitas de campo al área de estudio

Anexo E. Estadísticas básicas de los campos de entrenamiento de cada categoría utilizada en la clasificación de imágenes.

```
Landsat 7 ETM+
# Signatures Produced by ClassSig 
from 
# Class-Grid __1000001
# and Stack __1000000
# Number of selected 
grids
/* 6
# Layer-Number Band-name
/* 1
l7_p.tif\Band_1
/* 2
l7_p.tif\Band_2
/* 3
l7_p.tif\Band_3
/* 4
l7_p.tif\Band_4
/* 5
l7_p.tif\Band_5
/* 6
l7_p.tif\Band_6
# Type Number of Classes Number of Layers Number of Parametric 
Layers
 1 5 6 6
# 
       ==========================================================
=========
# Class ID Number of Cells Class 
Name
    1 28618 1
# Layers 1 2 3 4 
5 6
# Means 
      8.828590e-002 7.216867e-002 5.734356e-002 1.631858e-001 1.032839e-001 
6.429938e-002
# Covariance
1 2.01E-05 2.53E-05 2.80E-05 9.58E-05 1.06E-04 5.98E-
                                                     05
2 2.53E-05 4.40E-05 4.59E-05 1.84E-04 1.77E-04 9.74E-
                                                     05
```
<sup>3</sup> 2.80E-05 4.59E-05 5.86E-05 1.87E-04 2.08E-04 1.19E-04 <sup>4</sup> 9.58E-05 1.84E-04 1.87E-04 1.22E-03 7.99E-04 3.85E-04 <sup>5</sup> 1.06E-04 1.77E-04 2.08E-04 7.99E-04 8.59E-04 4.76E-04 <sup>6</sup> 5.98E-05 9.74E-05 1.19E-04 3.85E-04 4.76E-04 2.84E-04 # ----------------------------------------------------------------- -- # Class ID Number of Cells Class Name 2 2157 2 # Layers 1 2 3 4 5 6 # Means 1.153125e-001 1.095865e-001 1.130225e-001 2.211128e-001 2.350717e-001 1.640124e-001 # Covariance <sup>1</sup> 8.31E-05 1.11E-04 1.71E-04 2.15E-04 3.95E-04 3.00E-04 <sup>2</sup> 1.11E-04 1.65E-04 2.52E-04 3.41E-04 5.73E-04 4.29E-04 <sup>3</sup> 1.71E-04 2.52E-04 4.02E-04 5.19E-04 9.04E-04 6.74E-04 <sup>4</sup> 2.15E-04 3.41E-04 5.19E-04 9.28E-04 1.16E-03 8.34E-04 5 3.95E-04 5.73E-04 9.04E-04 1.16E-03 2.26E-03  $\frac{1.65E}{22}$ 03 <sup>6</sup> 3.00E-04 4.29E-04 6.74E-04 8.34E-04 1.65E-03 1.25E-03 # --------------------------- # Class ID Number of Cells Class Name 3 6049 3 # Layers 1 2 3 4 5 6 # Means 1.347811e-001 1.379133e-001 1.629416e-001 2.394578e-001 3.013441e-001 2.238784e-001 # Covariance <sup>1</sup> 5.66E-05 7.86E-05 1.15E-04 1.55E-04 1.70E-04 1.11E-04

<sup>2</sup> 7.86E-05 1.44E-04 2.24E-04 3.44E-04 3.71E-04 1.65E-04 <sup>3</sup> 1.15E-04 2.24E-04 3.77E-04 5.94E-04 6.49E-04 2.50E-04 <sup>4</sup> 1.55E-04 3.44E-04 5.94E-04 1.06E-03 1.17E-03 3.65E-04 <sup>5</sup> 1.70E-04 3.71E-04 6.49E-04 1.17E-03 1.55E-03 5.61E-04 6 1.11E-04 1.65E-04 2.50E-04 3.65E-04 5.61E-04  $\frac{4.11E}{24}$ 04 # ----------------------------------------------------------------- -- # Class ID Number of Cells Class Name 4 4074 4 # Layers 1 2 3 4 5 6 # Means 1.611934e-001 1.808048e-001 2.039153e-001 1.205030e-001 3.516395e-002 3.302905e-002 # Covariance <sup>1</sup> 7.08E-05 1.11E-04 1.83E-04 5.25E-05 -1.01E-05 -6.75E-06 <sup>2</sup> 1.11E-04 2.03E-04 3.18E-04 9.41E-05 -1.84E-05 -1.22E-05 3 1.83E-04 3.18E-04 5.19E-04 1.51E-04 -2.89E-05  $^{1.90E}$ 05 <sup>4</sup> 5.25E-05 9.41E-05 1.51E-04 5.04E-05 -7.56E-06 -5.04E-06 <sup>5</sup> -1.01E-05 -1.84E-05 -2.89E-05 -7.56E-06 6.23E-06 2.02E-06 6 -6.75E-06 -1.22E-05 -1.90E-05 -5.04E-06 2.02E-06  $\frac{8.125}{0.025}$ 06 # ----------------------------------------------------------------- -- # Class ID Number of Cells Class Name 5 220 5 # Layers 1 2 3 4 5 6 # Means 1.801660e-001 2.018039e-001 2.411454e-001 3.062925e-001 3.249817e-001 2.685601e-001 # Covariance

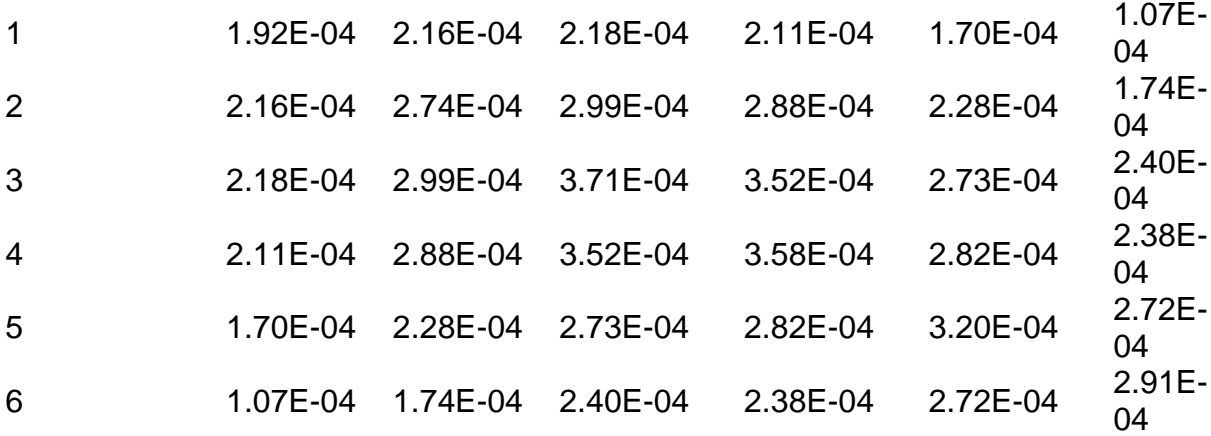

Continuación Anexo E. Estadísticas básicas de los campos de entrenamiento de cada categoría utilizada en la clasificación de imágenes.

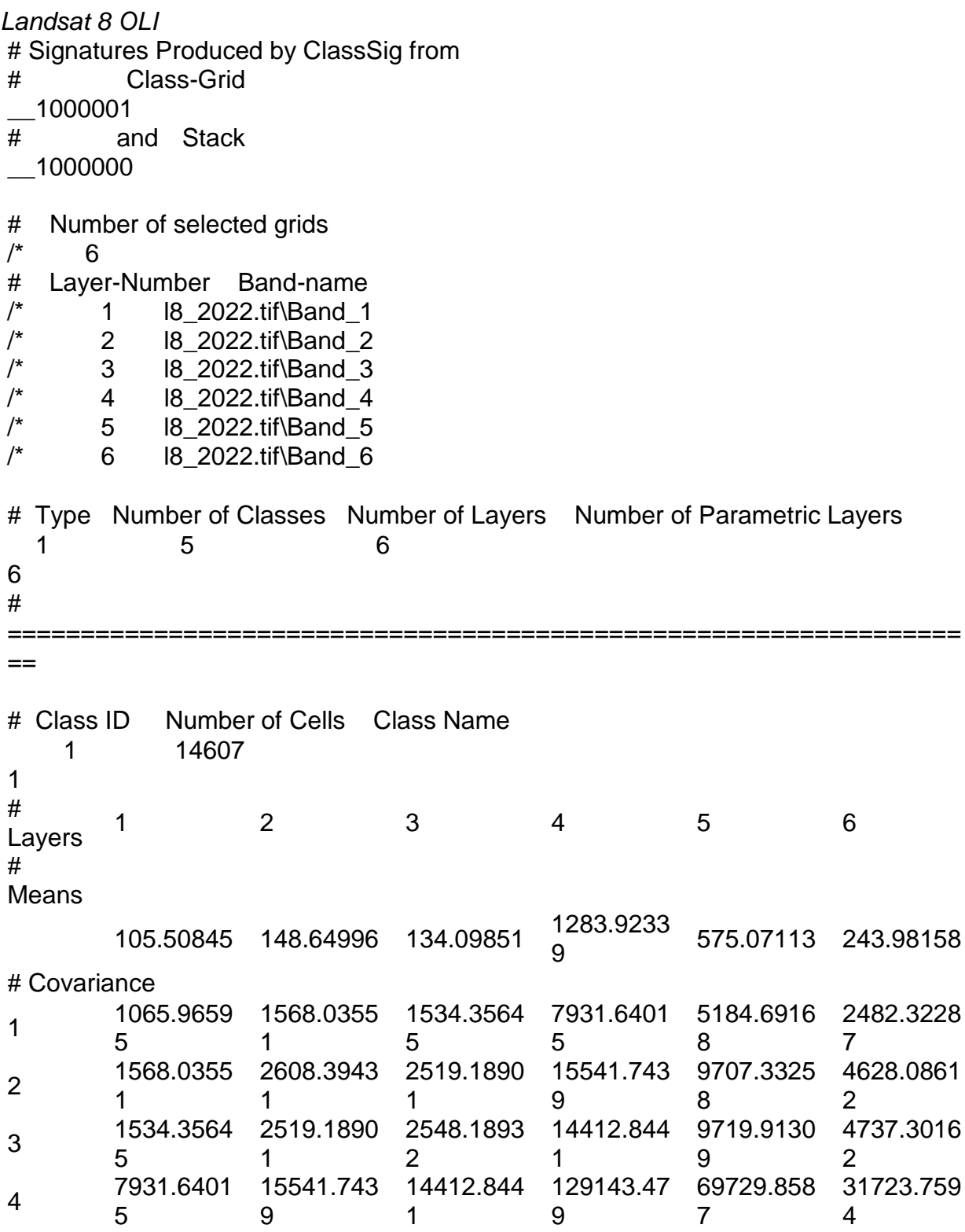

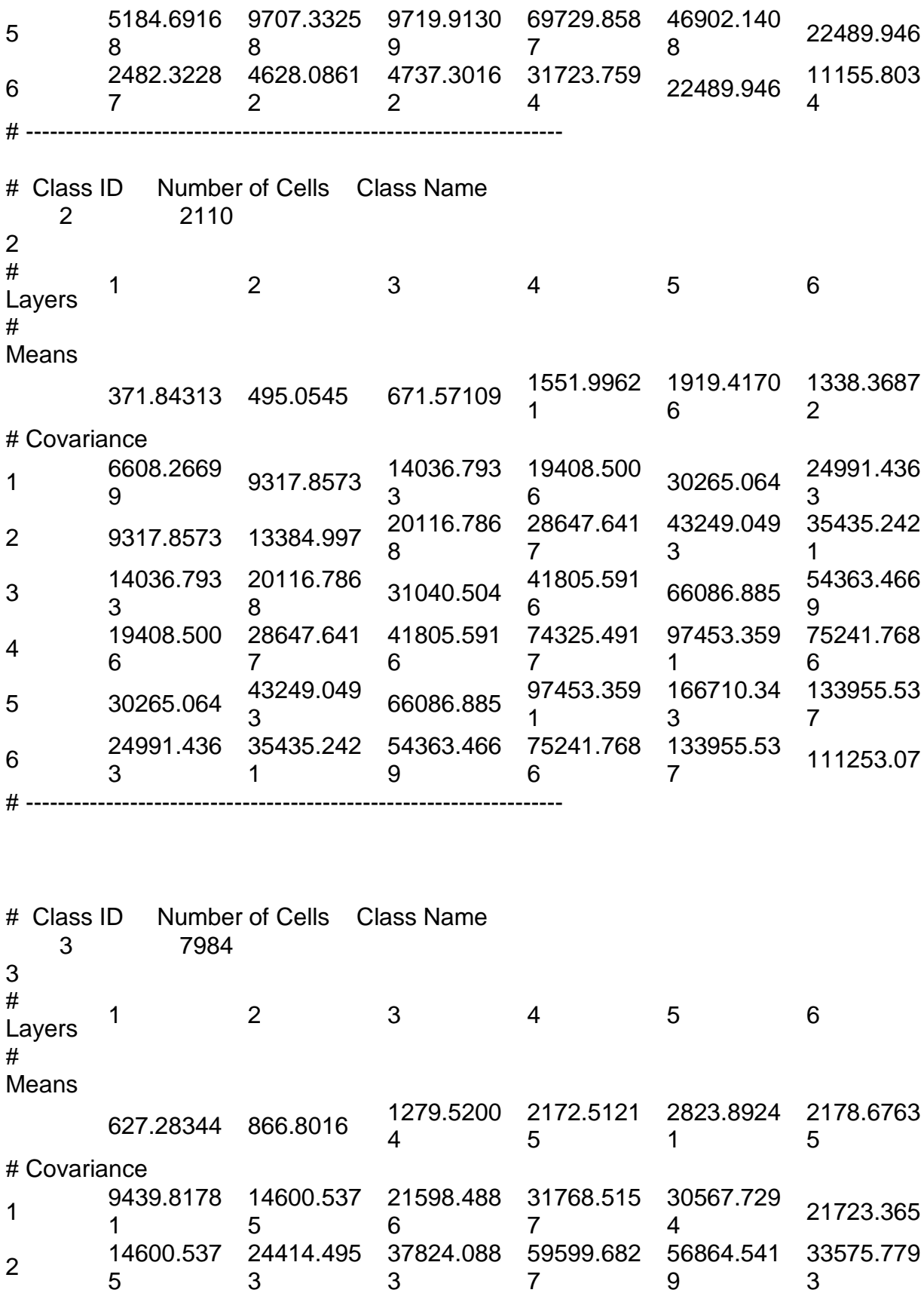

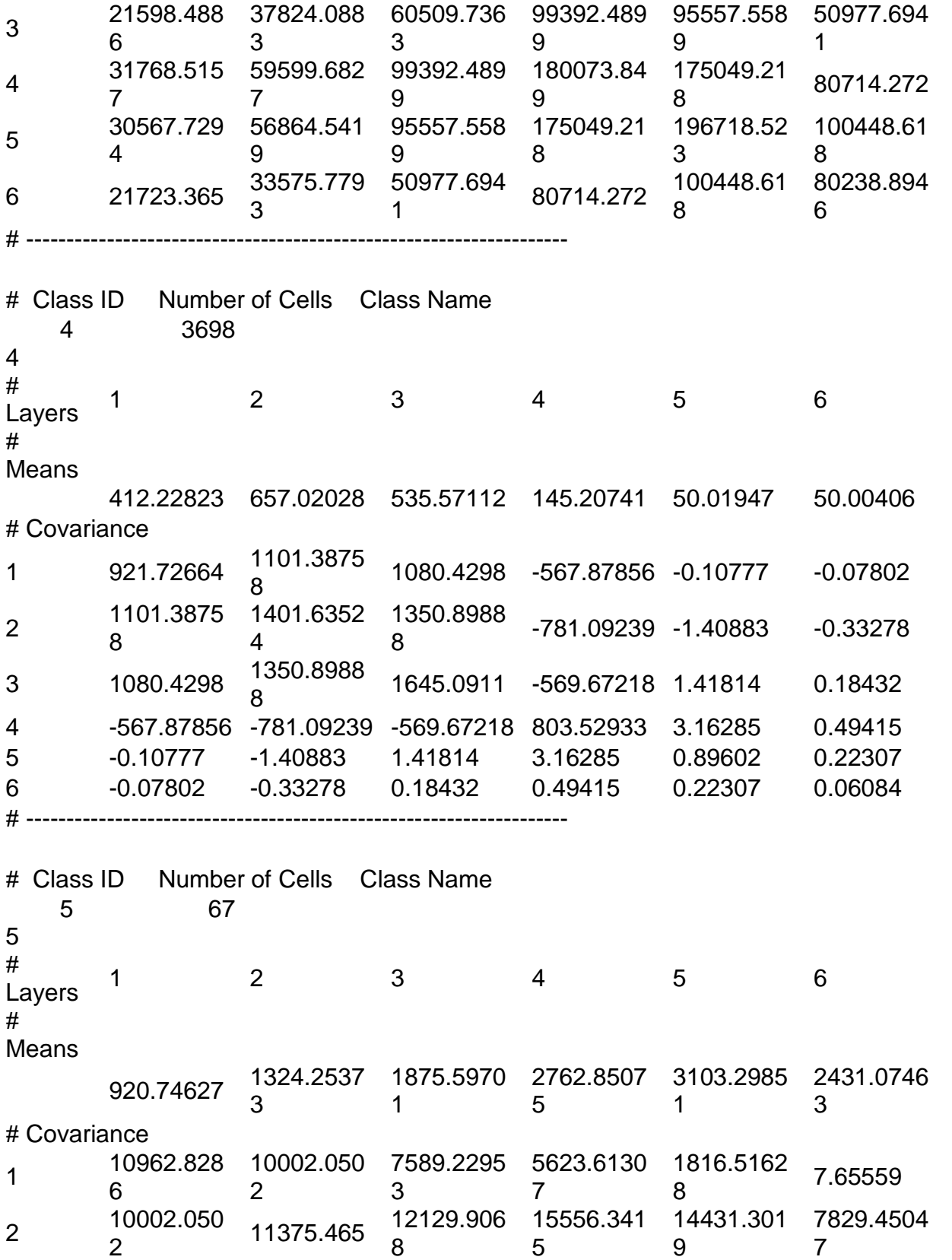

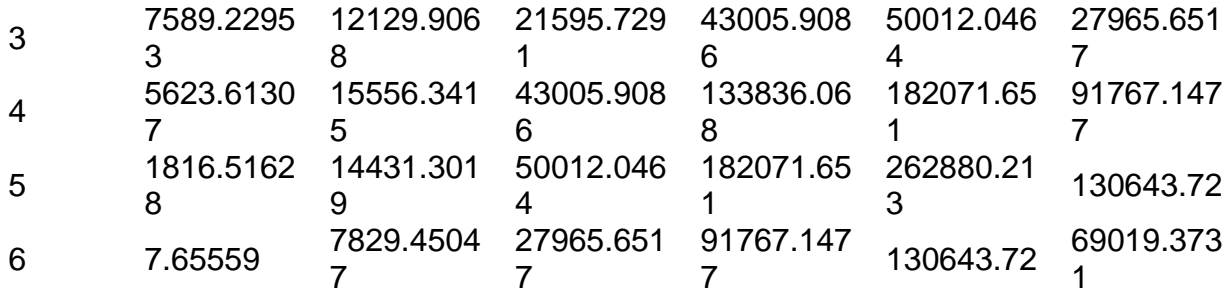

*Tabla S (fragmento). Vea [1b]*

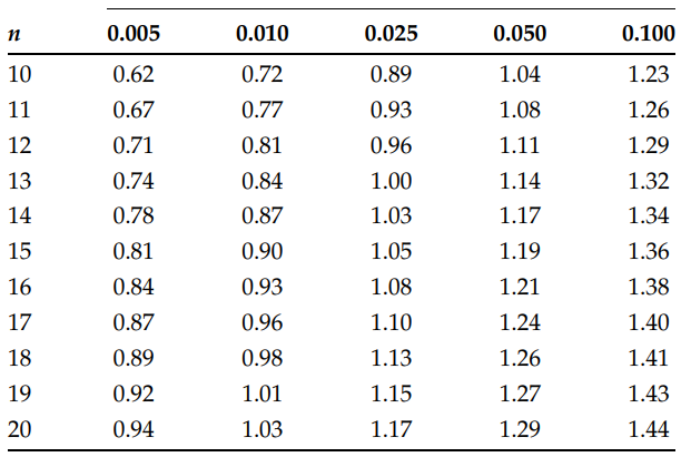

**Left-Tail Critical Values of RVN** 

### *Tabla 1 del apéndice. Vea [2c]*

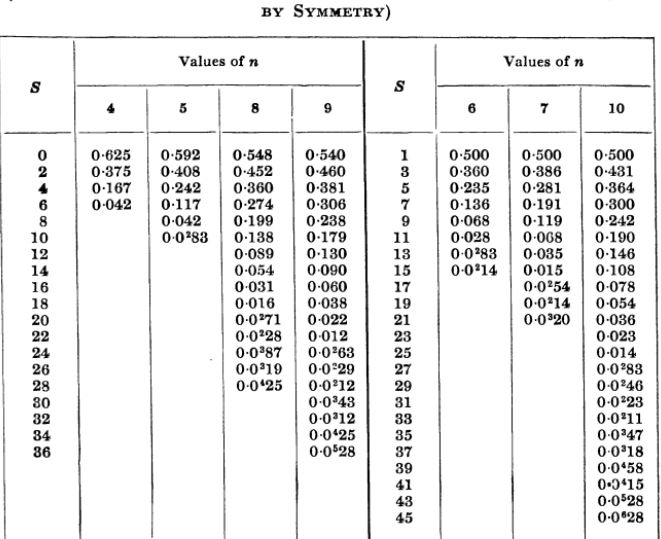

#### APPENDIX TABLE 1

Note.--Repeated zeros are indicated by powers, e.g.  $0.0347$  stands for  $0.00047$ .

PROBABILITY THAT S (FOR 7) ATTAINS OR EXCEEDS A SPECIFIED VALUE.<br>(SHOWN ONLY FOR POSITIVE VALUES. NEGATIVE VALUES OBTAINABLE

### *Tabla 2 del apéndice. Vea [2d]*

APPENDIX TABLE 2

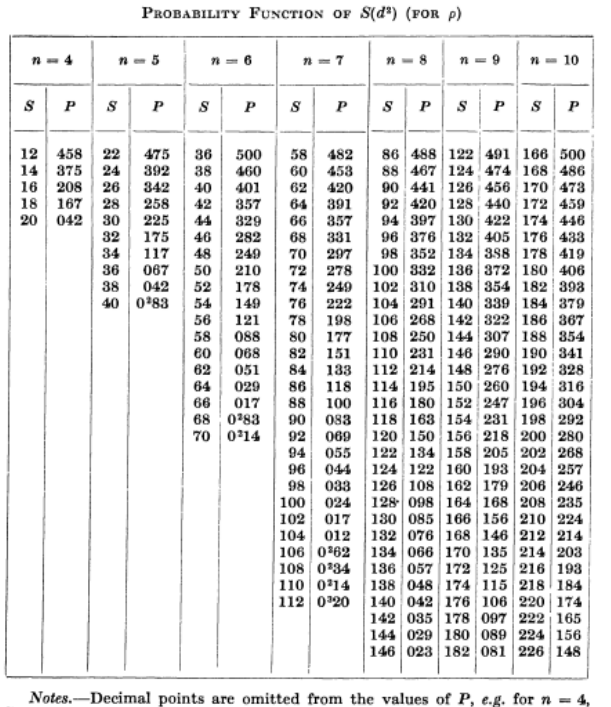

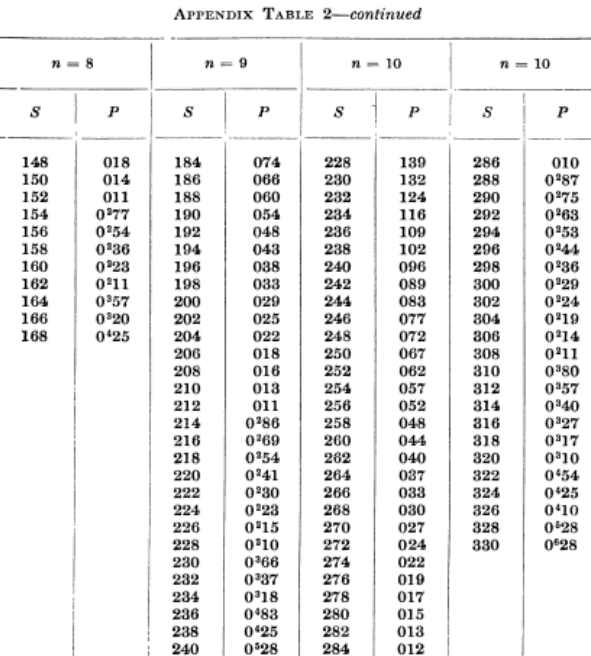

 $S = 20$  the value of P is 0.042.

S = 20 the value of  $P$  is 0-922.<br>As the distribution of  $S(d^2)$  is symmetrical, only values of  $P > \frac{1}{2}$  are shown.<br>For values of  $S(d^2)$  lower than those shown enter the table with  $22 - S(d^2)$  for  $n = 4$ ,  $42 - S(d^2)$  fo

#### *Programación en el entorno R: declarando los datos NDVI*

Para un correcto funcionamiento de los programas debajo, debe ejecutarse este fragmento de código al principio.

## declarando los datos en el entorno R

 $RF\_2013$   $=$ 

c(0.43795,0.48938,0.50588,0.51091,0.47619,0.49298,0.51705,0.54257,0.49167,0.5 4255)

 $RF\_2014$   $=$ 

c(0.37993,0.43331,0.44867,0.44469,0.41584,0.42986,0.45308,0.48475,0.41947,0.4 7799)

#### $RF\_2015$   $=$

c(0.39912,0.45164,0.46029,0.44998,0.42514,0.43794,0.45546,0.48687,0.43972,0.4 7487)

#### $RF\_2016$   $=$

c(0.37995,0.42725,0.43668,0.43674,0.40585,0.41989,0.44769,0.4735,0.42062,0.46 843)

 $RF\_2017$   $=$ 

c(0.34051,0.42784,0.42772,0.44259,0.40335,0.43232,0.42292,0.47002,0.42087,0.4 5755)

 $RF\_2018$   $=$ 

c(0.35223,0.40446,0.41519,0.39927,0.37921,0.39384,0.41449,0.43448,0.39792,0.4 3769)

 $RF\_2019$   $=$ 

c(0.46971,0.54048,0.57729,0.58556,0.55092,0.56029,0.60004,0.64787,0.61013,0.6 5862)

```
datos = rbind(RF_2013, RF_2014, RF_2015, RF_2016, RF_2017, RF_2018, RF_2019)
```

```
colnames(datos) = 2013:2022
```

```
datos
```

```
# MARGIN = 2 es para columnas
```

```
promedio = apply(datos2, MARGIN = 2, FUN = mean)
```

```
mediana = apply(datos2, MARGIN = 2, FUN = median)
```
*Programación en el entorno R: estadístico de rangos de von Neumann (RVN)*

 $NM = function(a)$ 

# esta función calcula el denominador del estadístico RVN

```
# basado en [1b]
```

```
n = length(a)
```

```
a = order(a)
```

```
aux = (a[-n] - a[-1]) ** 2
```

```
aux = sum(aux)
```

```
return(aux)
```

```
}
```
# MARGIN = 1 son los renglones de un arreglo en R

 $num = apply(dataos2, MARGIN = 1, FUN = NM)$ 

# dado que no hay ties (empates), el denominador se simplifica

 $n = dim(dataos)[2]$ 

den =  $n*(n^2 - 1) / 12$ 

# se calcula RVN

RVN = num/den

cat("El valor del estadistico RVN, para las RF\_2013 a RF\_2019 es: ", RVN, "\n")

# Los valores críticos con  $n = 10$  son ([1c]):

# n 0.005 0.010 0.025 0.050 0.100 (alpha)

# 10 0.62 0.72 0.89 1.04 1.23

*Programación en el entorno R: tau de Kendall.*

Para este propósito, se emplearon dos planteamientos: uno mediante la programación directa de los procedimientos; y otro mediante el uso de funciones ya definidas en el entorno R. Ambos procedimientos obtienen resultados idénticos.

```
### (A) programación directa
tau kendall = function(a){
   # esta funcion calcula el coef. tau de Kendall y la suma S
   # considerando (Xi, Yi), con Xi = i
   # basado en: [1e]
   n = length(a)aux = diag(x = 0, nrow = n)for(i in 1:n)\{for(j in 1:n)\{di f = a[j] - a[i]aux[i, j] \lt- sign(dif)
             }
      }
   S = sum(aux[upper.tri(aux)]tau = S / choose(n, 2)
   out = c(S, tau); names(out) = c("S", "tau")return(out)
}
apply(datos, MARGIN = 1, FUN = tau kendall)
### para los p – value exactos, se realizó el siguiente procedimiento
## primera funcion auxiliar
g = function(n)if(n < 2){
      return(1)
   }else{
      return(g(n-1)+n-1)}
}
## segunda funcion auxiliar
conteo_tau = function(n)\{n2 = c(1, 1)if(n < 3){
      return(n2)
   }else{
   aux = diag(0, nrow = n, ncol = g(n))for(i in 1:n){
      aux[i, i:(g(n-1)+i-1)] <- conteo_tau(n-1)
             }
   n_new = apply(aux, MARGIN = 2, FUN = sum)
   return(n_new)
```
}

}

## funcion que calcula los p - value exactos para tau de kendall, dado un valor de n pvalue\_tau = function(n) $\{$ conteo <- conteo\_tau(n)  $LI = -(g(n)-1)$  $LS = g(n)-1$ foo = ifelse(g(n)%%2 == 0, S<-seq(LI, LS, by = 2), S<-seq(LI, LS, by = 2)) pvalue =  $1 - \text{cumsum}(\text{conteo/sum}(\text{conteo}))[-g(n)]$ out <- cbind(S, c(1, pvalue)) colnames(out) =  $c("S", "p - value")$ return(out) }

# ejemplo con  $n = 6$ pvalue  $tau(n = 6)$ 

# tarda alrededor de un minuto para calcular  $n = 10$ date(); pvalue  $tau(n = 10)$ ; date()

## **### (B): programación mediante funciones del entorno R**

for(j in 1:7) $\{$ 

tau = cor.test(x = 1:10, y = datos[j, ], method = "kendall", alternative = "greater") cat("El p - value de la RF\_", j+2012 , "es: ", tau\$p.value, "la estimación es: ", tau\$estimate , "\n")

}

tau = cor.test( $x = 1:10$ ,  $y =$  promedio, method = "kendall", alternative = "greater") cat("El p - value del promedio de las RF\_2013 a RF\_2019 es: ", tau\$p.value, "la estimación es: ", tau\$estimate , "\n") tau = cor.test( $x = 1:10$ ,  $y =$  mediana, method = "kendall", alternative = "greater") cat("El p - value de la mediana de las RF\_2013 a RF\_2019 es: ", tau\$p.value, "la estimación es: ", tau\$estimate , "\n")

*Programación en el entorno R: rho de Spearman.*

Para este propósito, se emplearon dos planteamientos: uno mediante la programación directa de los procedimientos descritos en y otro mediante el uso de funciones ya definidas en el entorno R. Ambos procedimientos obtienen resultados idénticos en las estimaciones de ρ. El  $p$  –value exacto no se calculó, ya que Maurice Kendall en argumenta que es mucho más complicado de obtener con respecto a τ en.

### **### (A) programación directa**

```
rho spearman = function(a)\{# esta funcion calcula el coef. rho de Spearman
   # considerando (Xi, Yi), con Xi = i
   # basado en [1f]
   n = length(a); S = order(a); D = (1:n) - Snum = 6 * sum(D^{**}2)den = n^*(n^{**}2 - 1)aux = 1 - (num/den)out = c(sum(D^{**}2), aux); names(out) = c("D^{**}2", "rho")return(out)
```

```
}
```
### apply(datos,  $MARGIN = 1$ ,  $FUN = rho$  spearman) **### (B): programación mediante funciones del entorno R** for(j in 1:7) $\{$

```
tau = cor.test(x = 1:10, y = datos[j, ], method = "spearman", alternative = "greater")
   cat("El p - value de la RF", j+2012 , "es: ", tau$p.value, "la estimación es: ", 
tau$estimate , "\n")
```
}

```
tau = cor.test(x = 1:10, y = promedio, method = "spearman", alternative = "greater")
cat("El p - value del promedio de las RF_2013 a RF_2019 es: ", tau$p.value, "la 
estimación es: ", tau$estimate , "\n")
tau = cor.test(x = 1:10, y = mediana, method = "spearman", alternative = "greater")
cat("El p - value de la mediana de las RF_2013 a RF_2019 es: ", tau$p.value, "la 
estimación es: ", tau$estimate , "\n")
```
### Anexo G. Matriz de evaluación de exactitud temática

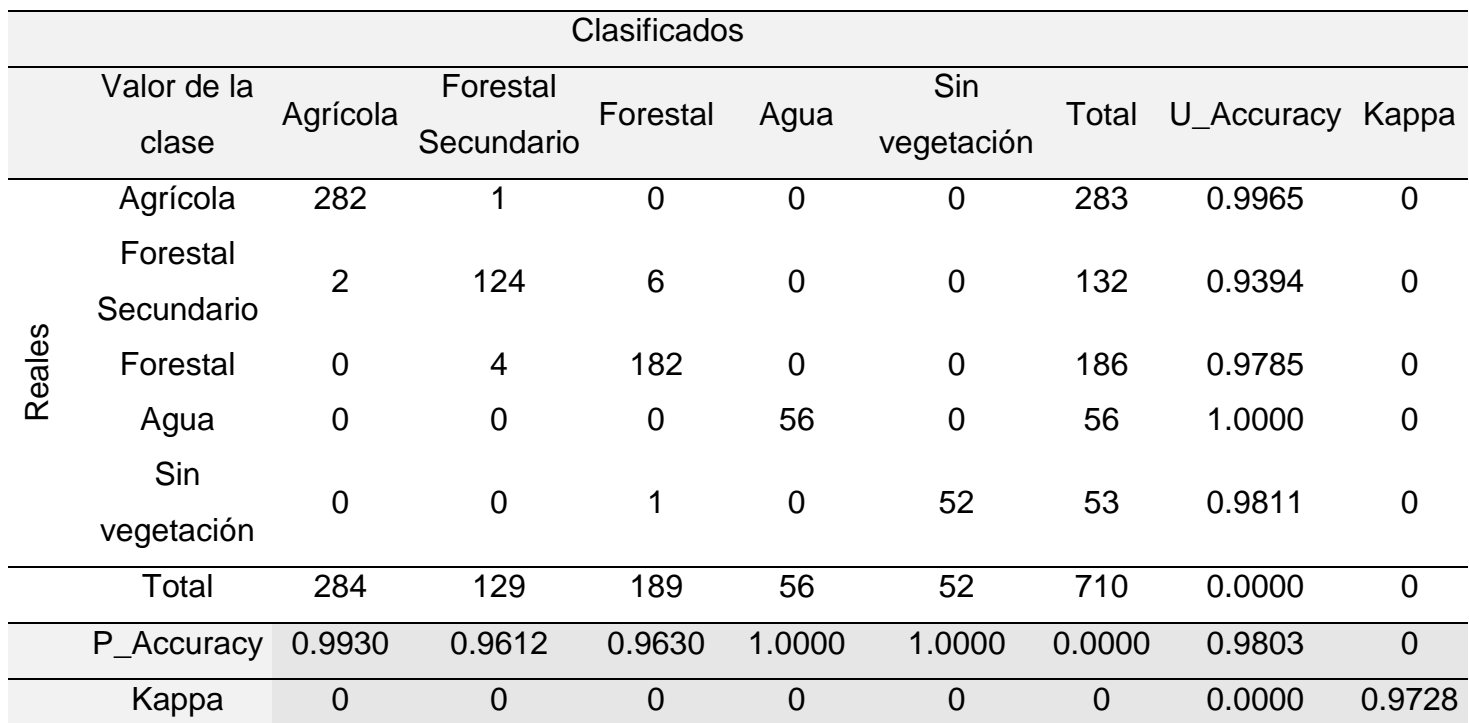

### Landsat 7 ETM+

## Continuación del anexo G. Matriz de evaluación de exactitud temática

| Clasificados |             |                |                |                |                |             |                |                        |                |
|--------------|-------------|----------------|----------------|----------------|----------------|-------------|----------------|------------------------|----------------|
|              | Valor de la | Agrícola       | Forestal       | Forestal       | Agua           | Sin         |                | Total U_Accuracy Kappa |                |
|              | clase       |                | Secundario     |                |                | vegetación  |                |                        |                |
| Reales       | Agrícola    | 291            | $\mathbf 0$    | $\overline{0}$ | $\overline{0}$ | 0           | 291            | 1.0000                 | $\mathbf 0$    |
|              | Forestal    | $\overline{0}$ | 116            | 3              | $\overline{0}$ | $\mathbf 0$ | 119            | 0.9748                 | $\overline{0}$ |
|              | Secundario  |                |                |                |                |             |                |                        |                |
|              | Forestal    | $\overline{0}$ | 9              | 355            | $\mathbf 0$    | $\mathbf 0$ | 364            | 0.9753                 | $\mathbf 0$    |
|              | Agua        | $\mathbf 0$    | $\mathbf 0$    | $\mathbf 0$    | 55             | $\mathbf 0$ | 55             | 1.0000                 | $\overline{0}$ |
|              | Sin         | $\overline{0}$ | 1              | 22             | $\overline{0}$ | 48          | 71             | 0.6761                 | $\overline{0}$ |
|              | vegetación  |                |                |                |                |             |                |                        |                |
|              | Total       | 291            | 126            | 380            | 55             | 48          | 900            | 0.0000                 | $\overline{0}$ |
|              | P_Accuracy  |                | 0.9206         | 0.9342         |                |             | $\overline{0}$ | 0.9611                 | $\overline{0}$ |
|              | Kappa       | $\overline{0}$ | $\overline{0}$ | $\overline{0}$ | $\overline{0}$ | 0           | $\overline{0}$ | 0.0000                 | 0.9443         |

Landsat 8 OLI